# **THIRUVALLUVAR UNIVERSITY, VELLORE – 632115**

# **M. A. Tamil 2022-23 onwards - Affiliated Colleges**

The following details should be given each programme ( PG degree)

### **Programme Objectives:**

- 1. இலகக்கிய வகைமைகளைத் தெரிந்து கொள்ளுதல்
- 2. இலக்கணக் கோட்பாடுகளை அறிந்து கொள்ளுதல்
- 3. பண்பாட்டு வரலாற்றினைப் புரிந்து கொள்ளுதல்
- 4. மொழியியல் அடிப்படைகள்,ஆராய்ச்சி நெறிமுறைகள் தெரிந்து கொள்ளுதல்
- 5. இதழியல் பற்றிய நடைமுறைகளைப் புரிதல்

# **Programme Educational Objectives:**

 $1.$  சங்க இலக்கியம, சங்க இலக்கியம் அறஇலக்கியம், பக்திஇலக்கியம், இக்கால இலக்கியம்,போன்றவற்றில் அடிப்படை அறிவைப் பெறுதல், 2.எழுத்திலக்கணம் சொல்லிலக்கணம் பொருள் இலக்கணம் போன்றவற்றை அறிந்துகொள்ளுதல்  $3.$ தமிழ்ப்பண்பாடு தமிழக வரலாறு முதலானவர்ளைத் தெரிதல்

- 4. மொழியியல் கோட்பாடுகளைப் புரிந்துகொள்ளுகல்
- 5. ஆய்வுக்கட்டுரைகள் எழுதும் முறைகளை அறிதல்

# **Programme Specific Outcomes:**

- 1. அகஇலக்கியம், புறஇலக்கியம் போன்றவற்றை இனங்கண்டறிதல்
- 2. எழுத்திலக்கணக் கூறுகளைப் புரிந்து கொள்ளுதல்
- 3. சொல்லிணக்கக் கோட்பாடுகளை அறிதல்
- 4. பொருள் இலக்கணக் கோட்பாடுகளைத் தெளிதல்
- 5. மொழியியல் பற்றிய அடிப்படைகளைத் தெரிந்துகொள்ளுதல்
- 6. ஆராய்ச்சி நெறிமுறைகளைக் கற்றுக்கொள்ளுதல்
- 7. நவீனத் தமிழ் வளர்ச்சிப் போக்குகளைப் புரிந்துகொள்ளுதல்
- 8. காப்பிய இலக்கணம் காப்பிய வகைகளைத் தெரிந்துகொள்ளுதல்
- 9. இருபதாம் நூற்றாண்டின் தமிம் இலக்கிய வளர்ச்சியைத் தெரிந்து கொள்ளுதல்
- 10. ஆய்வேடுகள் எமுதும் திறன்பெறுதல்

### **Programme Outcomes**

- 1. இலக்கிய வகைமைகளைத் தெரிந்து கொள்ளுதல்
- 2. சங்க இலக்கியத்தில் புலமை கொள்ளுதல்
- 3. பக்தி இலக்கிய சிறப்புகளைத் தெரிந்து கொள்ளுதல்
- 4. சங்ககாலச் சமூதாயச் சிறப்புகளைவெளிக்கொாணர்தல்
- 5. சமுகத்திற்கு ஏற்ற இலக்கியப் படைப்புகளையும் படைத்தல்
- 6. தமிழ் ஊடகவியல் வளர்ச்சிக்குத் துணை நிற்றல்
- 7. இலக்கணப் புலமை பெறுதல்
- 8. சிறந்த ஆய்வுச் சிந்தனைகளை வெளிக்கொணர்தல்.

#### **M.A. TAMIL EMPLOYMENT AREAS**

முதுகலைத் தமிழ் இலக்கியம் படிக்கும் மாணவர்களுக்கு வேலைவாய்ப்புக்கான களங்கள் நிறைந்துள்ளன. மொழி,கலை, பண்பாடு, வரலாறு,கல்வெட்டு,தொல்லியல் போன்ற பாடங்களைப் பயில்வதாலும் பயிற்சி பெறுவதாலும் மாணவர்கள் வேலைவாய்ப்பிற்கான திறன்பெறுகின்றனர். இவ்வாய்ப்புகள் அரசு மற்றும் தனியார்துறைகளில் மிகுந்துள்ளன. பின்வரும் துறைகளில் தமிழ் இலக்கிய மாணவர்களுக்கான வாய்ப்புகள் அதிகமுள்ளன.

- 1. பள்ளி,கல்லூரி, பல்கலைக்கழகங்களில்,கற்பித்தல் பணி
- 2. ஆராய்ச்சி நிறுவனங்களில் ஆய்வுப்பணி
- 3. மெய்ப்புத்திருத்தப்பணி
- 4. மொழிபெயர்ப்பு பணி
- 5. தகவல்தொர்பு நிறுவனப்பணி
- 6. விளம்பர நிறுவனங்களில் பணி
- 7. அச்சு மற்று காட்சி ஊடகங்களில் பணி
- 8. அரசு மற்றும் தனியார் துறைகளில் பணி

# **M.A TAMIL JOB TYPES**

- Tamil Tele Caller
- Accounts Manager
- Translator (from Tamil to other Languages)
- Commodity Dealer
- Tamil Teacher & Home Tutor
- Customer Support Manager
- Online Tutor
- Clerk

# **THIRUVALLUVAR UNIVERSITY MASTER OFARTS UNDER CBCS**

# **(With effect from2022-2023)**

# The Course of study and the Scheme of Examination

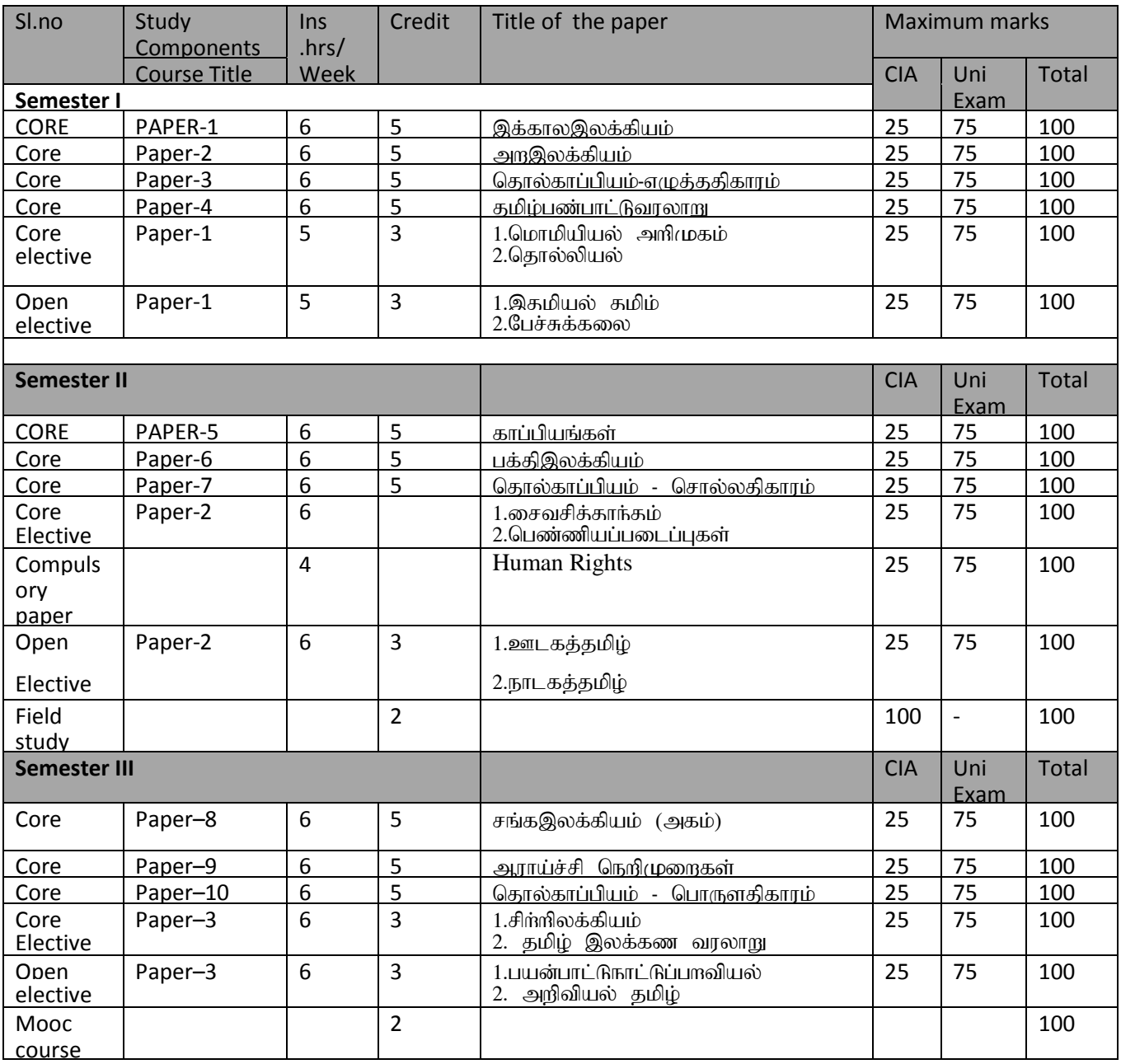

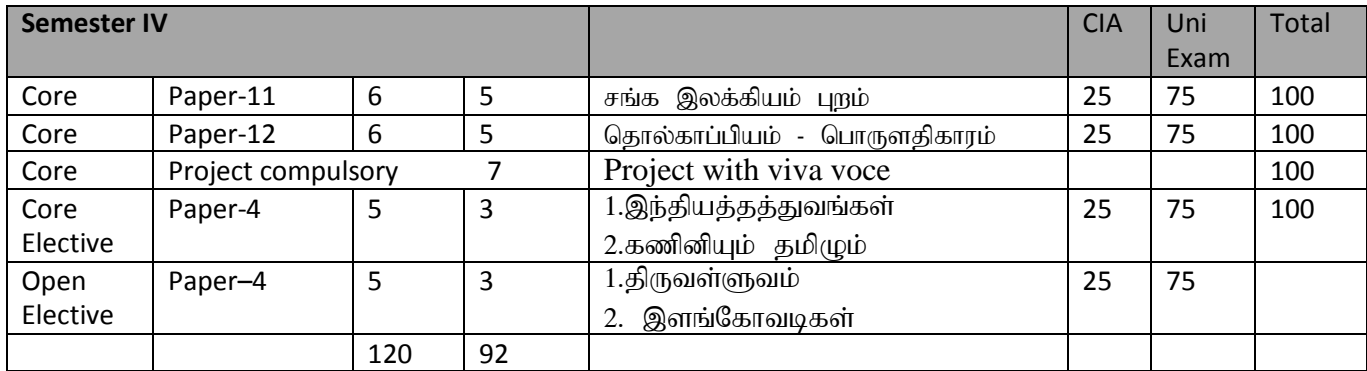

### **Course Structure**

# **THIRUVALLUVAR UNIVERSITY, VELLORE – 632115 (Name of the Programme) – 2022-2023 onwards**

Semester: I Paper type: Core / Practical / Elective / Open Elective / Project / Other

**Paper code:** DTA11 Mame of the Paper: இக்கால இலக்கியம் Credit: 4

## **Total Hours per Week: 6 Lecture Hours:6 Tutorial Hours: 0 Practical Hours:0**

……………………………………………………………………………………

### Course Objectives

1.*கவிதையின் வளர்ச்சிப்ப ோக்குகதள அறிந்ை ககோள்ளுைல்*

2.*புதிய இலக்கியத்தின் பைோற்றுவோய் -வதககதளத் அறிைல்*

3.*சிறுகதை இலக்கியத்தின் ப ோக்குகதள உணர்ந்து ககோள்ளுைல்*

4.*நோடகத்தின் இயல்புகதளப் புரிந்து ககோள்ளுைல்*

5.*உதரநதடயின் வீச்சிதைத் கைளிந்து ககோள்ளுைல்*

## **Course Out Comes (five outcomes for each units should be mentioned)**

1. After studied unit-1, the student will be able to *புதுக்கவிதையின் இலக்கணம் - புதுக்கவிதைப் தடப் ோளர்கள் – புதுக்கவிதை உத்திகள் – ோடு ோருள் புதுக்கவிதையின் இன்தறய நிதல அறிைல்*…..

2. After studied unit-2, the student will be able to புதின இலக்கியத்தின் தோற்றம் வளர்ச்சி – *வதககள் – தடப் ோளர்கள் – புதிை உலகில் எஸ் இரோமகிருஷ்ணன் ணிகள் - கைரிந்துககோள்ளுைல்*…..

3. After studied unit-3, the student will be able to *சிறுகதை இலக்கணம் – வதககள் – சிறுகதையோசிரியர்கள் -சிறுகதை உத்திகள் – கவிப்பித்ைன் கதைகள் -அறிந்துககோள்ளுைல்*

4. After studied unit-4, the student will be able to *நோடகம் -அறிமுகம் – கோலஅஅளவு - நோடகஆசிரியர்கள் – கோட்சிஅதமப்பு – மு.இரோமசோமியின் நோடகங்கள் – தடப் ோளுதம மைலியை அறிந்துகொள்ளுதல்…..* 

5. After studied unit-5, the student will be able to *உதரநதடயின் சிறப்பு – வதககள் – உதரநதடயின் இயல்பு – முைலோைவற்தற* …..

### **Matching Table (put Yes / No in the appropriate box)**

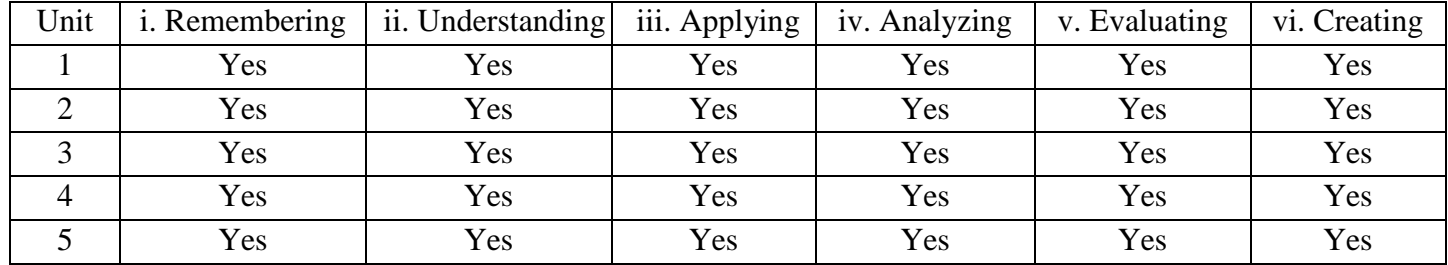

#### Unit-1: (50 to 100 contents) Teaching Hours: ...16

*ாபதினார் -ாபதிதாசன் -அறிவுநதி ச்சினப்ன் பான் கவிஞர்களின் யபாறு அறிதல் -டைப்புகள் -சிப்புகள் -கண்ணம்நா என் குமந்டத கவிடத வயளிப்டுத்தும் கருத்துக்கள் வஞ்சு வாறுக்கும் நிட எனும் கவிடத வயளிப்டுத்தும் சமூகநிட – ட்புக்காம் எனும் கவிடத வயளிப்டுத்தும் சமூகவாருாதாப நிட -நடமபுத்த முந்தாட எனும் கவிடத வயளிப்டுத்தும் னம் ாடுவாருள் ஆகினடய அறிதல்*

## Unit-2: (50 to 100 contents) Teaching Hours: ...16

புதினத்தின் கட்டமைப்பை அறிதல் சஞ்சாரம் நாவலின் நடை உத்தி ஆசிரியர் *எ*ஸ் . இராமகிருஷ்ணன், அவர்களின் பிற படைப்பிலிருந்து மாறுபட்ட பார்வை *புதினத்தின்* கதைக்கரு*– கதை மோந்ைர்கள் -புலப் ோட்ட உத்திகள்*

# Unit-3: (50 to 100 contents) Teaching Hours: ...15

<u>ஊர்ப்பிடாரி - சிறுகதையின் அமைப்பு — பு</u>லப்பாட்டு உத்திகள் - கதைமாந்தர்கள்- சமூகநிலை ஆகியவற்றை புலப்படுத்துதல் .

## Unit-4: (50 to 100 contents) Teaching Hours: ...15

மு.இராமசாமி -படைப்புகள் வலியறுப்பு நாடக உத்திகள் கதைமாந்தாகள் - பின்னனி போன்றவை அறிதல்

## Unit-5: (50 to 100 contents) Teaching Hours: ...16

உரைநடை இலக்கியம் - இன்றியமையாமை -டாக்டர் சி.பா. — நூல்கள் சங்க இலக்கிய சிறப்புகள் -போன்றவற்றை வெளிப்படுத்துதல்

### **Internal Assessment Methods:** (refer the instructions)

### **Text book:**

**1 – 10**

### **Reference Book:**

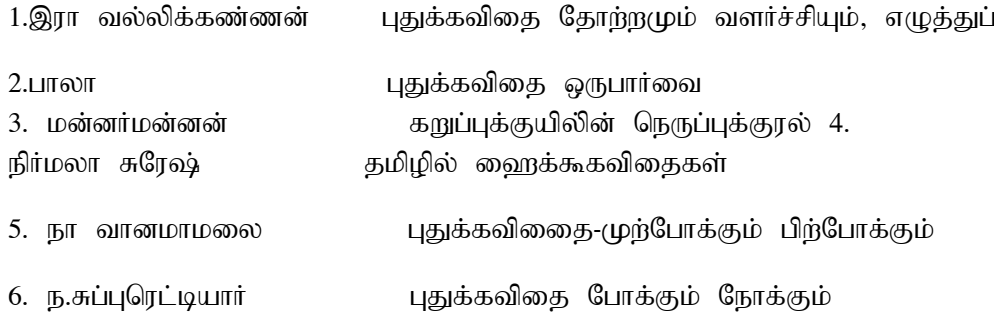

**1 – 10**

# **Course Material: website links, e-Books and e-journals**

.www.projectmadurai.org

https;//www.tamilvu.org

# **Mapping with Programme Outcomes**

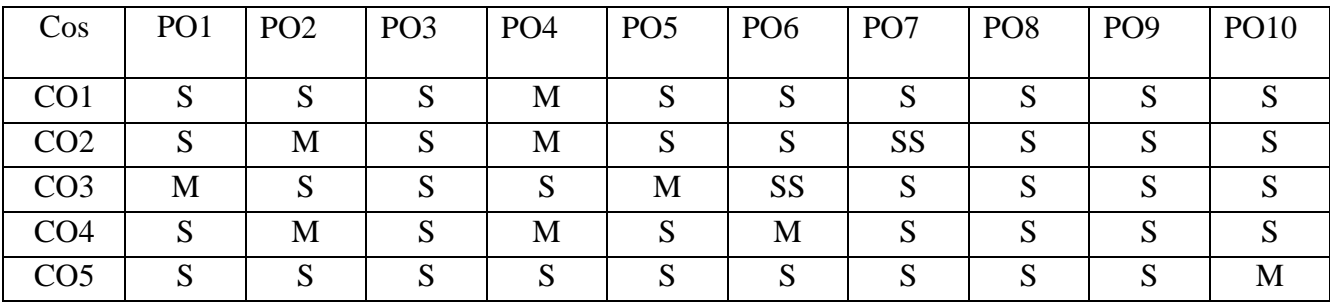

PO – Programme Outcome, CO – Course outcome

#### **Course Structure**

## **THIRUVALLUVAR UNIVERSITY, VELLORE – 632115 (Name of the Programme) – 2022-2023 onwards**

**Semester: I Paper type: Core / Practical / Elective / Open Elective / Project / Other** 

**Paper code: DTA12** Name of the Paper: அற.லக்கியம் Credit: 5

**Total Hours per Week:6 Lecture Hours: 5 Tutorial Hours: 1 Practical Hours: 0** 

……………………………………………………………………………………………………………

#### **Course Objectives**

1.திருக்குறள் -சிறப்புகள் அறிதல் - கட்டமைப்பு தெளிதல் - வள்ளுவத்தின் வாழ்வியல் அறிதல் அறக்கருத்துக்களை அறிந்து கொள்ளுதல்

2.நாலடி ஆசாரக்கோவையில் அறம் சார்ந்த கருத்தினை அறிதல். நாலடி காட்டும் சமூகச்சூழல் தெளிதல் அறம் இடம் பெற்ற பாங்கு அறிதல்

3.அறநெறி நல்வழி அக்கால சமூக நிலை கானல்

4.நாலடி சிவப்பிரகாசர் குமரகுருபரர் காட்டிய வாழ்வியல் அறிதல்

5.நரிவிருத்தம் முதுரையில் காணலாகும் அறக்கருத்துக்களை அறிதல்

#### **Course Out Comes (five outcomes for each units should be mentioned)**

1. After studied unit-1, the student will be able to நால கண்களைக் கசிந்துருகச் செய்து கொடுப்பதைக்காட்டிலும் இனிமையான சொர்களை பேசுதல் சிறந்தது இன்சொல் பேசுபர்க்கு துன்பமும் துயரமம் வாாழ்க்கையில் ஏற்படாது என்பதை அறிதல் புறங்கூறான் என்றல் இனிது அறத்தைப்பற்றி வாயாலும் சொல்லாதவனாய் ஒருவன் தீய செயல்களை செய்து வந்தாலும் அவன் பிறனைப் பழித்துப் புறங்கூறாதவன் ஆவன் என்பதை அறிதல்.....

2. After studied unit-2, the student will be able to prouguint,  $\theta$  angio ano ungless in the multimes அறிதல் அறத்தாரே வாம்வார்மனதால் நேர்மையுடன் இருப்பதுஅறம் அறத்தை மறுப்பவர் வீம்ச்சி உறுதி என்பன தெளிதல் …..

3. After studied unit-3, the student will be able to அறத்தின் வழியைப் பழிந்து சாரமாகத் தரும் முறை அறிதல் முனைப்பாடியார் வரலாறு செருக்கு எட்டும் பயன்படாது என்பது அறிதல்.....

4. After studied unit-4, the student will be able to பசியின் தன்மை அறிதல் உணவின் மேன்மை புரிந்து கொள்ளல் - உணவு அதிகம் கிடைப்பதால் பல நாட்களுக்குத் தேவையானதை ஒரு நாளில் ஏற்க இயலாது என்பதைத்தெளிதல் நிலையாமையைஉணர்த்துதல் ஆற்றங்கரை மரமும் அரசபோகமும் நிலையில்லாததது என்பதை அறிதல்.....

5. After studied unit-5, the student will be able to நன்னெறி காட்டும் ஒழுக்க நெறிகள் அறிதல் -துறைமங்கலம் சிவப்பிரகாசர் வாழ்வியலை அறிதல் பிறப்பினால் உயர்வு தாழ்வு வேண்டற்க போன்றவை தெளிதல்.....

# **Matching Table (put Yes / No in the appropriate box)**

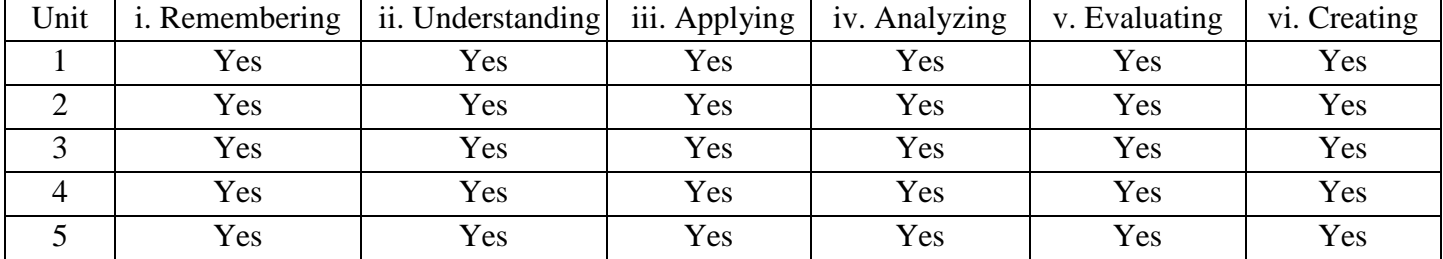

### Unit-1: (50 to 100 contents) Teaching Hours: ...16

கண்களைக் கசிந்துருகச் செய்து கொடுப்பதைக்காட்டிலும் இனிமையான சொற்களை பேசுதல் சிறந்தது இன்சொல் பேசுபர்க்கு துன்பமும் துயரமம் வாாழ்க்கையில் ஏற்படாது என்பதை அறிதல் புறங்கூறான் என்றல் இனிது அறத்தைப்பற்றி வாயாலும் சொல்லாதவனாய் ஒருவன் தீய செயல்களை செய்து வந்தாலும் அவன் பிறனைப் பழித்துப் புறங்கூறாதவன் ஆவன் என்பதை அறிதல்

#### Unit-2: (50 to 100 contents) Teaching Hours: ...15

நாலடியார் , அறம் வலியுறுத்தும் பாங்கு அறிதல் அறத்தாரே வாழ்வார்மனதால் நேர்மையுடன் இருப்பதுஅறம் அறத்தை மறுப்பவர் வீழ்ச்சி உறுதி என்பன தெளிதல் .....

#### Unit-3: (50 to 100 contents) Teaching Hours: ...15

அறத்தின் வழியைப் பழிந்து சாரமாகத் தரும் முறை அறிதல் முனைப்பாடியார் வரலாறு செருக்கு எட்டும் பயன்படாது என்பது அறிதல்

#### Unit-4: (50 to 100 contents) Teaching Hours: ...16

பசியின் தன்மை அறிதல் உணவின் மேன்மை புரிந்து கொள்ளல் - உணவு அதிகம் கிடைப்பதால் பல நாட்களுக்குத் தேவையானதை ஒரு நாளில் ஏற்க இயலாது என்பதைத்தெளிதல் நிலையாமையைஉணர்த்துதல் ஆற்றங்கரை மரமும் அரசபோகமும் நிலையில்லாததது என்பதை அறிதல்

### Unit-5: (50 to 100 contents) Teaching Hours: ...16

நன்னெறி காட்டும் ஒழுக்க நெறிகள் அறிதல் - துறைமங்கலம் சிவப்பிரகாசர் வாழ்வியலை அறிதல் பிறப்பினால் உயர்வு தாழ்வு வேண்டர்க போன்றவை தெளிதல்.....

#### **Internal Assessment Methods:** (refer the instructions)

**Text book:**

**1 – 10**

**Reference Book:**

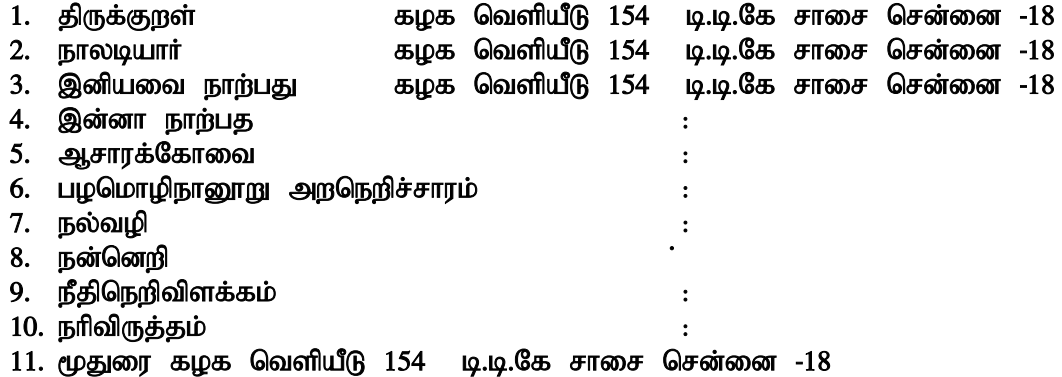

# **1 – 10**

# **Course Material: website links, e-Books and e-journals**

Tamil virtual University : https:www.tamilvu.org

# **International Research Journal of Tamil**

# **Mapping with Programme Outcomes**

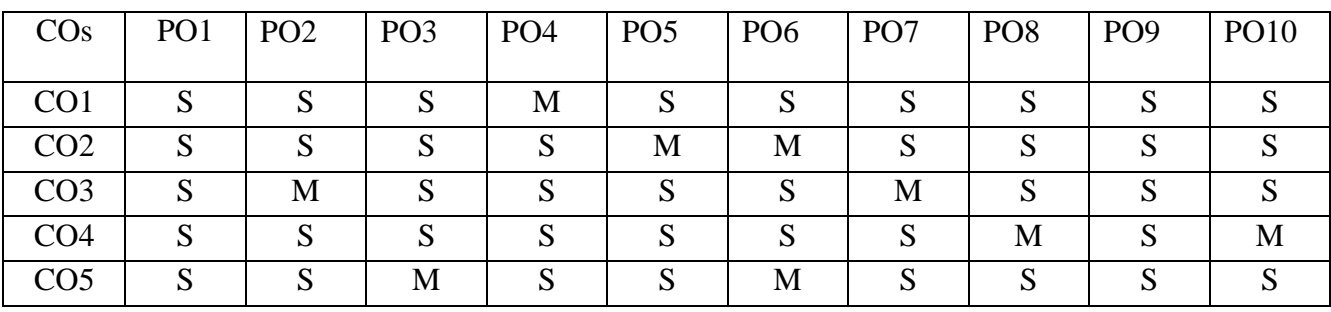

PO – Programme Outcome, CO – Course outcome

#### **Course Structure**

# **THIRUVALLUVAR UNIVERSITY, VELLORE – 632115 (Name of the Programme) – 2022-2023 onwards**

**Semester: I Paper type: Core / Practical / Elective / Open Elective / Project / Other** 

**Paper code:** DTA13 Name of the Paper: **Θ**gπό - στιμμός της Credit:5

**Total Hours per Week: 6 Lecture Hours: 5 Tutorial Hours: 1 Practical Hours: 0** 

……………………………………………………………………………………………………………

### Course Objectives

 $1.$ எழுத்துக்களின் பிறப்பு - இடம் - உறுப்புக்கள் -அறிதல்

2.அறிதல் எழத்துக்களின் சேர்க்கை -புணாச்சி — தெளிதல்

3.தோன்றல் -திரிதல் - பொருளை வேற்றுமைப்பபடுத்துதல் -

 $4.$  சொற்கள் நிலையாக நின்று புணரும் பாங்கு — அறிதல்

5. மொழியில் உள்ள குறுகிய உகரம் புணரும் பாங்கு அறிதல்

### **Course Out Comes (five outcomes for each units should be mentioned)**

1. After studied unit-1, the student will be able to உயிர் மெய் -எழுத்து பிறப்பு அறிதல் …..

2. After studied unit-2, the student will be able to மொழிக்கு இறுதில் வரும் எழுத்துக்கள் மொழிக்கு முதலில் வரும் எழுத்துக்கள் 22 முதல் எழுத்தும் இறுதியில் வரும் 24 எழுத்துக்களோடு பணரும் பாங்கு -அறிதல்.....

3. After studied unit-3, the student will be able to அறிதல் நிலைமொழி ஈற்று – உயிர் எழுத்து மயங்குதல் ..

4. After studied unit-4, the student will be able to ரிலைமொழி இறுதியில் புள்ளி மயங்கும் நிலை அறிதல் …..

5. After studied unit-5, the student will be able to அறிதல் நெடில் உயிர் – ஆய்தம் -வன் மென் இடை தொடர் உகரங்கள் தெளிதல் …..

### **Matching Table (put Yes / No in the appropriate box)**

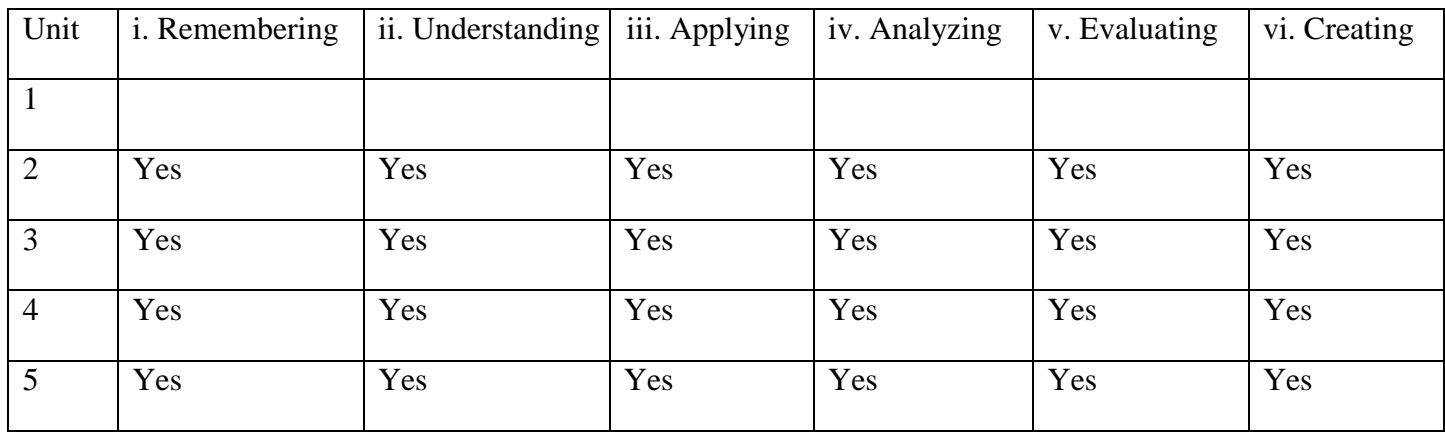

#### Unit-1: (50 to 100 contents) Teaching Hours: ...16

அறிதல் நூல் என்பது எழுத்தைக்குறித்தல் - எழுத்து -மதல்எழுத்து- எழுத்தின் இனம் -மாத்திரை -சுட்டெழுத்து — வினாஎழுத்து எழுத்து மயக்கம் -எழுத்துக்களின் உருவம் - எழுத்துக்களின் லைியளபு – மெய்யெழுத்துக்களின் உடனிலை மயக்கம்

### Unit-2: (50 to 100 contents) Teaching Hours: ...15

புணர்ச்சியின் பாகுபாடுகள் - உயிர் முன் உயிர் - உயிர் முன் மெய் - மெய் முன் உயிர் , மெய் முன் - மெய, பெயரோடு பெயர், பெயரோடு தொழில், தொழிலோடு பெயர், தொழிலோடு தொழில், புணர்ச்சியில் நிகழ்வன, இயல்பு, திரிபு , மெயபிரிறிதாதல், இயல்பு , திரிதல், புணர்ச்சியில் தோன்றும் சாரியை — எழுத்துச்சாரியை — உடம்படுமெய் - அறிதல்

## Unit-3: (50 to 100 contents) Teaching Hours: ...16

அறிதல் பெயர்ச்சொல்லோடு வேற்றுமை உருபு போது இடையில் வரும் சாரியை — உயிர் எத்துக்கள் இன் சாரியை பெற்று வருதல். யுயா என்னும் வினாச்சொல் வற்று சாரியை பெறுதல் மெய்யில் முடியும் சொர்கள் - குற்றியலுகரம் -புறனடை -அறிதல்

#### Unit-4: (50 to 100 contents) Teaching Hours: ...15

அ.ற பண்டைய தமிழ்ச்சொர்கள் வல்லின மெய்யில் முடிவதில்லை - ங நீங்கலாக மெல்லின இடையின எழுத்துக்களில் முடியும் சொற்கள் வருமொழிக்கு முதலில் வரும் எழுத்துக்கள் , ஞ ஒற்றில் முடியும் சொல் உரிஞ் - உ -எழுத்து இடையில் சேர்ந்து புணரும் ந-ண -ஒற்று புணர்ச்சி - இடையொற்று – ய,ர ல வ ழ ஒற்று புணரும் பாங்கு அறிதல்

#### Unit-5: (50 to 100 contents) Teaching Hours: ...16

அறிதல் ஆறுவகையான குற்றியலுகரப்புணரியல் - ஈரெழுத்தொருமொழி, உயிர்த்தொடர், இடைத்தொடர், ஆய்தத்தொடர்மொழி, வன்தொடர்மொழி, மென்தொடர் குற்றியலுகரப்பணரியல், குற்றியலுகர மொழி யா வரும்போது குற்றியலிகரமாக மாறும் பாங்கு அறிதல்

#### **Internal Assessment Methods:** (refer the instructions)

**Text book:**

**1 – 10**

#### **Reference Book:**

### $1 - 10$

மு. சண்முகம் பிள்ளை (ப.ஆ) தொல்காப்பியம் எழுத்ததிகாாரம்

- 2. ஆ.சிவலிங்கனார் தொல்காப்பியம் எழுத்ததிகாரம் உரை
- 3. கு.சுந்தரமூர்த்தி தொல்காப்பியம் எழுத்ததிகாரம்
- 4. செ.வை.சண்முகம் பிள்ளை எழுத்ததிலக்கணக்கோட்பாடு
- 5. தி.முருகரத்தினம் தமிழ் எழுத்தியல் அன்றும் இன்றும்
- 6. ச. பாலசுந்தரனார் தொல்காப்பியம் எழுத்ததிகாரம்
- 7. டாக்டர் மு ஹம்சா தொல்காப்பியரின் எழுத்திலக்கணக் கோாட்பாாடு
- 8. ச.வே சுப்பிரமணியம் தொல்காப்பிய உரைவளக் கோவை
- 9. டாக்டர் மொ அ துரை அரங்கசாமி கொல்காப்பிய நெறி
- 10. வ.சுப.மாணிக்கம் தொல்காப்பிக்கடல்

# **Course Material: website links, e-Books and e-journals**

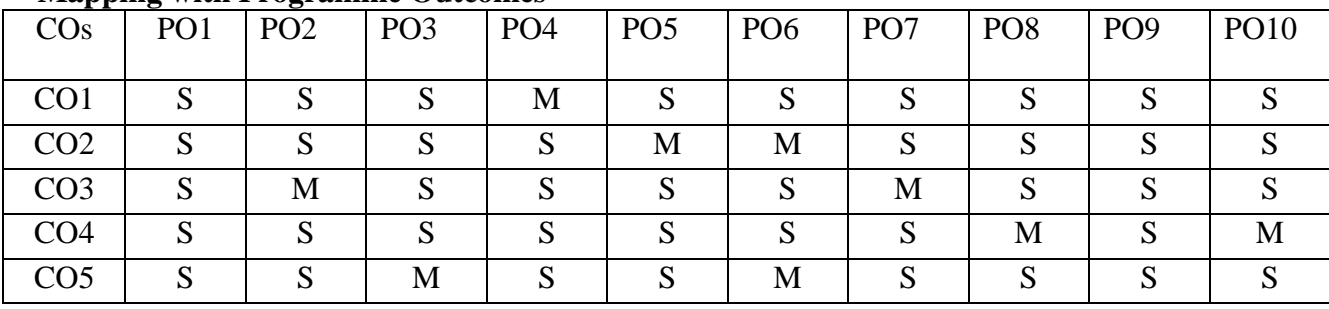

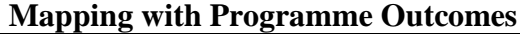

PO – Programme Outcome, CO – Course outcome

#### **Course Structure**

# **THIRUVALLUVAR UNIVERSITY, VELLORE – 632115 (Name of the Programme) – 2022-2023 onwards**

**Semester: I Paper type: Core / Practical / Elective / Open Elective / Project / Other** 

**Paper code:** DTA14 Name of the Paper: தமிழ்ப் பண்பாட்டு வரலாறு Credit: 4

**Total Hours per Week: 6 Lecture Hours: 6 Tutorial Hours: ….. Practical Hours: …..** 

……………………………………………………………………………………………………………

### **Course Objectives**

 $1.$ தமிழர்களின் வாழ்வியலை கால அடிப்படையில்ரலாற்றுக்கு முந்தைய காலம் : பழைய கர்காலம்- புதிய கர்காலம் என அரிதல்

2. களப்பிரர் பல்லவர் சோழர் காலங்களில் தமிழர்களின் பண்பாட்டு நிலையை உணர்ந்துகொள்ளுகுல்

3. நீதி இலக்கியம்- சமய மரபு – நீதி, அறம் வடமொழித் தாக்கங்கள போான்றவற்றைத்தெளிதல்

4. நுண்கலைகள்- இசை – ஓவியம்- சிற்பம் - கட்டடம்- பண்பாட்டுக்கூசூகளை அறிந்துகொள்ளுதல்

5. இருபதாம் நூற்றாண்டில் ஊடகங்கள் வழிப்பண்பாட்டைக் காணுதல்-

#### **Course Out Comes (five outcomes for each units should be mentioned)**

1.After studied unit-2, the student will be able to .....வரலாற்றுக்கு முந்தைய காலம் : பழைய கற்காலம்- புதிய கற்காலம்- சிந்துவெளி மனித இனவளர்ச்சி – கலைகள் உருவாக்கம்-பண்பாட்டு வரலாறு— சங்ககாலம். போன்றவற்றை அறிதல்

2. After studied unit-2, the student will be able to …..

தமிழா்நிலை: இருண்டகாலம் என்ற களப்பிரா் காலம்- பல்லவா் காலம் - சோழா் காலம்பாண்டியா் காலம்- நாயக்கா் காலம்- நவாபுகள் காலம்- ஐரோப்பியா்காலம்.

3. After studied unit-3, the student will be able to …..

நீதி இலக்கியம்- சமய மரபு – நீதி, அறம் வடமொழித் தாக்கங்கள்- பக்தி இலக்கியம்-பண்பாட்டுப் பரவல்- பண்பாட்டுச் சேர்க்கை போன்றவற்றை தெரிந்துகொள்ளுதல்

4. After studied unit-4, the student will be able to …..

பக்கி வழி உருவான பண்பாட்டுத் தன்மைகள். நுண்கலைகள்- இசை — ஒவியம்- சிற்பம் -கட்டடம்- பண்பாட்டுக்கூறுகளைத் தெளிதல்

5. After studied unit-5, the student will be able to …..

இருபதாம் நூற்றாண்டில் ஊடகங்கள் வழிப்பண்பாட்டைக் காணுதல்-வாய்மொழி— அச்சு — பார்த்தலும் கேட்டலும்.

**Matching Table (put Yes / No in the appropriate box)**

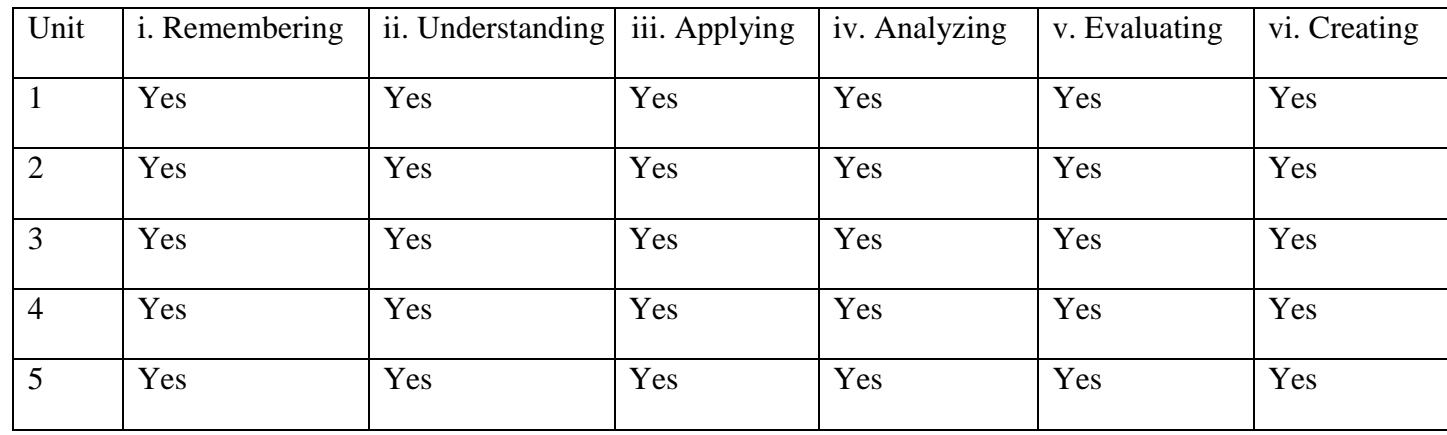

வரலாற்றுக்கு முந்தைய காலம் : பழைய கற்காலம்- புதிய கற்காலம்- சிந்துவெளி மனித இனவளர்ச்சி – கலைகள் உருவாக்கம்-பண்பாட்டு வரலாறு– சங்ககாலம்.

#### Unit-2: (50 to 100 contents) Teaching Hours: ...16

தமிழாநிலை: களப்பிரா் காலம்- பல்லவா் காலம் - சோழா் காலம்-பாண்டியா் காலம்- நாயக்கா் காலம்- நவாபுகள் காலம்- ஐரோப்பியா்காலம்.

#### Unit-3: (50 to 100 contents) Teaching Hours: ...15

நீதி இலக்கியம்- சமய மரபு – நீதி, அறம் வடமொழித் தாக்கங்கள்-பக்தி இலக்கியம்பண்பாட்டுப் பரவல்- பண்பாட்டுச் சேர்க்கை-

#### Unit-4: (50 to 100 contents) Teaching Hours: ...16

பக்தி வழி உருவான பண்பாட்டுத் தன்மைகள். நுண்கலைகள்- இசை — ஓவியம்- சிற்பம் -கட்டடம்- பண்பாட்டுக்

#### Unit-5: (50 to 100 contents) Teaching Hours: ...16

இருபதாம் நூற்றாண்டில் ஊடகங்கள் வழிப்பண்பாட்டைக் காணுதல்-வாய்மொழி— அச்சு — பார்த்தலும் கேட்டலும்.

#### **Internal Assessment Methods:** (refer the instructions)

#### **Text book:**

#### **1 – 10**

#### **Reference Book:**

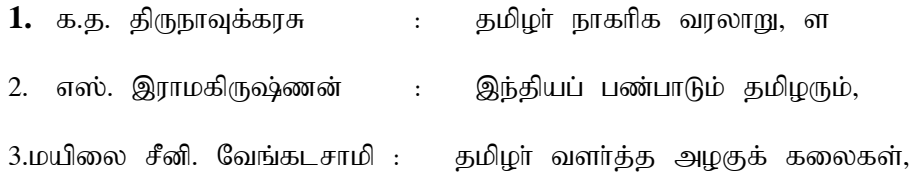

# Unit-1: (50 to 100 contents) Teaching Hours: ...15

#### 14

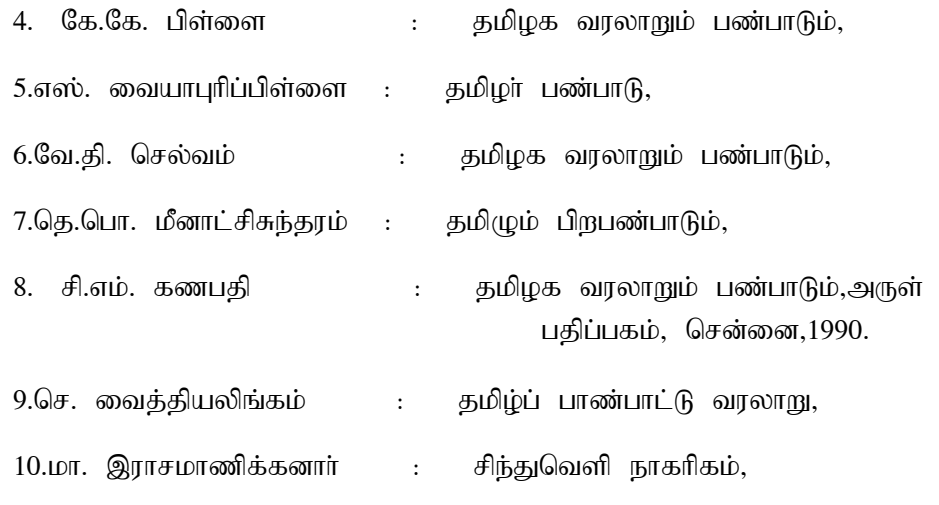

### **1 – 10**

# **Course Material: website links, e-Books and e-journals**

1.http://www.tamilvirtualuniversity.org 2.http://www.noolulagam.com

# **Mapping with Programme Outcomes**

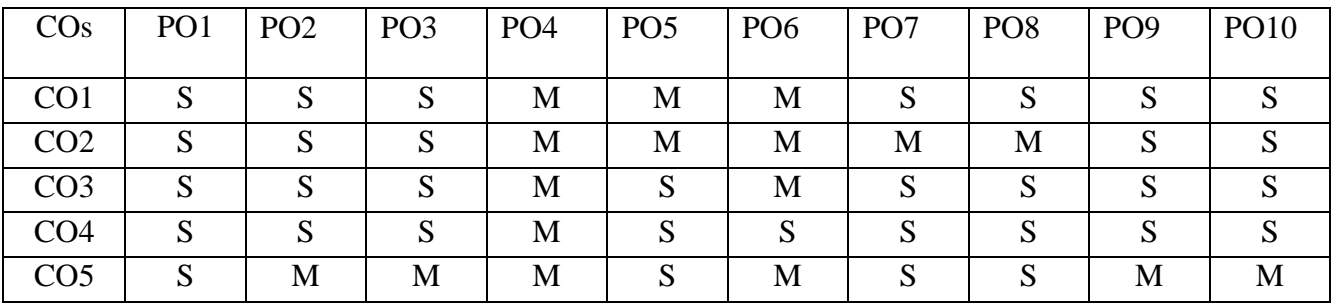

PO – Programme Outcome, CO – Course outcome

## **ANNEXURE - I**

#### **Course Structure**

# **THIRUVALLUVAR UNIVERSITY, VELLORE – 632115 (Name of the Programme) – 2022-2023 onwards**

**Semester: I Paper type: Core / Practical / Elective / Open Elective / Project / Other** 

**Paper code: DETA15A Name of the Paper: <b>OLDITLOUS Credit: 3** 

**Total Hours per Week: 5 Lecture Hours:5 Tutorial Hours: 0 Practical Hours: 0**

……………………………………………………………………………………………………………

### Course Objectives

 $1$ மொழியலும் மொழியியல் சாா்ந்த விளக்கங்களும் மொழி— வரையரை — விளக்கம்- மொழியியல் பற்றிய சொல் பொருள் விளக்கம், மொழியியல் பிரிவுகள், ஆகியன அறிதல்

 $2.\tilde{\omega}$ லியியலும்,  $\tilde{\omega}$ லியனியலும் பேச்சுக்கு மூலமாக இருக்கும் உறுப்புகள் பற்றி அறிதல்

3.உருபனியல் பபற்றிய விளக்கம் மாற்றுருபு அதன் அகவடிவம் புறவடிவம் ஆகியன அறிதல்

4. தொடரியல் பற்றி விளக்கம் மாற்றிலக்கணக் கோட்பாடுகள் பற்றி தெளிதல்

5.ம பொருண்மையியல் பற்றி அறிதல் சொற்பொருள் இலக்கணப்பொருள் சுட்டுப்பொள் குறிப்புப்பொருள் போன்றன தெளிதல்

### **Course Out Comes (five outcomes for each units should be mentioned)**

- 1. After studied unit-1, the student will be able to மொழியலும் மொழியியல் சாா்ந்த விளக்கங்களும் மொழி— வரையறை — விளக்கம்-மொழியியல் பற்றிய சொல்பொருள் விளக்கம், மொழியியல் பிரிவுகள், மொழி— பேச்சு ஆகியவற்றை அறிதல்
- 2. After studied unit-2, the student will be able to ஒலியியலும், ஒலியனியலும்ஒலியியல் விளக்கம்- பிரிவுகள்- பேச்சு உறுப்புகள்- பேச்சொலி வகைப்பாடு- இணையொலிப்பு, ஒலியனியல்- வரையறை — விளக்கம்- ஒலி — ஒலியன் -மார்றொலி, ஒலியன் கோட்பாடுகள்- மேற்கூற்றொலியன். ஆகியவற்றை தெரிந்துகொள்ளுதல்
- 3. After studied unit-3, the student will be able to உருபனியல்உருனியல் - வரையறை— விளக்கம் - உருபன் - உருபு— மாற்றுருபு — நைடாவின் உருபனைக் கண்டறியும் கொள்கைகள்- மாற்றிலக்கணக் கோட்பாடு— அகவடிவம், புறவடிவம் முதலியனவற்றை அறிதல்
- 4. After studied unit-4, the student will be able to தொடரியல்-வரையரை– சொல்வகைகள்-அண்மையுறுப்பு— விளக்கம்-அண்மையுறுப்புவகைகள்-தொடரமைப்பு—மாற்றிலக்கணக் கோட்பாடு— அகவடிவம், புறவடிவம். ஆகியவற்றை அறிதல்
- 5. After studied unit-5, the student will be able to பொருள்வகைகள்- சொற்பொருள்மற்றும்இலக்கணப்பொருள், சொற்பொருள்அலகுகள்-Rl;Lg;nghUs;>Fwpg;Gg;nghUs;-nghUl; gd;nkhop– பலபொருள்குறித்தஒருசொல்,ஒலியமைப்பில்ஒத்தபொருள் மாறுபடும் சொற்கள். முதலியனவற்றைத் தெரிந்துகொள்ளுதல்

## **Matching Table (put Yes / No in the appropriate box)**

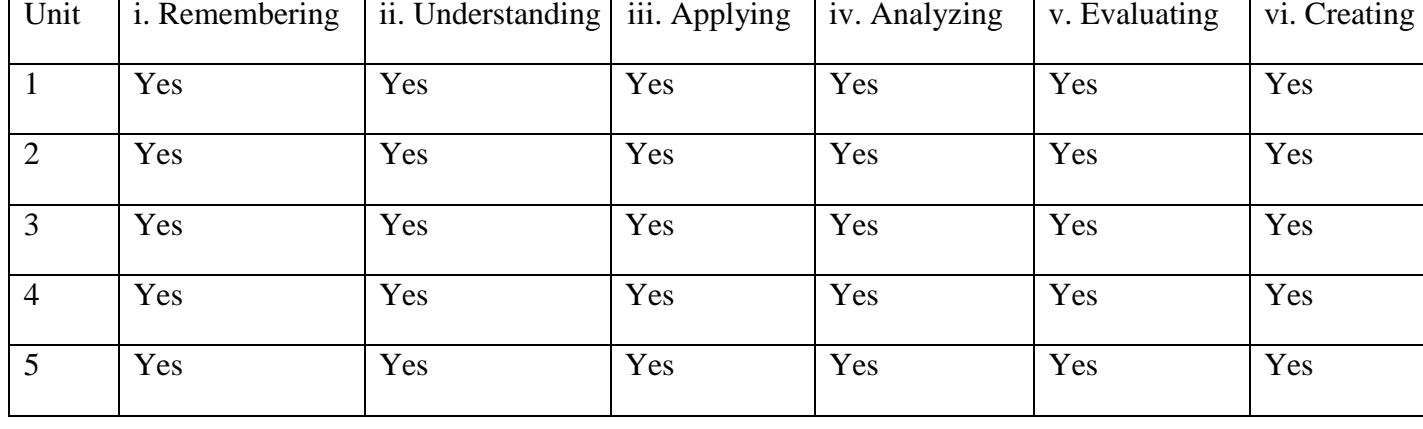

### Unit-1: (50 to 100 contents) Teaching Hours: ...8

மொழியலும் மொழியியல் சாா்ந்த விளக்கங்களும்மொழி— வரையறை — விளக்கம்- மொழியியல் பற்றிய சொல் பொருள் விளக்கம், மொழியியல் பிரிவுகள், மொழி– பேச்சு மற்றும் எழுதுது முறைகள் அறிதல்

## Unit-2: (50 to 100 contents) Teaching Hours: ...13

ஓலியியலும், ஒலியனியலும்ஓலியியல் விளக்கம்- பிரிவுகள்- பேச்சு உறுப்புகள்-பேச்சொலிவகைப்பாடு- இணையொலிப்பு, ஒலியனியல்- வரையரை — விளக்கம்ஓலி — ஒலியன் -மாற்றொலி, ஒலியன் கோட்பாடுகள்- மேற்கூற்றொலியன

## Unit-3: (50 to 100 contents) Teaching Hours: ...13

உருபனியல்உருனியல் - வரையறை— விளக்கம் - உருபன் - உருபு— மாற்றுருபு — நைடாவின் உருபனைக் கண்டறியும் கொள்கைகள்- மாற்றிலக்கணக் கோட்பாடு— அகவடிவம், புறவடிவம்.

# Unit-4: (50 to 100 contents) Teaching Hours: ...13

தொடரியல்-வரையறை— சொல்வகைகள்-அண்மையுறுப்பு— விளக்கம்-அண்மையுறுப்புவகைகள்-தொடரமைப்பு—மாற்றிலக்கணக் கோட்பாடு— அகவடிவம், புறவடிவம்.

# Unit-5: (50 to 100 contents) Teaching Hours: ...13

பொருள்வகைகள்- சொற்பொருள்மற்றும்இலக்கணப்பொருள், சொற்பொருள்அலகுகள்-சுட்டுப்பொருள்,குறிப்புப்பொருள்-பொருட் மாவையை முன்னெட்டுக்கு முன்மொழி— பலபொருள்குறித்தஒருசொல்,ஒலியமைப்பில்ஒத்த பொருள் மாறுபடும் சொற்கள்.

# **Internal Assessment Methods:** (refer the instructions)

## **Text book:**

# **Reference Book**

- 1. முத்துசண்முகம் இக்காலமொழியியல்
- 2. சு. இராசாராம் ஒலியியல்
- 3. ச. அகத்தியலிங்கம் மொழியியல்
- 4. கி. கருணாகரன் மொழியியல்

5. கி. அரங்கன் தொடரியல் மாற்றிலக்கண அணுகுமுறை

- 6.முனைவர் பொற்கோ இக்காலத்தமிழ் இலக்கணம்
- 7. முனைவர் பொற்கோ பொதுமொழியியல் ஓர் அறிமுகம்
- 8. பேரா இரா ஜெகதீசன் மொழியின் ஒலி

## **Course Material: website links, e-Books and e-journals**

#### **Mapping with Programme Outcomes**

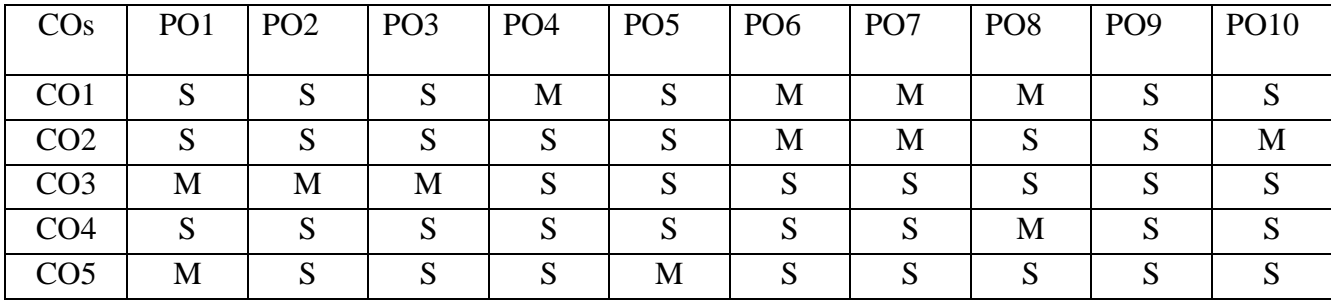

PO – Programme Outcome, CO – Course outcome

## **ANNEXURE - I**

#### **Course Structure**

# **THIRUVALLUVAR UNIVERSITY, VELLORE – 632115 (Name of the Programme) – 2022-2023 onwards**

**Semester: I Paper type: Core / Practical / Elective / Open Elective / Project / Other Paper code: DETA15B Name of the Paper: <br>
<b>GETA15B DETA15B Name of the Paper:** <br> **GETAL** 

**Total Hours per Week: 5 Lecture Hours:3 Tutorial Hours: 0 Practical Hours: 0**

……………………………………………………………………………………………………………

### Course Objectives

 $1$ தொல்லியலின்பொருள்,வரைவிலக்கணம்மற்றும்அதன்முக்கியத்துவம் அறிதல்

 $2.$ அகமாய்வும் அதன் வகைகளும்- காலவரையளை செய்தல்

3.வரலாற்றுக்கு முற்பட்ட காலம் பற்றி அறிதல்

4. கல்வெட்டியலின் பொருளும் முக்கியத்துவமும் தெரிந்துகொள்ளுதல்

4. தொடரியல் பற்றி விளக்கம் மாற்றிலக்கணக் கோட்பாடுகள் பற்றி தெளிதல்

5.இந்தியாவில் அயல்நாட்டு நாணயங்கள் - தமிழ் நாட்டியல் அயலக நாணயங்கள். ஆகியவற்றை அறிந்துகொள்ளுதல்

### **Course Out Comes (five outcomes for each units should be mentioned)**

6. After studied unit-1, the student will be able to

தொல்லியலின்செயல்நோக்கம்-தொல்லியலுக்கும்பிறஇயலுக்கும்இடையேயானதொடர்பு— தொல்லியலாரின்பணிகள்-சுற்றாய்வு—

7. .After studied unit-2, the student will be able to

அகழாய்வும் அதன் வகைகளும்- காலவரையறை செய்தல்- தமிழ்நாட்டின் அகழாய்விடங்கள்-காவிரிப்பூம்பட்டினத்தில் அகழாய்வுகள்-உறையூரின் அகழ்வாராய்ச்சி— கேரளத்தில் அகழ்வாய்வுகள் - புரூஸ்புட் தொண்டு ஆகியவற்றை தெளிதல்

8. After studied unit-3, the student will be able to

உருபனியல்உருனியல் - வரையரை— விளக்கம் - உருபன் - உருப— மார்றுருபு — நைடாவின் உருபனைக் கண்டறியும் கொள்கைகள்- மாற்றிலக்கணக் கோட்பாடு— அகவடிவம், புறவடிவம் முதலியனவர்ளை அறிதல்

- 9. After studied unit-4, the student will be able to தொடரியல்-வரையறை– சொல்வகைகள்-அண்மையுறுப்பு— விளக்கம்-அண்மையுறுப்புவகைகள்-தொடரமைப்பு—மாற்றிலக்கணக் கோட்பாடு— அகவடிவம், புறவடிவம். ஆகியவர்ளை அறிதல்
- 10. After studied unit-5, the student will be able to

பொருள்வகைகள்- சொற்பொருள்மற்றும்இலக்கணப்பொருள், சொற்பொருள்அலகுகள்-சுட்டுப்பொருள்,குறிப்புப்பொருள்-பொருட் மாஜ்தியம் முடி முடிந்து வான்மொழி—

பலபொருள்குறித்தஒருசொல்,ஒலியமைப்பில்ஒத்தபொருள் மாறுபடும் சொற்கள். முதலியனவற்றைத் தெரிந்துகொள்ளுதல்

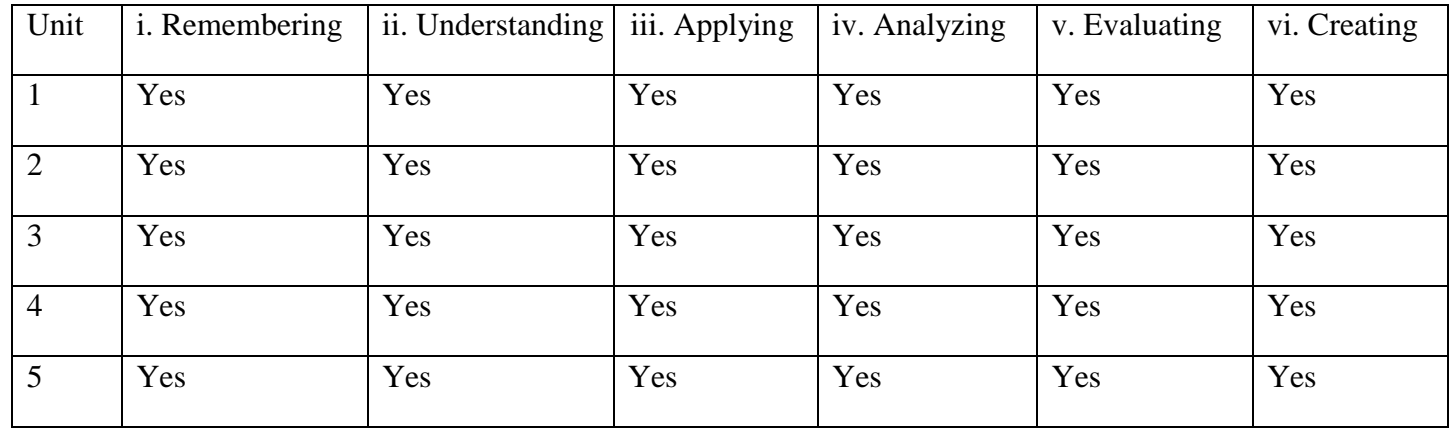

# **Matching Table (put Yes / No in the appropriate box)**

### Unit-1: (50 to 100 contents) Teaching Hours: ...13

தொல்லியல் அறிமுகம்தொல்லியலின்பொருள்,வரைவிலக்கணம்மற்றும்அதன்முக்கியத்துவம்-வரலாற்றுக்குச்சான்றாகத்தொல்லியல்-தொல்லியல்வகைகள்-தொல்லியலின்செயல்நோக்கம்-தொல்லியலுக்கும்பிறஇயலுக்கும்இடையேயானதொடர்பு— தொல்லியலாரின்பணிகள்-சுற்றாய்வு— அரும்பொருட்களைப் பாதுகாத்தல்.

### Unit-2: (50 to 100 contents) Teaching Hours: ...13

அகழாய்வும் அதன் வகைகளும்- காலவரையறை செய்தல்- தமிழ்நாட்டின் அகழாய்விடங்கள்-காவிரிப்பூம்பட்டினத்தில் அகழாய்வுகள்-உறையூரின் அகழ்வாராய்ச்சி— கேரளத்தில் அகழ்வாய்வுகள் - புரூஸ்புட் தொண்டு

# Unit-3: (50 to 100 contents) Teaching Hours: ...13

வரலாற்றுக்கு முற்பட்ட காலம்மண்ணில் காலமும்பெரும்பனிப்படாவு காலமும்- கற்காலம்-உலோக காலம்- இந்திய மட்கலப் பண்பாடு-இந்திய தொல்லியல்துறை.

# Unit-4: (50 to 100 contents) Teaching Hours: ...13

கல்வெட்டியல் கல்வெட்டியலின் பொருளும் முக்கியத்துவமும்- கல்வெட்டுகளின் வகைகள்-தொல்லெழுத்தியல்- தமிழ் எழுத்து (அ) தமிழ் பிராமி எழுத்து – வட்டெழுத்து – கிரந்த எழுத்து *—* கல்வெட்டுகளின் காலநிர்ணயம்- பாண்டியரின் உக்கிரன் கோட்டை— பாண்டிய நாட்டிலுள்ள சில வீரக்கற்கள்

# Unit-5: (50 to 100 contents) Teaching Hours: ...13

பாண்டியர் கால நாணயங்கள்- சேரர் நாணயங்கள் - பல்லவர் நாணயங்கள்- சோழர்கால நாணயங்கள்- விஜயநகர அரசா் காலநாணயங்கள்- இந்தியாவில் அயல்நாட்டு நாணயங்கள் -தமிழ் நாட்டியல் அயலக நாணயங்கள்.

**Internal Assessment Methods:** (refer the instructions)

# **Text book:**

.

# 20

### **Reference Book**

- 1. பேரா. முனைவா்நா. மாரிசாமி தொல்லியல்
- 2. .பேராசிரியா் டாக்டா்கோ.வி. இராமன் : தொல்லியல் ஆய்வுகள்,
- 3. கோ. சுந்தா் (தமிழில்) : பவுல்பான் தொல்லியல் (மிகச்சுருக்கமான அறிமுகம்),

 $4.$ பேரா. டாக்டர்

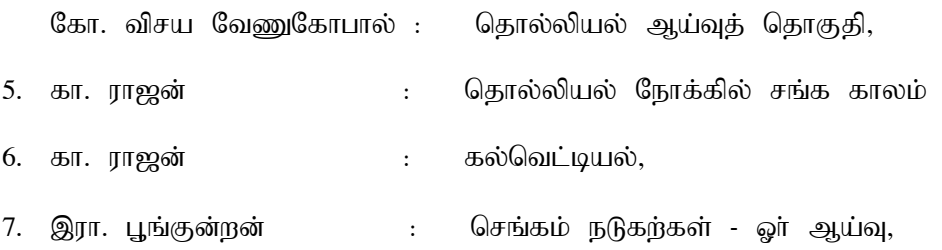

# **Course Material: website links, e-Books and e-journals**

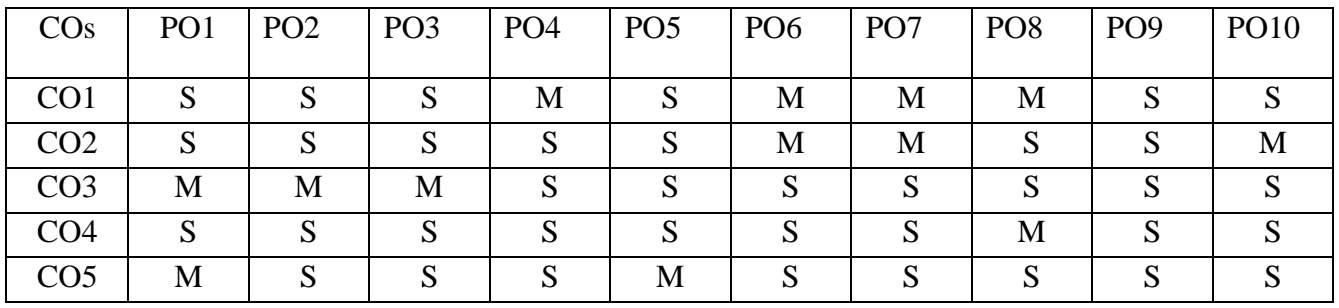

#### **Mapping with Programme Outcomes**

PO – Programme Outcome, CO – Course outcome

## **ANNEXURE - I**

#### **Course Structure**

# **THIRUVALLUVAR UNIVERSITY, VELLORE – 632115 (Name of the Programme) – 2022-2023 onwards**

**Semester: I Paper type: Core / Practical / Elective / Open Elective / Project / Other Paper code: DOTA16A** Name of the Paper:  $\circledR$  5LD ULLON  $\circledR$  5LD LD Credit: 3

**Total Hours per Week: 5 Lecture Hours:5Tutorial Hours: 0 PracticalHours:0**

……………………………………………………………………………………………………………

### Course Objectives

 $1$ மக்கள் தகவலின் அறிமுகம்- தகவல்தொடர்புவிளக்கம் -அடிப்படைக்கொள்கைகள்-பத்திரிகைத்துறையினர்க்குத்தேவையான தகுதிகள்- பத்திரிகைத் துறையின் தொழில் அம்சங்கள் ஆகியவற்றை அறிதல்

2.இதழியல் வரலாறு், வகைகள்- இதழியல் சட்டங்கள்,செய்திச் சேகரிப்பும் செம்மையாக்கமும்-வெளிநாட்டு,உள்நாட்டுச்செய்திகளைப் பெறும்முறை ஆகியவற்றை தெரிதல்

3.பக்தி அமைத்தலும், நிறுத்தக் குறியிடலும்- மொழி நடைக் குறிப்பேடு— செய்திஎமுதப்படும்முறை— தலைப்புவகைகள்- பத்திரிக்கை கட்டமைப்பு பர்றி அறிதல்

4.விளம்பரத்தின் தத்துவமும் செயல்பாடும்- விளம்பர அறங்கள்-இந்திய நாட்டில் விளம்பரங்கள்.

 $5.$ மக்கள் உறவியல், சொற்பொருள் விளக்கமும், வரையறையும்-

விளம்பாமும்பொதுமக்கள்தொடா்பும் -அரசாங்கமும்மக்கள்தொடா்புமுறைகளும் அகியவர்ளை அறிதல்.

### **Course Out Comes (five outcomes for each units should be mentioned)**

- 11. After studied unit-1, the student will be able to
- மக்கள் தகவலியல் தொடர்பான செய்தி மற்றும் அதன்தன்மை,எல்லை ஆகியவற்றை அறிந்துகொள்ளுதல் . பத்திரிகைத் துறையின் தொழில் அம்சங்கள்- பத்திரிகை லர்ஆற்றல்மிக்கதொடர்பு சாதனம் பயன்பாடுகள் தெரிந்துகொள்ளுதல்
- 12. After studied unit-2, the student will be able to

இதழியலின் தொடக்ககால வரலாறுஅறிதல் -- இதழியல் சட்டங்கள்,செய்திச் சேகரிப்பும் செம்மையாக்கமும்-செய்திஆசிரியர்கள், துணைஆசிரியர்களின் பொதுவான பணிகள் முதலியனவற்றை அறிதல்

13. After studied unit-3, the student will be able to *சிறுகதை இலக்கணம் – வதககள் – சிறுகதையோசிரியர்கள் -சிறுகதை உத்திகள் – கவிப்பித்ைன் கதைகள் -அறிந்துககோள்ளுைல்*

4. After studied unit-4, the student will be able to விளம்பரத்தின் தத்துவமும் செயல்பாடும்-விளம்பர அறங்கள்-விளளம்பரத்தால் ஏற்படும் நன்மை தீமைகள் - பொருளின் விற்பனை உயர்வு தாழ்வு போன்றவை அறிதல்

5. After studied unit-5, the student will be able to மக்கள் வாழ்வியலில் பேசப்படும் உறவியல், சொற்பொருள் விளக்கமும், வரையறையும்விளம்பரத்திற்கும் பொதுமக்களுக்கும் உள்ளதொடா்பும் -அரசாங்கமும்மக்கள்தொடா்புமுறைகளும்-திட்டமிடுதல்-முடிவுசெய்தல்-மக்கள்தொடா்புசாகனங்கள். அகியவற்றின் பயன்பாட்டினை அறிதல்

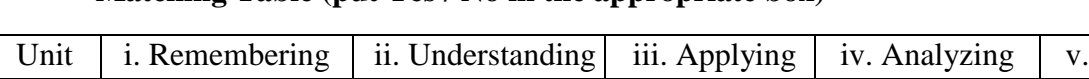

# **Matching Table (put Yes / No in the appropriate box)**

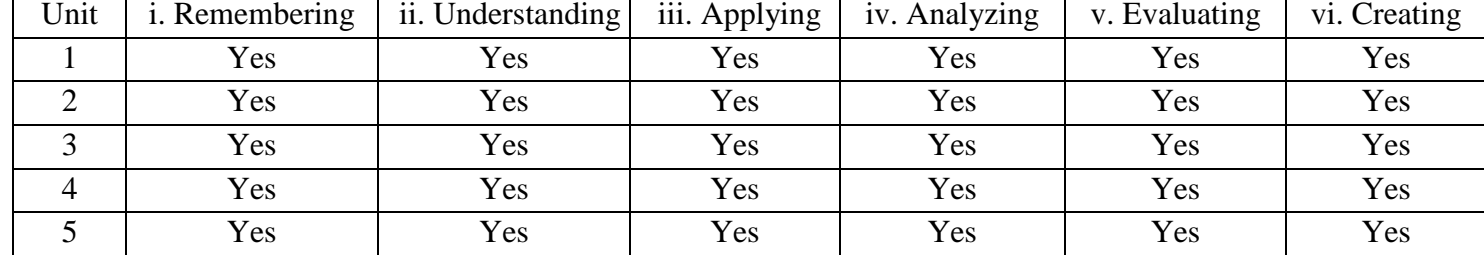

### Unit-1: (50 to 100 contents) Teaching Hours: ...13

மக்கள் தகவலியல் அறிமுகம்- தன்மையும்- எல்லையும்- தகவல்தொடா்புவிளக்கம் செயல்முறை – பத்திரிக்கைத்துறையின் அடிப்படைக்கொள்கைகள்-பத்திரிகைத்துறையினர்க்குத்தேவையான தகுதிகள்- பத்திரிகைத் துறையின் தொழில் அம்சங்கள்-பத்திரிகை ஓர்ஆற்றல்மிக்கதொடர்பு சாதனம்-வானொலிவிதிகள் போன்றவற்றை அறிதல்.

## Unit-2: (50 to 100 contents) Teaching Hours: ...13

இதழியல் வரலாறு, தொடக்க காலம்- தமிழ் இதழியல் வரலாறு இதழ்களின் வகைகள்-இதழியல் சட்டங்கள்,செய்திச் சேகரிப்பும் செம்மையாக்கமும்-செய்திஆசிரியா்கள், துணைஆசிரியர்களின் பொதுவான பணிகள்-வெளிநாட்டு,உள்நாட்டுச்செய்திகளைப் பெறும்முரை— அலைந்து திரட்டும்செய்திகள்-செய்திகளை நேர்ப்படுத்துதல்.

# Unit-3: (50 to 100 contents) Teaching Hours: ...13

பக்தி அமைத்தலும், நிறுத்தக் குறியிடலும்- மொழி நடைக் குறிப்பேடு– செய்திஎழுதப்படும்முறை– தலைப்புவகைகள்-கிளைவரி—தேதிவரி —முகவுரைவகைகள் -உடல்புகுதி— அச்சுப்டித்திருத்தம்-குறியீடுகள் - இதழியல் கலைச்சொற்கள்-கட்டுரைகள் - நெகிழ்வுரைகள்- மதிப்புரை— கருத்துப்படங்களும் கேலிச்சித்திரங்களும்- வானொலி,தொலைக்காட்சிக்குஎழுதும் முறைகள் ஆகியவர்ளை அறிந்துகொள்ளுகல்

# Unit-4: (50 to 100 contents) Teaching Hours: ...13

விளம்பரத்தின் தத்துவமும் செயல்பாடும்- விளம்பர அறங்கள் விளம்பத்தினை எடுக்கும் விதம்-அதன் காலஅளவு சமூக மாற்றத்திற்கான விளம்பரங்கள் - அரசியல் நிகழ்வுக்கான விளம்பரங்கள்- எடுக்கும் விதத்தினை அறிந்துகொள்ளுதல்

# Unit-5: (50 to 100 contents) Teaching Hours: ...13

மக்கள் உறவியல், சொற்பொருள் விளக்கமும், வரையறையும்-விளம்பரமும்பொதுமக்கள்தொடா்பும் -அரசாங்கமும்மக்கள்தொடா்பு முறைகளும்-திட்டமிடுதல்-முடிவுசெய்தல்-மக்கள்தொடர்பு சாதனங்கள்.

# **Internal Assessment Methods:** (refer the instructions)

# **Text book:**

# **Reference Book**

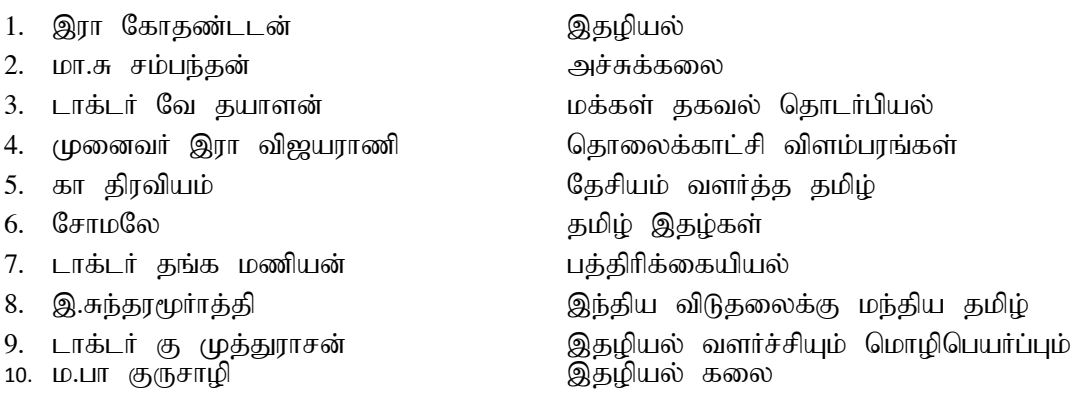

# **Course Material: website links, e-Books and e-journals**

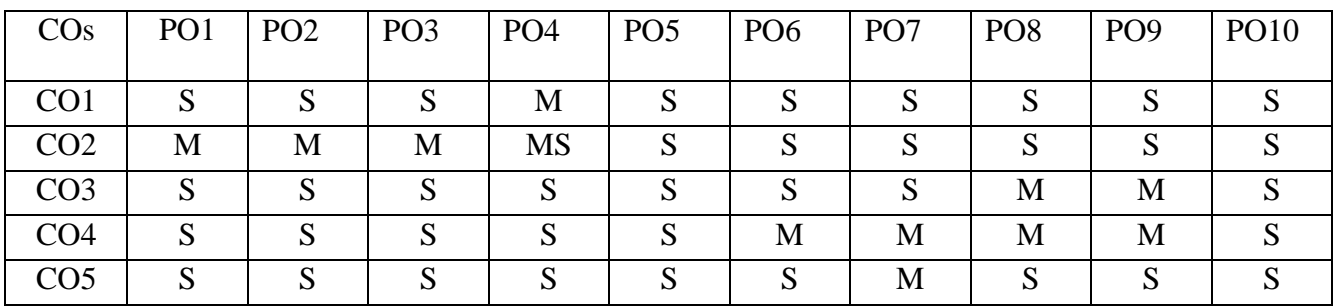

# **Mapping with Programme Outcomes**

PO – Programme Outcome, CO – Course outcome

#### **ANNEXURE - I**

#### **Course Structure**

# **THIRUVALLUVAR UNIVERSITY, VELLORE – 632115 (Name of the Programme) – 2022-2023 onwards**

Semester: I Paper type: Core / Practical / Elective / Open Elective / Project / Other

**Paper code:** DOTA16B Name of the Paper:  $\mathbb{G}\sqcup \dot{\sigma}$  开市市面の Credit: 3

**Total Hours per Week: 5 Lecture Hours:3 Tutorial Hours: 0 Practical Hours: 0**

#### Course Objectives

1பேச்சுக்கலை விளக்கம் -பேச்சுக்கலையின் தோற்றம் வளர்ச்சி- மேடைப்பேச்சு மேடைப்பேச்சின் விளக்கம் ஆகியவற்றை அறிதல்

2.இந்தியாவில் மேடைப்பேச்சு தோற்றம் தமிழகத்தில் மேடைப்பேச்சின் தோற்றம் வளர்ச்சி

பேச்சாளரின் தகுதிகள் பேச்சால் ஏற்படும் மாற்றம் அறிதல்

3.பேச்சின் தொடக்கம்- பல்வேறு அறிஞர்களின் கருத்துக்கள் - தொடங்கும் முறை அறிதல்

4.சிறந்த பேச்சாளரின் பண்புகள் மேற்கோள்களைப் பொருத்தமுறளடுத்தாளுதல்

5.பேச்சை முடித்தல் - பேச்சுக்குறிப்பெடுத்தல்- திறன் வளர்த்தல்-மாணவர்களைப் பேச்சாளராக உருவாக்குதல்

### **Course Out Comes (five outcomes for each units should be mentioned)**

- 1. After studied unit-1, the student will be able to பேச்சுக்கலை பற்றி விளக்கம் -பேச்சுக்கலை தோன்றிய விதம் - மேடைப்பேச்சு மேடைப்பேச்சின் விளக்கம் முதலியவற்றைத் தெரிந்துகொள்ளுதல் 2. After studied unit-2, the student will be able to இந்தியாவில் மேடைப்பேச்சு தோற்றம் தமிழகத்தில் மேடைப்பேச்சின் மூலம் ஏற்பட்ட மாற்றம் அதன் வளர்ச்சி ஆகியன அறிதல் பேச்சாளரின் தகுதிகள் பேச்சால் ஏற்படும் மாற்றம் அறிதல்
- 3. After studied unit-3, the student will be able to பேச்சின் தொடக்கம்- பல்வேறு அறிஞர்களின் கருத்துக்கள் - தொடங்கும் முறை அறிதல் குரல் ஒலி ஏற்ற இரக்கங்கள் உணர்ச்சிபேச்சு அறிவைப்புகட்டுதல் போன்றன தெளிதல்

4. After studied unit-4, the student will be able to சிறந்த பேச்சாளருக்கான பண்பினை வளர்த்துக்கொள்ளுதல் மேற்கோள்களைப் பொருத்தமுறஎடுத்தாளும் தன்மையறிதல்

5. After studied unit-5, the student will be able to பேச்சை முடித்தல் -பேச்சுக்குறிப்பெடுத்தல்- திறன் வளர்த்தல்-மாணவர்களைச் சிறந்த பேச்சாளராக உருவாக்குதல்

# **Matching Table (put Yes / No in the appropriate box)**

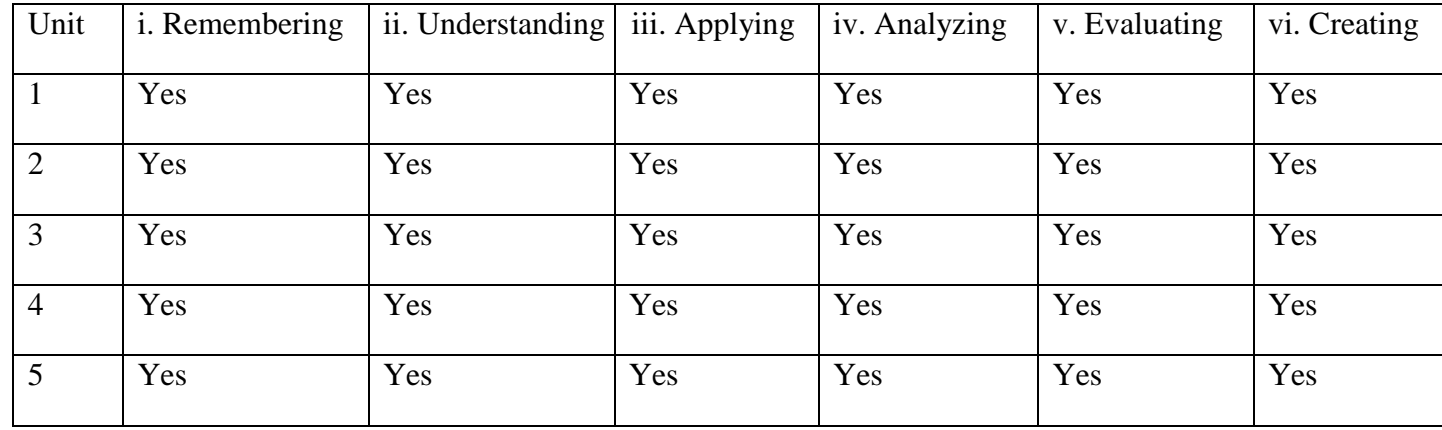

# Unit-1: (50 to 100 contents) Teaching Hours: ...13

பேச்சுக்கலை விளக்கம் - கலைகளுள் சிறந்தகலைபேச்சுக்கலையின் தோற்றம் வளர்ச்சி

- மேடைப்பேச்சு மேடைப்பேச்சின் விளக்கம்

# Unit-2: (50 to 100 contents) 1Teaching Hours:13

இந்தியாவில் மேடைப்பேச்சு தோற்றம் தமிழகத்தில் மேடைப்பேச்சின் தோற்றம் வளர்ச்சி

பேச்சாளரின் தகுதிகள்

# Unit-3: (50 to 100 contents) Teaching Hours: ...13

பேச்சின் தொடக்கம்- பல்வேறு அறிஞர்களின் கருத்துக்கள் - தொடங்கும் முறை

# Unit-4: (50 to 100 contents) Teaching Hours: ...13

சிறந்த பேச்சாளரின் பண்புகள் மேற்கோள்களைப் பொருத்தமுறஎடுத்தாளுதல்

# **Unit-5: (50 to 100 contents)** 1**Teaching Hours: …13**

பேச்சை முடித்தல் - பேச்சுக்குறிப்பெடுத்தல்- திறன் வளர்த்தல்-மாணவர்களைப் பேச்சாளராக உருவாக்குதல்

# **Internal Assessment Methods:** (refer the instructions)

# **Text book:**

# **Reference Book**

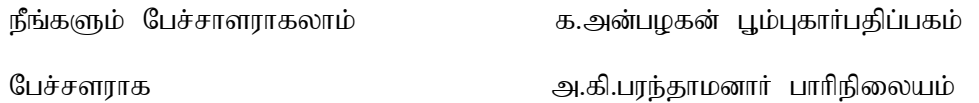

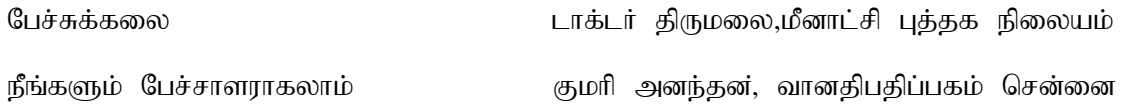

# **Course Material: website links, e-Books and e-journals**

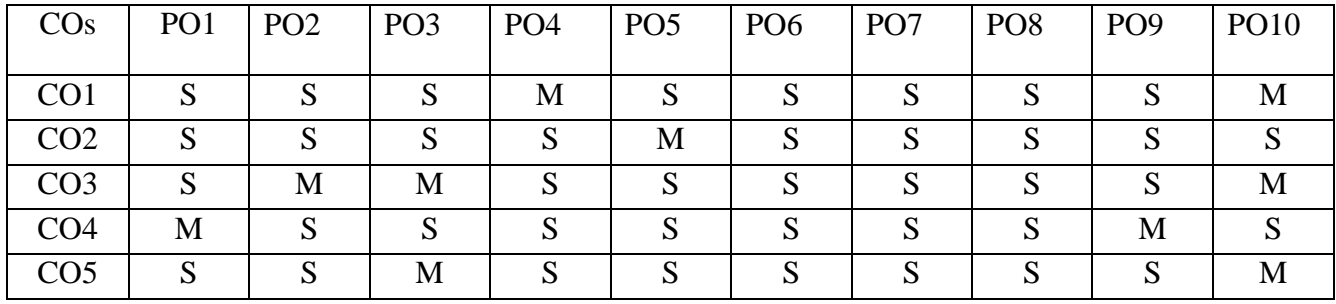

# **Mapping with Programme Outcomes**

PO – Programme Outcome, CO – Course outcome

#### **ANNEXURE - I**

#### **Course Structure**

## **THIRUVALLUVAR UNIVERSITY, VELLORE – 632115 (Name of the Programme) – 2022-2023 onwards**

**Semester: II Paper type: Core / Practical / Elective / Open Elective / Project / Other** 

**Paper code:** DTA21 Name of the Paper:  $\delta$  millurist as in Credit: 4

**Total Hours per Week: 6 Lecture Hours: 5 Tutorial Hours: 1 Practical Hours:0** 

# **Course Objectives**

1**.காப்பியங்கள் -** வகைமை அறிதல் - சிலப்பதிகார சிறப்புகள் - புகார்சிறப்பு - முப்பெரும் உண்மைகள் - பண்டைய திருமண முறை - பரதக்கலை - தொன்மையான விழாபௌத்தம் - அறிதல் - பெண்மையின் சிறப்பு பசிப்பிணி -ஆபுத்திரன் செயல் - மனிதநயம் - அறிதல்

2.தொண்டர் பெருமை - அன்புநிலை - உண்மை அறமே சிவம் -இல்லறத்தின் -மனிதநேயம் -அறிதல் இல்லறத்தின் வழி துறவறம் -அறிதல்

3.கம்பராமாயணச்சிறப்பு - தசரதன் சிறப்பு -இயற்கை -அணிநலம் - தெறிதல் இராமன்சிறப்பு

4. நகரவளம் - கிருத்துவம் -அறிதல் இயற்கை வளம் காணல்

5. இஸ்லாம் சமயம் அறிதல் - நபிகள் நாயகம் வாழ்வும் வாக்கும் தெளிதல் - சிறப்புஅறிதல்

#### **Course Out Comes (five outcomes for each units should be mentioned)**

1. After studied unit-1, the student will be able to முப்பெரும் உண்மை அறிதல் -தொன்மைவிழா - தமிழர் திருமண முறை அறிதல் இசைக்கருவிகள் பற்றிய செய்தி அறிதல் பசியின் தன்மை - உணவின் முக்கியம் -அறம் செய்தலின் சிறப்பு தெளிதல்.....

 $2.$  After studied unit-2, the student will be able to முப்பெரும் சைவசமயத்தின் பெருமை -திருநீற்றின் பெருமை உணர்தல் அன்பின் மகிமை -அறிதல் ஒழுக்கம் -தெளிதல.....

3. After studied unit-3, the student will be able to கம்பன் அணிநயம் அறிதல் -யாப்பு கட்டமைப்பு தெளிதல் - ஒழுக்கநெறி பயிலுதல் …..

4. After studied unit-4, the student will be able to தேம்பாவணி காப்பியம் அறிததல் கிருத்துவம் ் மார்க்கம் பற்றிய அறிவு பெறுதல் - காப்பிய நயம் அறிதல் .....

5. After studied unit-5, the student will be able to இஸ்லாம் மார்க்கம் பற்றிய அறிவு பெறுதல் எவ்வுயிர்மாட்டும் அன்பு செலுத்துதல் .....

….

# **Matching Table (put Yes / No in the appropriate box)**

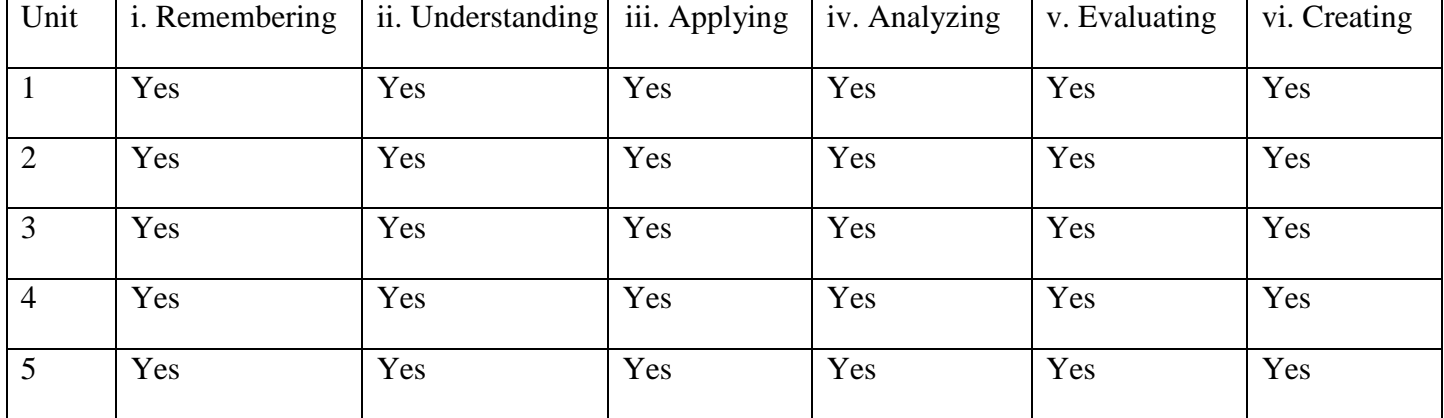

#### **Unit-1:** (50 to 100 contents) **Teaching Hours:** …16

சிலப்ப - சிறப்புகள்.- காப்பிய தன்மை அறிதல் - புகார் நகர வர்ணனை தெளிதல் - கோவலன் கண்ணகி திருமண நிகழ்வு — மன்னனை வாழ்த்தும் முறை - இந்திரவிழா தன்மை நகரமக்கள் கொண்டாட்டங்கள் -காப்பிய யாப்பமைதி போன்றவற்றை அறிதல்

#### Unit-2: (50 to 100 contents) Teaching Hours: ...15

மணிமேகலை காப்பியக்கின் சிறப்புகள். -சீக்கலைச்சாக்கனார் வரலாறு — காப்பியகாலம் -ஆபுத்திரன் வரலாறு — ஆதிரையின் வாழ்வு -சாதுவன் -நாகர்கள் வரலாறு போன்றவற்றை எல்லாம் அறிதல்

#### Unit-3: (50 to 100 contents) Teaching Hours: **…16**

கம்பராமாயணம்- சிறப்புகள் அறிதல் - இராமாயணம் உணர்த்தும் உண்மை நெறிகளை அறிதல் மிதிலை நகரில் நிகழ்கின்ற தன்மைகளை தெரிந்துகொள்ளுதல்.கவிதை வர்ணனைகளை அறிதல்

# **Unit-4: (50 to 100 contents) 1Teaching Hours: …16**

ஏசு கிருத்துவின் தந்தை பற்றிய வரலாறு அறிதல் வீரமாமுனிவர் வாழ்வை அறிதல் கிருத்துவ சமயத்தின் மார்க்கத்தை அறிததல் சுசையப்பரின் வாழ்வை முழுமையாக தெரிந்து கொள்ளுதல்

### Unit-5: (50 to 100 contents) Teaching Hours: ...15

இஸ்லாம் மார்க்கம் பற்றிய அறிவு பெறுதல் சீறாப்புராணம் காட்டும் வாழ்வில் நெறி அறிதல் உமறுப்புலவர் சீதக்காதி அபுல்காசிம் போன்றவர்களின் வாழ்வினை அறிதல் சீறாவின் அமைப்பு அறிதல் -ஹிஜரத்காண்டத்ததின் பெருமை வீடமீட்ட படலத்தில் இடம்பெறும் காாட்சிகள் தெளிதல்

# **Internal Assessment Methods:** (refer the instructions)

**Text book:**

 $1 - 10$ 

## **Reference Book:**

**1 – 10**

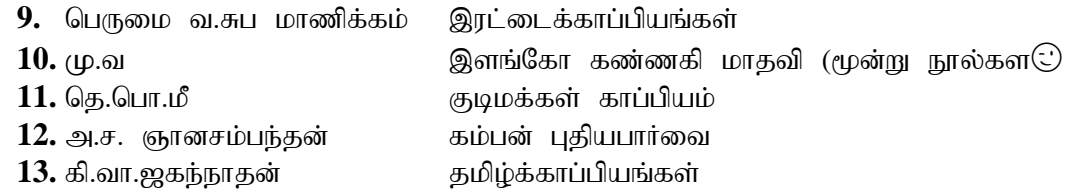

# **Course Material: website links, e-Books and e-journals**

# **Mapping with Programme Outcomes**

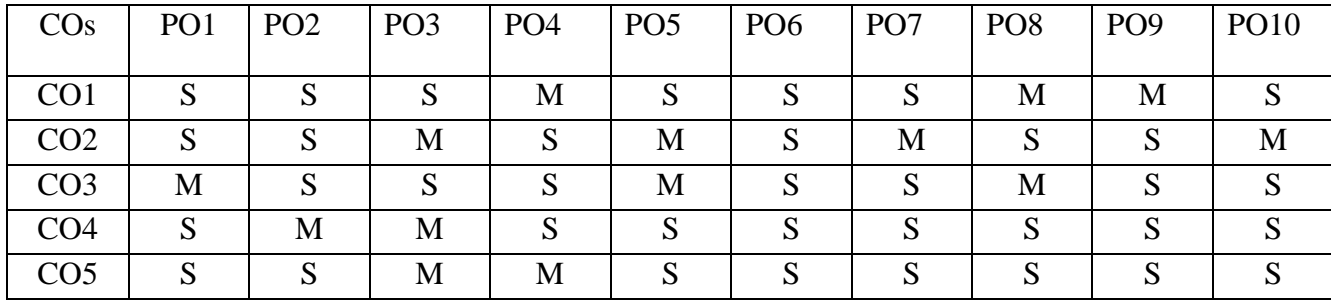

PO – Programme Outcome, CO – Course outcome

### **ANNEXURE - I**

#### **Course Structure**

## **THIRUVALLUVAR UNIVERSITY, VELLORE – 632115 (Name of the Programme) – 2022-2023 onwards**

**Semester: II Paper type: Core / Practical / Elective / Open Elective / Project / Other** 

**Paper code: DTA22 Name of the Paper:** gf;jp,yf;fpak; **Credit: 4**

**Total Hours per Week: 6 Lecture Hours: 0 Tutorial Hours: Practical Hours:0** 

……………………………………………………………………………………………………………

#### **Course Objectives**

1. சைவ சமய நால்வரின் தோற்றம் அறிதல் அவர் வாழ்வரிதல்

2. ஆழ்வார்கள் -பன்னிருவரின் வரலாறு அறிதல் அவர்களின் படைப்புகளை தெரிந்துகொள்ளுதல் அன்பின்வழி இறையை காணுதல்

3. திருமூலர் அருணகிரிவள்ளலார் என காலந்தோறும் தோன்றும் அருளாளர்களின் வாழ்வியலை உணர்கல்

4.பல்சமய நூல்களை அறிதல் கிருத்துவ மத வாழ்வியலை தெரிந்துகொாள்ளல் கிருத்துவக்கம்பனை அறிதல்

5. வகுணங்குடி மஸ்தான் சாகிப அவர்களின் வாழ்வியலையும படைப்பையும் அறிந்துகொள்ளல்

### **Course Out Comes (five outcomes for each units should be mentioned)**

- 1. After studied unit-1, the student will be able to திருஞானசம்பந்தர் வாழ்க்கை வரலாறு அறிதல் தேவாரத்தின் கட்டமைப்பு தெளிதல்திருநாவுக்கரசர் தெொண்டும் பணியும் நெரிந்துகொள்ளுதல் தொண்டர் பெருமை அறிதல் திருவையாறு தல பெருமை உணர்தல் வன்தொண்டன் வாழ்வறிதல் - தடுத்தாட்கொண்ட தன்மை தெரிதல் திருமழமாடி பதிகச் சிறப்பு கெளிகல
- 2. After studied unit-2, the student will be able to திருவாய்மொழ உணர்த்தும் வாழ்வியல் அறிதல் ஆண்டாளின் புரட்சிப்பாசுரங்களின் தன்மை அறிதல்
- 3. After studied unit-3, the student will be able to கதிருமந்திரத்தின் உட்பொருள் அறிந்துகொள்ளல் நால்வர்நான்மணிமாலையின் சிறப்பு கந்தரஅலங்காதத்தில் வரும் நயம் தெளிதல்

4. After studied unit-4, the student will be able to இரட்சணிய மனோகரம் இடம் பெறும் பால்ய பிரார்த்தனை அடியார்களின் ஒமுக்கம் திருநாமப் பதிகம் சீவ வாக்கு அகியவர்றிடடல் இடம் பெறும் கருத்துக்களை அறிதல்

5. After studied unit-5, the student will be able to இஸ்லாம் மார்க்கம் பற்றிய அறிவு பெறுதல் குணங்குடி மஸ்ததான் சாகிபு வெளிப்படுத்தும் ஆனந்த களிப்பு பற்றி அறிததல்

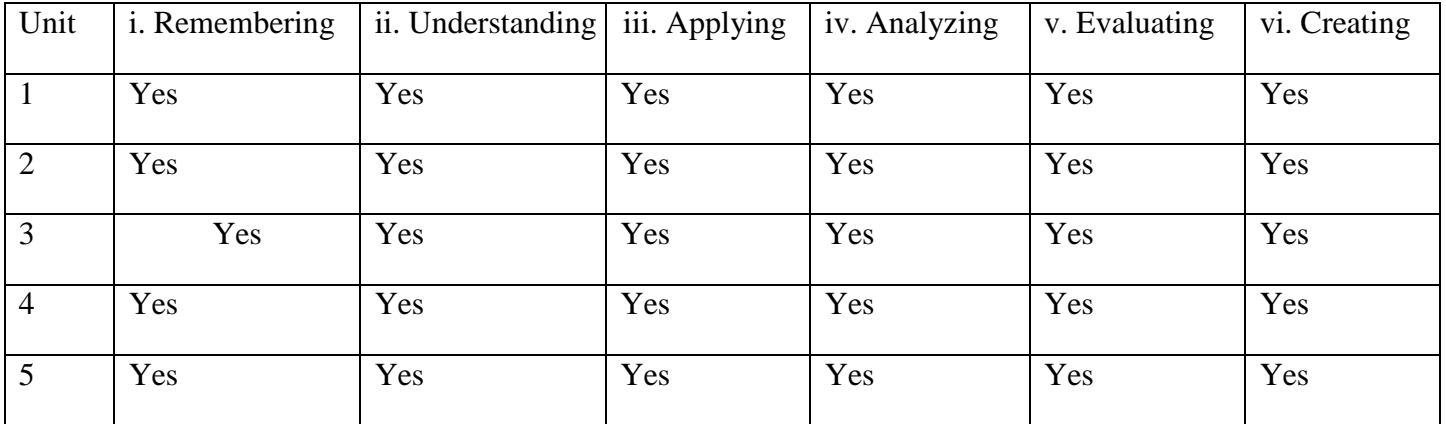

# **Matching Table (put Yes / No in the appropriate box)**

# **Unit-1:** (50 to 100 contents) **Teaching Hours:** ...16

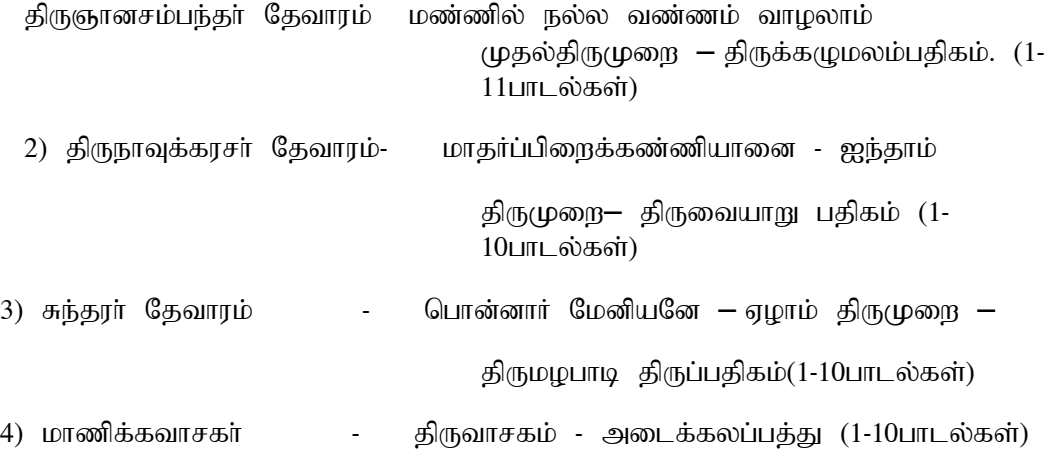

# Unit-2: (50 to 100 contents) 1Teaching Hours: ...16

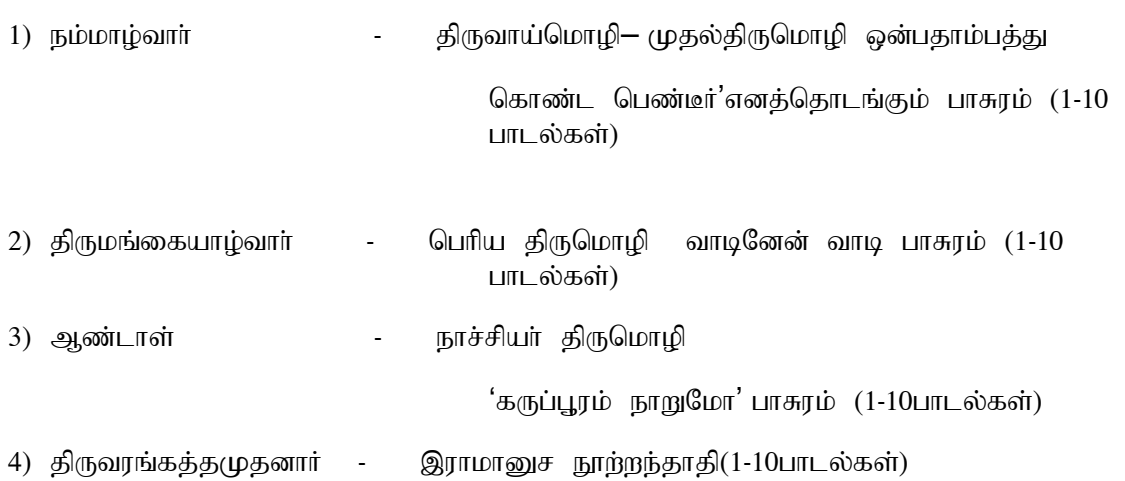

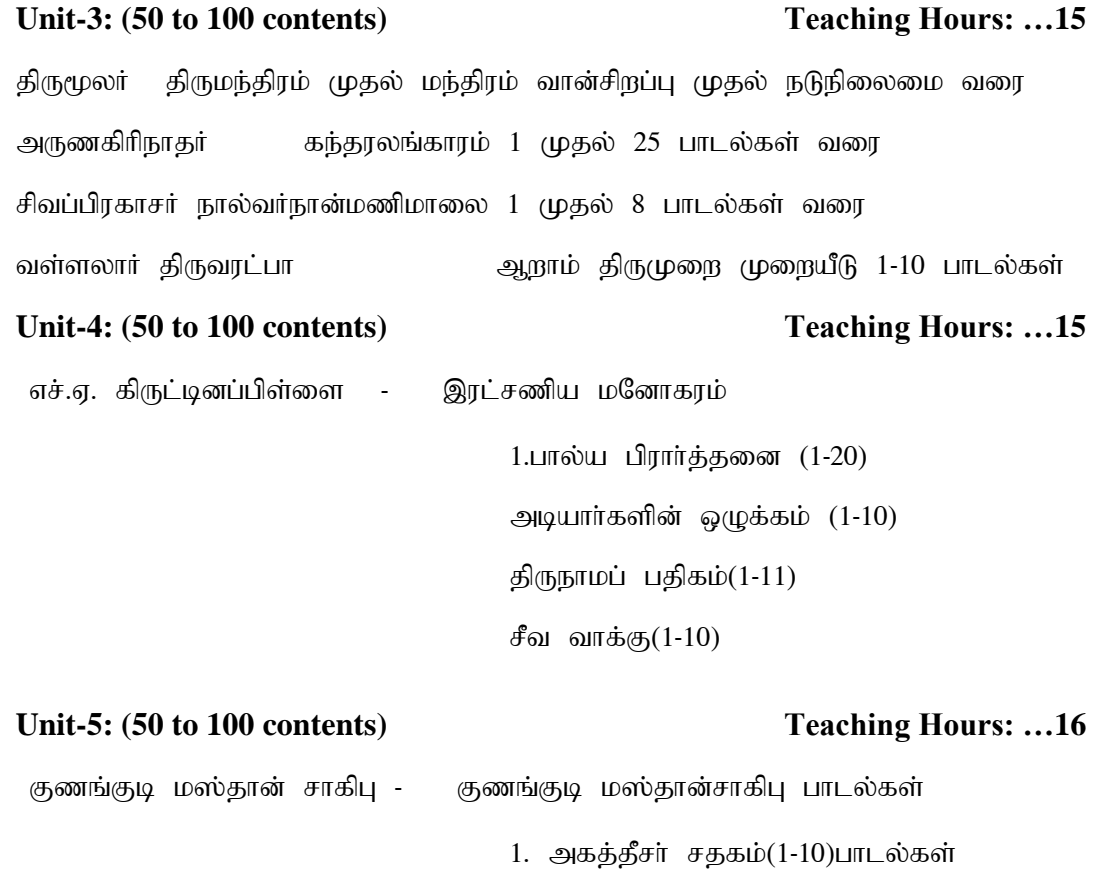

2.ஆனந்தக் களிப்பு

# **Internal Assessment Methods:** (refer the instructions)

# **Text book:**

**1 – 10**

### **Reference Book:**

**1 – 10**

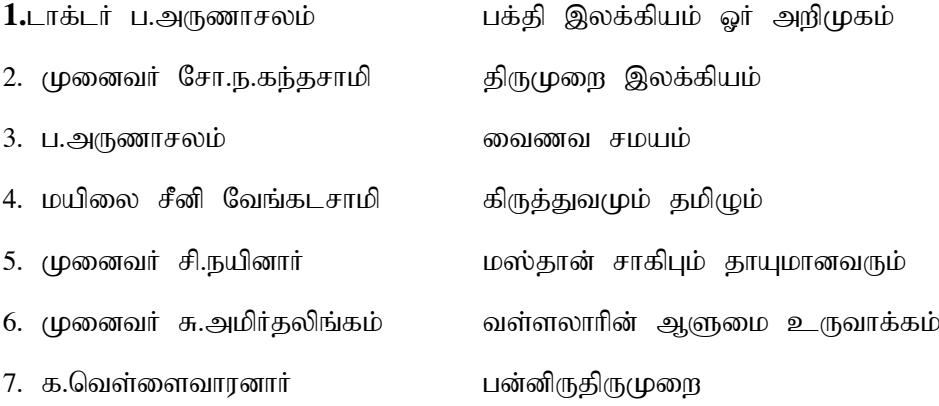

# **Course Material: website links, e-Books and e-journals**

# **Mapping with Programme Outcomes**

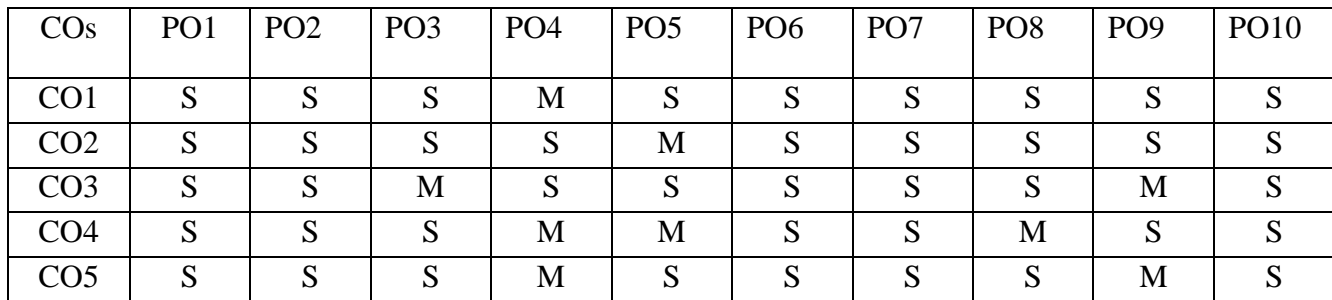

PO – Programme Outcome, CO – Course outcome

#### **ANNEXURE - I**

#### **Course Structure**

## **THIRUVALLUVAR UNIVERSITY, VELLORE – 632115 (Name of the Programme) – 2022-2023 onwards**

Semester: I Paper type: Core / Practical / Elective / Open Elective / Project / Other

Paper code: DTA23 Name of the Paper: தொல் - சொல்லதிகாரம் Сredit: 4

**Total Hours per Week: 6 Lecture Hours: 5 Tutorial Hours: 1 Practical Hours: 0** 

#### **Course Objectives**

 $1.$ திணை பால் எண் வழக்கு சுட்டு வினா வகை (கிளவியாக்கம்) வேற்றுமை பெயர்கள் வகைப்பாடு வேற்றுமை உருபுகள் -அறிதல்

2.உருபினும் பொருளினும் மெய் தடுமாறி நிற்கும் வேற்றுமைகள் வினைச்சொல் ஆகுபெயர் (வேற்றுமை மயங்கியல்) தெளிதல்

3.உயர்திணை அ∴்றிணை அ∴்றிணை விரவுப்பெயர்கள் பெயர்ச்சொல் வகைப்பாடு ஆகியவற்றை தெரிதல் -

4. இடைச்சொல் பற்றிய விளக்கங்கள் இடைச்சொல்லுக்கென்று தனி இயல்பு இடைச்சொல்லுக்கு புறனநடை அறிதல்

5. மொழியானது் செய்யுள், வழக்கு என்று பாகுபடுத்தப்பட்டுள்ளதை அறிதல் செய்யுள் ஈட்டச்சொல் செய்யுளில் தொடர் அமைதி இலக்கணத்தில் கட்டுப்படாத மொழி அறிதல்

#### **Course Out Comes (five outcomes for each units should be mentioned)**

1. After studied unit-1, the student will be able to உயிர் மெய் -எழுத்து பிறப்பு அறிதல் …..

2. After studied unit-2, the student will be able to மொழிக்கு இறுதில் வரும் எழுத்துக்கள் மொழிக்கு முதலில் வரும் எழுத்துக்கள் 22 முதல் எழுத்தும் இறுதியில் வரும் 24 எமுத்துக்களோடு பணரும் பாங்கு -அறிதல்.....

3. After studied unit-3, the student will be able to அறிதல் நிலைமொழி ஈற்று – உயிர் எழுத்து மயங்குதல் ..

4. After studied unit-4, the student will be able to நிலைமொழி இறுதியில் புள்ளி மயங்கும் நிலை அறிதல் …..

5. After studied unit-5, the student will be able to அறிதல் நெடில் உயிர் – ஆய்தம் -வன் மென் இடை தொடர் உகரங்கள் தெளிதல் .....

# Unit i. Remembering ii. Understanding iii. Applying iv. Analyzing  $\vert v$ . Evaluating  $\vert v$ . Creating 1 Yes | Yes | Yes | Yes | Yes | Yes | Yes | Yes 2 Yes Yes Yes Yes Yes Yes Yes Yes 3 Yes | Yes | Yes | Yes | Yes | Yes | Yes | Yes 4 Yes | Yes | Yes | Yes | Yes | Yes | Yes | Yes

5 Yes | Yes | Yes | Yes | Yes | Yes | Yes | Yes

# **Matching Table (put Yes / No in the appropriate box)**

# Unit-1: (50 to 100 contents) Teaching Hours:

 $...16$ கிளவியாக்கம்,வேற்றுமையியல் சொல்வகை உயர்திணை அ $:$ .றிணை திணைக்குரிய பால்வகை அ∴்றிணைக்குரியபால் ஆண்பாற்பெயர் ஈறு பெண்பாற் பெயர் ஈறு ஐம்பால் அறிதல் வினா விடை அறிதல் வேற்றுமை வகைகள் வேற்றுமையும் பொருளும் வேற்றுமைத்தொகைகள் போன்றன அறிதல்

# **Unit-2:** (50 to 100 contents) Teaching Hours: ...15

வேர்றுமை மயங்கியல் கருமல்லா சார்புச்சொல் முதலுக்கு ஐ வரிக் சிணைக்கு கண் வரும் பிண்டப்பெயரும் உறுப்பும் பொருள் தடுமாறும் விணைச்சொல் தொடர்கள் விளிமரபு உருபு பொாருளும் மயங்குதல் செய்யுளில் ஐ ஆன் கு உருப இறுதி அகரம் பெறுதல் போன்ற அறிதல்

# Unit-3: (50 to 100 contents) Teaching Hours: ...16

பெயரியல், சொல்லின் பொகு இலக்கணம் சொல்வகை உயர்கிணை பெயர்கள் விரவுப்பெயர்கள் சொற்களின் பொது இயல்பு சொற்களின் பாகுபாடு திணை அடிப்படையில் பெயர்ச்சொல் போன்ற அறிதல் வினைச்சொல்லின் பொது இலக்கணம் வினைச்சொல் காட்டும் கால வகை போன்றன அறிதல்

# Unit-4: (50 to 100 contents) Teaching Hours: ...15

இடையியல், இடைச்சொல்லின் பொாது இலக்கணம் இடைச்சொல் வகை இடைச்சொல் நிற்கும் இடம் திரிந்து வேறுபட்டு நிற்கும் இடம் தில் உம் ஓ உம் இடைச்சொல்லின் தன்மைகள் அறிதல் உரியியல் உரிச்சொல்லின் பொது இலக்கணம் உரிச்சொல் வகை அறிதல்

# Unit-5: (50 to 100 contents) Teaching Hours: ...16

எச்சவியல்

**Internal Assessment Methods:** (refer the instructions)

**Text book:**

**1 – 10**
## **Reference Book:**

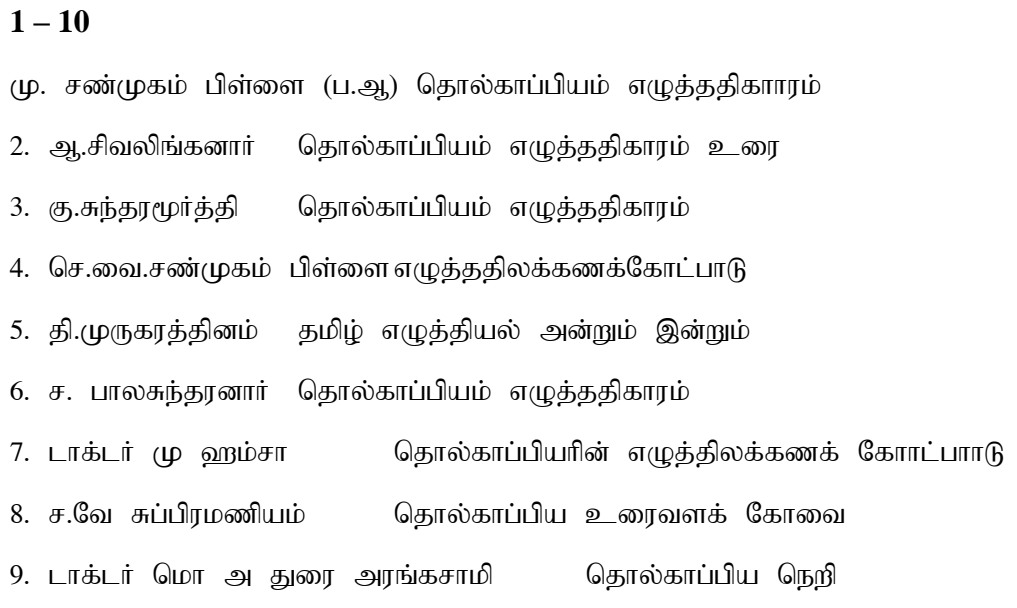

10. வ.சுப.மாணிக்கம் தொல்காப்பிக்கடல்

# **Course Material: website links, e-Books and e-journals**

# **Mapping with Programme Outcomes**

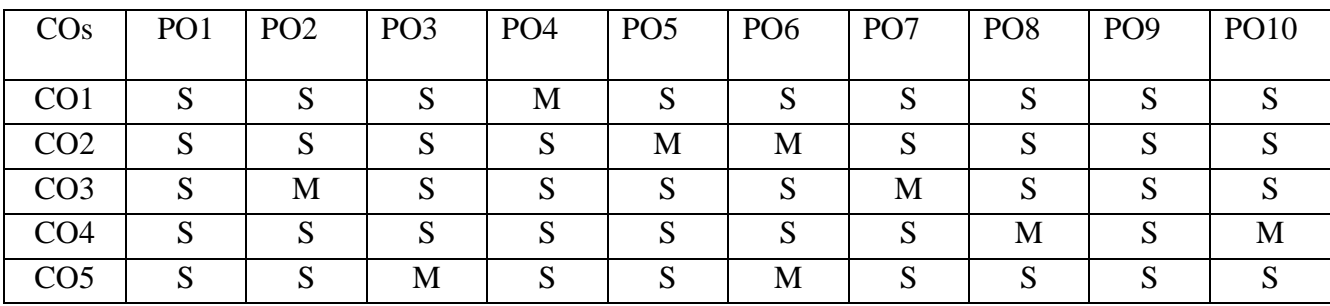

PO – Programme Outcome, CO – Course outcome

 $S -$ Strong,  $M -$ Medium,  $L -$ Low (may be avoided)

### **Course Structure**

# **THIRUVALLUVAR UNIVERSITY, VELLORE – 632115 (Name of the Programme) – 2022-2023 onwards**

Semester: I Paper type: Core / Practical / Elective / Open Elective / Project / Other

**Paper code:DETA24A** Mame of the Paper: ` சைவசித்தாந்தம் Credit:4

**Total Hours per Week: 6 Lecture Hours: 5 Tutorial Hours: 1 Practical Hours: 0** 

# **Course Objectives**

 $1.$ சைவ சமயத்தின் தொன்மை அறிதல் அகழ்வாய்வில் தமிழர் வழிபாடு காணல்

2. சைவத் தத்துவங்கள் வேதத்தில் சொல்லப்பட்டுள்ள பாங்கு தமிழ் இலக்கியங்களில் பதவு செய்யப்பட்டுள்ள சைவ சமய தத்துவம் அறிதல்

3. சித்தாந்த கருத்துக்களின் நுட்பம் உணர்தல் பன்னிருதிருமுறையில் காணலாகும் சைவறெநி சால்வழி மார்க்கம் முதலியன தெளிதல்

4. சந்தானக்குரவர்களின் வாழ்வியல் அறிதல் பதினான்கு சாத்திரம் சொல்லும் தத்துவக்கருத்துக்களை உணர்தல்

5. சிவஞான போதம் - தரும் தத்துவார்த்த குறிப்புகளை உள்வாங்கல் திருவருட்பயன் பேறு த்துவம் என்பதன் பொருள் அறிந்துகொள்ளுதல்

### **Course Out Comes (five outcomes for each units should be mentioned)**

1. After studied unit-1, the student will be able to -சிந்து வெளியில் கண்டெடுக்கப்பட்ட சிவலிங்க வடிவங்கள் ஆரியருக்கு முற்பட் காலங்களில் சைவ வழிபாடு சைவ சித்தாந்தத்தின் அடிப்படை நூல்கள் அறிதல் தத்துவ அடிப்படைகளைத் தெரிந்து கொள்ளுதல் சைவசித்தாந்தமும் அதன் சடூக நிலைப்பாடுகளும் அறிதல்

2. After studied unit-2, the student will be able to திருமுறைதொகுப்பு –பன்னிருதிருமுறைகளின் சிறப்பு — திருமுறைபாடிய சான்றோ்ர்கள் - பசு பதி பாசம் மூன்றின் நலை உணர்தல் சித்தாந்தமும் வேதாந்தமும் வீரசைவம் போன்ற அறிதல்

3. After studied unit-3, the student will be able to மெய்கண்ட சாதிரதின் தன்மை அறிதல் சாத்திரம் இயற்றியோரின் வரலாறு அறிதல் உண்மைநெறி விளக்கம் கொடிப்பாட்டு வினாவெண்பா போன்றன அறிதல்

4. After studied unit-4, the student will be able to இறைவனின் பொது இயல்பைக்குறிப்பிடும் பதிமுதுநிலை உயிர்களின் பொதுத்தன்மை உயிரவை நிலை — ஆணவமலத்தின் இயல்பு இருள்மல நிலை இறைவனின் திருவருள் பேறு அருளுமுது நிலை உண்மைப்பொருள் அறியும் அறியுநிலை உயிர்விளக்கம் ஐந்தெழுத்தருள் நிலை போன்றவை அறிதல்

5. After studied unit-5, the student will be able toசிவஞான போதம் நூல் கட்டமைப்பு பற்றி அறிதல் பிராணவியல் சாதனவியல் உண்மை அதிகாரம்(முதல் அதிசூரணம் போன்றவை அறிதல்

# **Matching Table (put Yes / No in the appropriate box)**

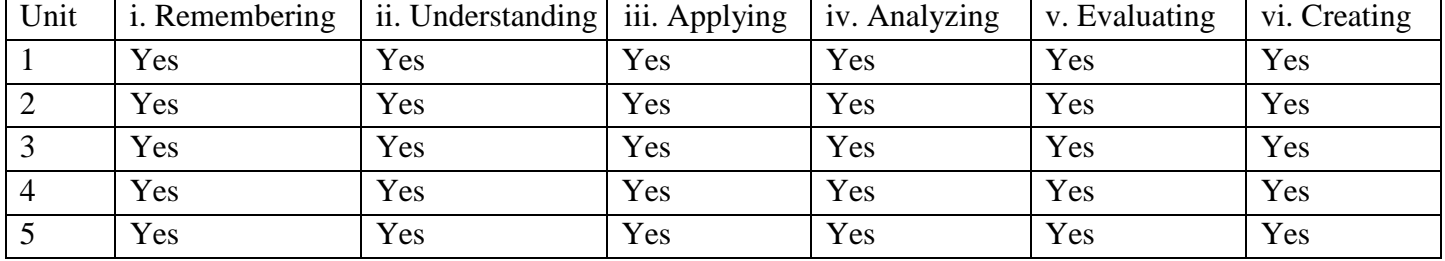

### Unit-1: (50 to 100 contents) Teaching Hours:

### **…16**

சைவத்தின் தொன்மை வரலாறு— மொகஞ்சதாரோஹரப்பா

தடயங்கள்-வேதத்தில் சைவம் - உபநிடத்தில் சைவம்-

சங்க இலக்கியத்தல் சைவம் - காப்பியஙடகளில் சைவம்

# .**Unit-2: (50 to 100 contents) Teaching Hours: 16**

சைவசித்தாந்த கருத்துக்கள் - பன்னிருதிருமுறையில் சைவசித்தாந்த கருத்துகள்அறிமுகம் உண்மைவிளக்கம்

## Unit-3: (50 to 100 contents) Teaching Hours: ...15

மெய்கண்ட சாத்திரங்கள் சந்தானசாரியார் – பதினான்கு சாத்திரங்கள் அறிமுகம் உண்மைவிளக்கம்

# - **Unit-4: (50 to 100 contents) Teaching Hours: 15…**

திருவருட்பயன் பதிமுதுநிலை -உயிரவை நிலை – ஆணவமலத்தின் இயல்பு இருள்மல நிலை இறைவனின் திருவருள் பேறு அருளுமுது நிலை உண்மைப்பொருள் அறியும் அறியுநிலை உயிர்விளக்கம் போன்றவை அறிதல்

# Unit-5: (50 to 100 contents) Teaching Hours: ...16

சிவஞானபோதம் -12 நூற்பாக்கள்

### **Internal Assessment Methods:** (refer the instructions)

# **Text book:**

**1 – 10**

# **Reference Book:**

# **1 – 10**

- 1. டி.பி.சித்தலிங்கம் சைவ சமயத்தோற்றமும் வளர்ச்சியும்
- 2. ப.அருணாசலம் சைவசமயம் வாஅறிமுகம்
- 3. க.வச்சிரவேலு சித்தாந்தத் தெளிவியல்
- 4. நா. சேல்லப்பா திருமந்திரமும் சிவஞானபோதமும்
- 5. வி.பி. காந்திமதிநாத பிள்ளை: சிவஞானபோதச் சொற்பொழிவு நூல்,
- **6.** கழக வெளியீடு, சென்னை,

6. கு. சுந்தரமூர்த்தி (உ.ஆ) : திருவருட்பயன்,7. ஆ. வேலுப்பிள்ளை : தமிழா சமய வரலாறு

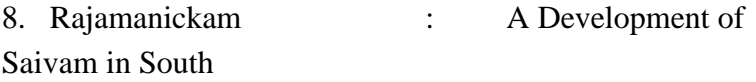

9. ந. சுப்புரெட்டியா் : சைவ சமய விளக்கு,

10.வ.ஆ. தேவசேனாதிபதி :சைவ சித்தாந்தத்தின் அடிப்படைகள்,

11.மு. இளையதம்பி : முப்பொருள்உண்மை விளக்கம்,

12.சி. அருணைவடிவேல் முதலியார் :சிவஞானபோதமாபாடியப் பொருள்நிலை விளக்கம்,

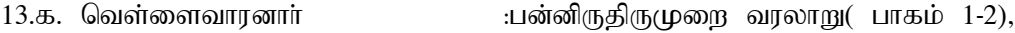

14.சிவஞானசுவாமிகள் : சிவஞானபோதசிற்றுரை,

15.அருணைவடிவேல் முதலியார்: முப்பொருள் இயல்பு.

16. க்டர்சோ.நா.கந்தசாமி இந்தியத்தத்துவக் களஞ்சியம்

### **Course Material: website links, e-Books and e-journals**

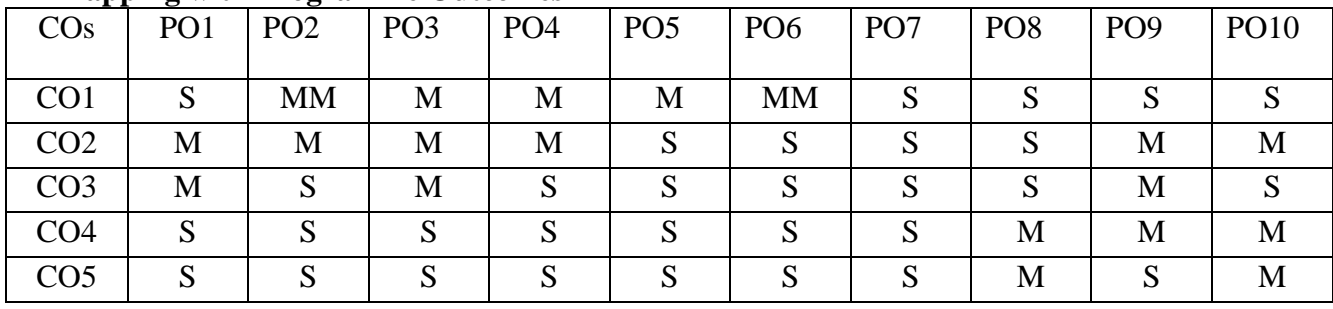

### **Mapping with Programme Outcomes**

PO – Programme Outcome, CO – Course outcome

 $S - Strong, M - Medium, L - Low (may be avoided)$ 

### **Course Structure**

# **THIRUVALLUVAR UNIVERSITY, VELLORE – 632115 (Name of the Programme) – 2022-2023 onwards**

### **Semester: I Paper type: Core / Practical / Elective / Open Elective / Project / Other**

**Paper code:DETA25B Name of the Paper:** ngz;zpag; gilg;Gfs; **Credit: 4**

**Total Hours per Week: 5 Lecture Hours:5 Tutorial Hours: 0 Practical Hours: 0**

### Course Objectives

1பெண்ணியம் உருவான விதம் அதன் விளக்கம்-மேலை நாடுகளில் பெண்ணியம்-

பெண்களுக்குகான சுதந்திரம் சமத்துவம் வாக்குரிமை— பெண் விடுதலைஇயக்கம்.

ஆகியன அறிதல்

2.பெண்ணியக் கோட்பாடுகள்- பெண்ணடிமையின் காரணங்கள், பெண்கள் முன்னேற வழிகள்-மிதவாதப் பெண்ணியம்- மாக்சியப்பெண்ணியம்-சோஷலிசப் பெண்ணியம்- தீவிரவாதப் பெண்ணியம்- ஆன்மீகப் பெண்ணியம்- கலாச்சாரப் பெண்ணியம்பற்றி அறிதல்

3.பெண்ணியம் இந்தியாவில் தோற்றம் பெற்ற பாங்கு அதன் வளர்ச்சியும்- காலந்தோறும் பெண்ணுக்கு ஏற்பட்ட மாற்றங்கள் பெண்களும் அரசு சட்டங்களும்- பெண்களும் அகியவர்ளைத் தெளிததல்

4.தமிழ் இலக்கிய நோக்கில் பாரதி படைப்புகளில் பெண்ணியம்- பெண் சிறுகதை ஆசிரியா்கள்- பெண் நாவலாசிரியா் - பெண் புதுக்கவிஞா்கள் - மகளிா் இதழ்கள் முதலியவர்ளை அறிதல்

5. இலக்கியமும் மகளிர் மேம்பாடும்- பெண்ணியப் படைப்புகளில் பின் நவீனத்துவப்பார்வை அகியவர்ளை அரிதல்

### **Course Out Comes (five outcomes for each units should be mentioned)**

- 1. After studied unit-1, the student will be able to பெண்ணியம் என்பதின் உட்பொருள் உணர்தல் அது உருவான விதம் அதன் விளக்கம்-மேலை நாடுகளில் பெண்ணியம்- பெண்களுக்குகான சுதந்திரம் சமத்துவம் வாக்குரிமை— பெண் விடுதலைஇயக்கம். ஆகியன அறிதல் ஆகியவற்றைத் தெரிந்துகொள்ளுதல்
- 2. After studied unit-2, the student will be able to பெண்ணியக் கோட்பாடுகள்- பெண் அடிமைக்கான காரணங்களைத் தெரிந்துகொண்டு மிளுதல் , பெண்கள் முன்னேற வழிகள்- மிதவாதப் பெண்ணியம்- மாக்சியப்பெண்ணியம்-சோஷலிசப் பெண்ணியம்- தீவிரவாதப் பெண்ணியம்- ஆன்மீகப் பெண்ணியம்- கலாச்சாரப் பெண்ணியம எனப்பல்வேறு வகையான உள்ளவற்றைபற்றி அறிதல்
- 3. After studied unit-3, the student will be able to

உருபனியல்உருனியல் - வரையறை— விளக்கம் - உருபன் - உருபு— மாற்றுருபு — டைாவின் உருபனைக் கண்டரியம் கொள்கைகள்- மார்ரிலக்கணக் கோட்பாடு– அகவடிவம், புறவடிவம் முதலியனவற்றை அறிதல்

- 4. After studied unit-4, the student will be able to தொடரியல்-வரையரை– சொல்வகைகள்-அண்மையுறுப்பு— விளக்கம்-அண்மையுறுப்புவகைகள்-தொடரமைப்பு—மார்றிலக்கணக் கோட்பாடு– அகவடிவம், புறவடிவம். ஆகியவர்ளை அறிதல்
- 5. After studied unit-5, the student will be able to பொருள்வகைகள்- சொற்பொருள்மற்றும்இலக்கணப்பொருள், சொற்பொருள்அலகுகள்-சுட்டுப்பொருள்,குறிப்புப்பொருள்-பொருட் பலபொருள்குறித்தஒருசொல்,ஒலியமைப்பில்ஒத்தபொருள் மாறுபடும் சொற்கள். முதலியனவற்றைத் தெரிந்துகொள்ளுதல்

# **Matching Table (put Yes / No in the appropriate box)**

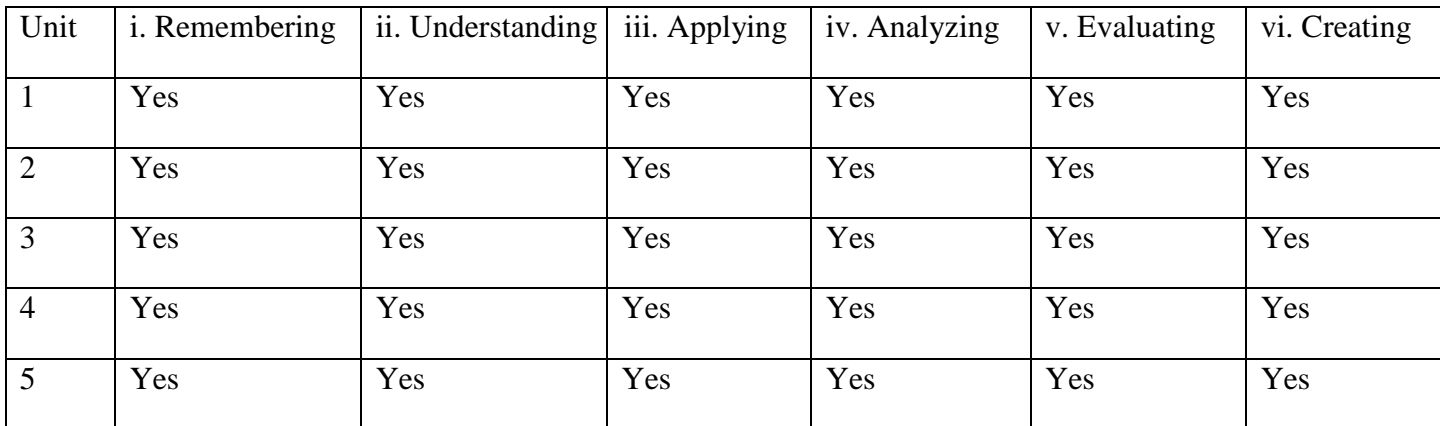

### Unit-1: (50 to 100 contents) Teaching Hours: ...16

பெண்ணியம் விளக்கம்-மேலை நாடுகளில் பெண்ணியம்- பெண்களுக் வாக்குரிமை— பெண் விடுதலைஇயக்கம்.

# Unit-2: (50 to 100 contents) Teaching Hours: ...15

பெண்ணியக் கோட்பாடுகள்- பெண்ணடிமையின் காரணங்கள்,பெண்கள் முன்னேற வழிகள்-மிதவாதப் பெண்ணியம்- மாக்சியப்பெண்ணியம்-சோஷலிசப் பெண்ணியம்- தீவிரவாதப் பெண்ணியம்- ஆன்மீகப் பெண்ணியம்- கலாச்சாரப் பெண்ணியம்- கிறித்துவப் பெண்ணியம் பெரியார்ப்பெண்ணியம்

### Unit-3: (50 to 100 contents) Teaching Hours: ...15

இந்தியாவில் . பெண்ணியம் கோற்றமும் வளர்ச்சியம்- காலந்தோறும் பெண்மை பெண்களும் சட்டங்களும் பெண்களும் அரசு திட்டங்களும் மகளிர் அமைப்பு

# Unit-4: (50 to 100 contents) Teaching Hours: ...16

தமிழ் இலக்கிய நோக்கில் பெண்கள் மரபு இலக்கியத்தில் பெண்கள் பாரதி படைப்புகளில் பெண்ணியம் பெண் சிறுகதை ஆசிரியர்கள் பெண்நாவலாசிரியர் பெண் புதுக்கவிஞர்கள் மகளிர் இதழ்கள்

### Unit-5: (50 to 100 contents) Teaching Hours: ...16

இலக்கியமும் மகளிர் மேம்பாடும் பெண்ணியப் படைப்புகளில் விமர்சனப் பார்வை – பின் நவினத்துவப் பார்வையில் பெண்ணியம்

# **Internal Assessment Methods:** (refer the instructions)

### **Text book:**

### **Reference Book**

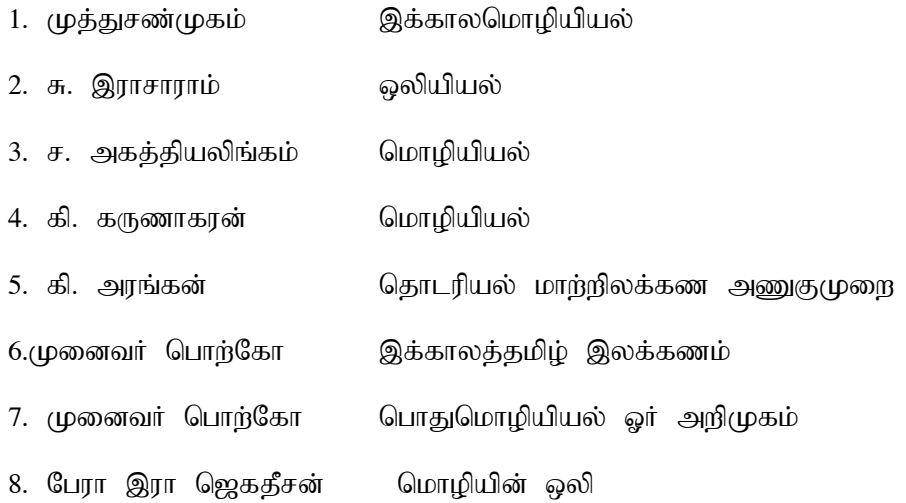

# **Course Material: website links, e-Books and e-journals**

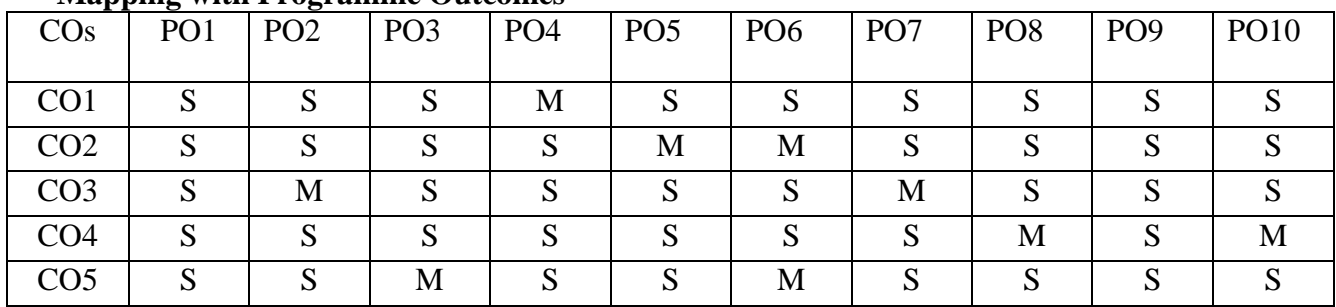

## **Mapping with Programme Outcomes**

PO – Programme Outcome, CO – Course outcome

S – Strong , M – Medium, L – Low (may be avoided)

### **Course Structure**

# **THIRUVALLUVAR UNIVERSITY, VELLORE – 632115 (Name of the Programme) – 2022-2023 onwards**

Semester: I Paper type: Core / Practical / Elective / Open Elective / Project / Other

**Paper code: DOTA25A Name of the Paper:** *ஊைகத்தமிழ்* **Credit: 3**

**Total Hours per Week: 6 Lecture Hours:3 Tutorial Hours: 0 PracticalHours: 0**

……………………………………………………………………………………………………………

### Course Objectives

 $1$ ஊடகங்களின் முக்கியத்துவம் அவற்றின் பயன்பாடு வளர்ச்சி இணையம் ஆகியவற்றை அறிதல்

2.இதழியல் அறிமுகம் இதழ்களின் சமுதாயப்பணி- கடமைகள் - பொறுப்புகள் இதழின் தோற்மும் வளர்ச்சியும் வகைகள் போன்றவற்றை அறிந்துகொள்ளுதல்

3செய்திகளின் அவசியம்-செய்தியாளர்களின் தகுதி - விளக்கம் பத்திரிக்கை சட்டங்களின் முக்கியத்துவம்

4.அறிவியல் வளர்ச்சியில் வானொலியின் பங்கு-அவற்றின் பணிகள்நன்மை தீமை ஆகியவற்றை அறிதல்

5.இணையம் இண்டர்நெட்வரலாறு— அவற்றின் பயன்பாடு மின்னஞ்சல் சூப்பர் ஹைவே ஆகியவர்ளை அறிதல்

### **Course Out Comes (five outcomes for each units should be mentioned)**

- 14. After studied unit-1, the student will be able to சமூகத்தில் ஊடகங்களின் பங்களிப்பு அவற்றால் ஏற்படும் நன்மைகள் ஊடகங்களின் அறிமுகம்- முக்கியத்துவம் - ஊடகங்களின் வளர்ச்சி - நிலைப்பாடு பண்பாடுதொடர்நிலையின் வகைகள்- பண்டைய தமிழகத்தில் நிலவிய அச்சு வழி சாதனங்கள் அஞ்சல்-தந்தி தொலைபேசி -கைபேசி - இணையம் ஆகியவற்றை அறிதல்
- 15. After studied unit-2, the student will be able to இதழியல் துறை - அதன் சமுதாயப்பணி- கடமைகள் - பொறுப்புகள் - இந்திய இதழ்களின் ஆரம்பகாலத்தின் நிலை - தமிழகத்தில் இதழின் வளர்ச்சிநலை -தமிழ் பத்திரிக்கைகளின் வகைகள் - புகைப்படங்களும் இதழ்களும் -தற்கால இதழ்களின் எழுச்சியும் வீழ்ச்சியும்முதலியனவற்றை அறிதல்
- 16. After studied unit-3, the student will be able to செய்திகளின் முக்கியத்துவம் -செய்தியாளர்களுக்குரிய தகுதி - விளக்கம் - பொறுப்புகள்-பேட்டி காணும் முறைகள்- முகப்பு தலையங்கம்- மக்களாட்சியில் இதழ்களின்பங்கு-இவற்றின்வழி அறிவியல் வளர்ச்சி- பத்திரிக்கை சட்டங்களின் முக்கியத்துவம் அறிதல்

4. After studied unit-4, the student will be able to விளம்பரத்தின் தத்துவமும் செயல்பாடும்-வானொலியின் பயன்பாடு அதன்- வளர்ச்சி - அவற்றின் பணிகள்-அவற்றின் நன்மை தீஹை தொலைக்காட்சியின் தோற்றம் அறிதல் அவற்றின்வழிஅறிவியல் வளர்ச்சி- திரைப்படத்தின் தோற்றம் அதன் நன்மை தீமைஅறிதல்

5. After studied unit-5, the student will be able to இணையம் இண்டர்நெட்வரலாறு-இணைத்தேடுபொறிகள் பயன்பாடுகள் உலகளாவிய வலை மின்னஞ்சல் அரசின் இணையதளம் சூப்பர் வைரவே ஆகியவர்றின் பயன்பாட்டினை அறிதல்

### **Matching Table (put Yes / No in the appropriate box)**

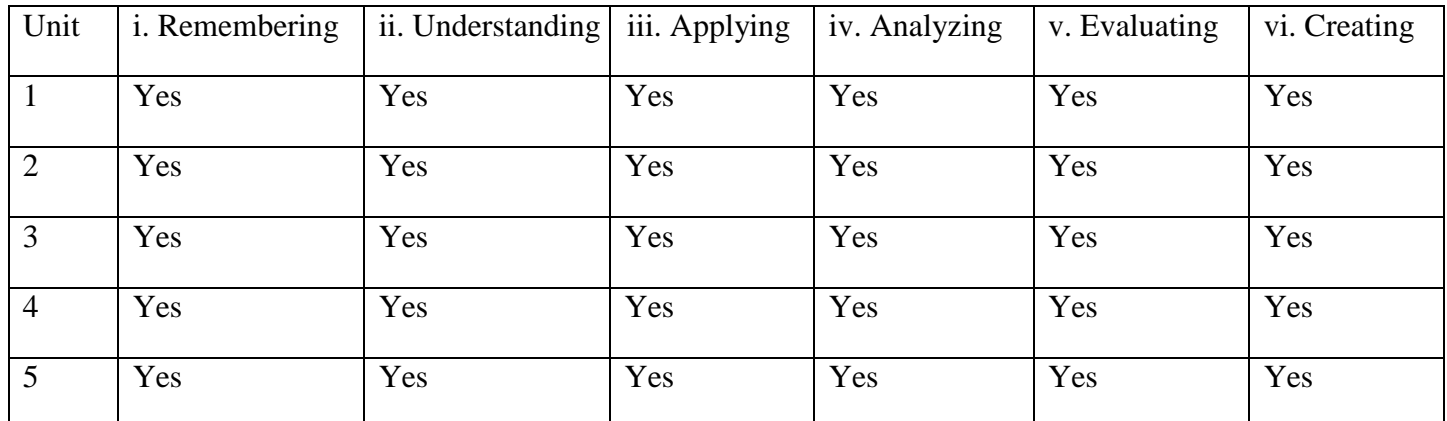

### **Unit-1: (50 to 100 contents) Teaching Hours: …16**

# ஊடகங்களின் அறிமுகம்- முக்கியத்துவம் - ஊடகங்களின் பரிணாமவளர்ச்சி - நிலைப்பாடு பண்பாடுதொடர்நிலையின் வகைகள்- பண்டைய அச்சு வழி சாதனஙகள் அஞ்சல்-தந்தி தொலைபேசி -கைபேசி - இணையம

### Unit-2: (50 to 100 contents) Teaching Hours: ...15

இதழியல் அறிமுகம் இதழ்களின் சமுதாயப்பணி- கடமைகள் - பொறுப்புகள் - இந்திய இதழ்களின் தொடக்ககாலம்- தமிழ் இதழின் தோற்மும் வளர்ச்சியும்- தமிழ் பத்திரிக்கைகளின் வகைகள் - புகைப்படங்களும் இதழ்களும் -தற்கால இதழ்களின் எழுச்சியும் வீழ்ச்சியும்

### Unit-3: (50 to 100 contents) Teaching Hours: ...15

செய்திகளின் அவசியம்-செய்தியாளர்களின் தகுதி - விளக்கம் - வாயில்கள் - பொறுப்புகள்

- பேட்டி (முறைகள்- முகப்பு தலையங்கம்- மக்களாட்சியில் இதழ்களின்பங்கு- இவற்றின்

வழி அறிவியல் வளர்ச்சி- பத்திரிக்கை சட்டங்களின் முக்கியத்துவம்ஆகியவற்றை அறிந்துகொள்ளுதல்

### Unit-4: (50 to 100 contents) Teaching Hours: ...16

அறிவியல் வளர்ச்சியில் வானொலியின் பங்கு- வளர்ச்சி - அவற்றின் பணிகள்-அவற்றின்

நன்மை தீலைம தொலைக்காட்சியின் தோற்றம் வளர்ச்சிஅவற்றின்வழிஅறிவியல் வளர்ச்சி

- திரைப்படத்தின் தோற்றம் வரலாறு

### Unit-5: (50 to 100 contents) Teaching Hours: ...16

இணையம் இண்டர்நெட்வரலாறு- இணைத்தேடுபொறிகள் பயன்பாடுகள் உலகளாவிய வலை மின்னஞ்சல் அரசின் இணையதளம் சூப்பர் ஹைவே

### **Internal Assessment Methods:** (refer the instructions)

## **Text book:**

### **Reference Book**

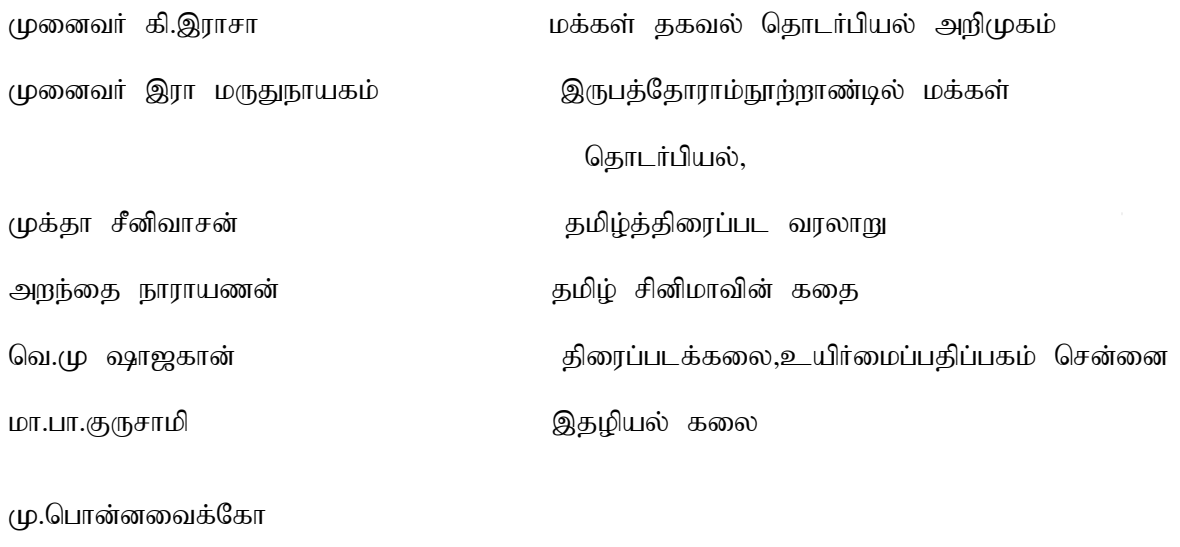

இணையத்தமிழ்வரலாறு

### **Course Material: website links, e-Books and e-journals**

- 1.http://www.tamilvirtualuniversity.org/
- 2.http://www.katuraitamil.blogspot.com/
- 3.http://www.noolulagam.com/

4.http://www.sirukathaigal.org/

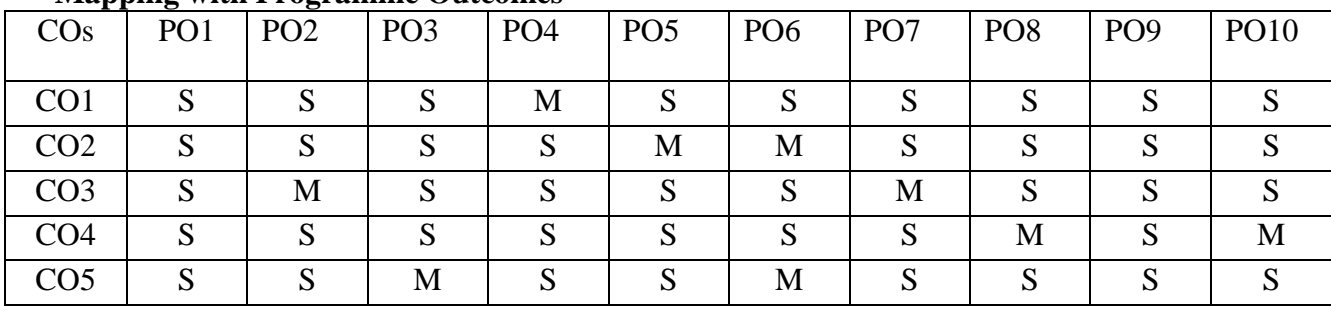

## **Mapping with Programme Outcomes**

PO – Programme Outcome, CO – Course outcome

 $S - Strong, M - Medium, L - Low (may be avoided)$ 

### **Course Structure**

# **THIRUVALLUVAR UNIVERSITY, VELLORE – 632115 (Name of the Programme) – 2022-2023 onwards**

Semester: I Paper type: Core / Practical / Elective / Open Elective / Project / Other

**Paper code:DOTA25B Name of the Paper:**  $\overline{b}$  $\Pi \square \overline{b}$  $\overline{b}$  $\overline{b}$  $\overline{b}$  $\overline{b}$  $\overline{b}$  **Credit: 3** 

**Total Hours per Week: 6 Lecture Hours:3 Tutorial Hours: 0 PracticalHours: 0**

……………………………………………………………………………………………………………

### Course Objectives

1 நாடகம் -விளக்கம் செய்திகள்-தொல்காப்பியம் -சங்கஇலக்கியநாடகக்கூறுகள்- அறிதல்

2.காப்பியங்களில் நாடகக்கூறுகள்- அடியார்க்குநல்லார் குறிப்பிடும் நாடகச்செய்திகள் -யாழ்பற்றிய செய்திகள்

 $3$ பல்லவர்கால - பாண்டியர்கால - சோழர்கால நாயக்கர் கால - மராட்டியர் காலம்-மன்னர் காலத்தில் நாடகங்கள் பற்றி தெளிதல்

4பள்ளு -குறவஞ்சி - நொண்டிநாடகம்- கீர்த்தனை நாடகங்கள் - ஓரங்க நாடகங்கள்-போன்றவர்ளை அறிதல்

5.நாடக ஆசிரியர்கள் - நாடகக்குழுக்களை நடத்தியவர்கள் அதன் அமைப்பு அறிதல்

### **Course Out Comes (five outcomes for each units should be mentioned)**

- 17. After studied unit-1, the student will be able to ொல்காப்பியத்தின்வழிஅறியலாகும்நாடகச்செய்திகள்-சங்கஇலக்கியநாடகக்கூறுகள முதலியன அறிதல்
- 18. After studied unit-2, the student will be able to சிலம்பதிகாரத்தில் நாடகக்கூறுகள்- வேத்தியல் பொதுவியல் ஒருமுகளழினி இருமுகளழினி போன்றவை அறிததல் முதலியனவற்றை அறிதல்
- 19. After studied unit-3, the student will be able to காலமாற்றத்திற்கு ஏற்ப நாடகங்கள் மாற்றம் பெற்றதை அறிதல்

4. After studied unit-4, the student will be able to சிற்றிலக்கிய காலத்தில் எழுந்த நாடகங்களின் தன்மைகளைத்தெரிந்துகொள்ளுதல்

5. After studied unit-5, the student will be able to நாடக ஆசிரியர்கள் -பம்மல் சம்பநதனார் சங்கரதாஸ்சாமிகள்முதல் இக்கால நாடக ஆசிரியர்கள் வரை நாடகக்குழுக்களை நடத்தியவர்கள் - குழுக்கள் -வானொலி நாடகங்கள் - தொலைக்காட்சி நாடக வகைகள்-தற்கால நாடகங்கள் ஆகியவற்றின் பயன்பாட்டினை அறிதல்

# **Matching Table (put Yes / No in the appropriate box)**

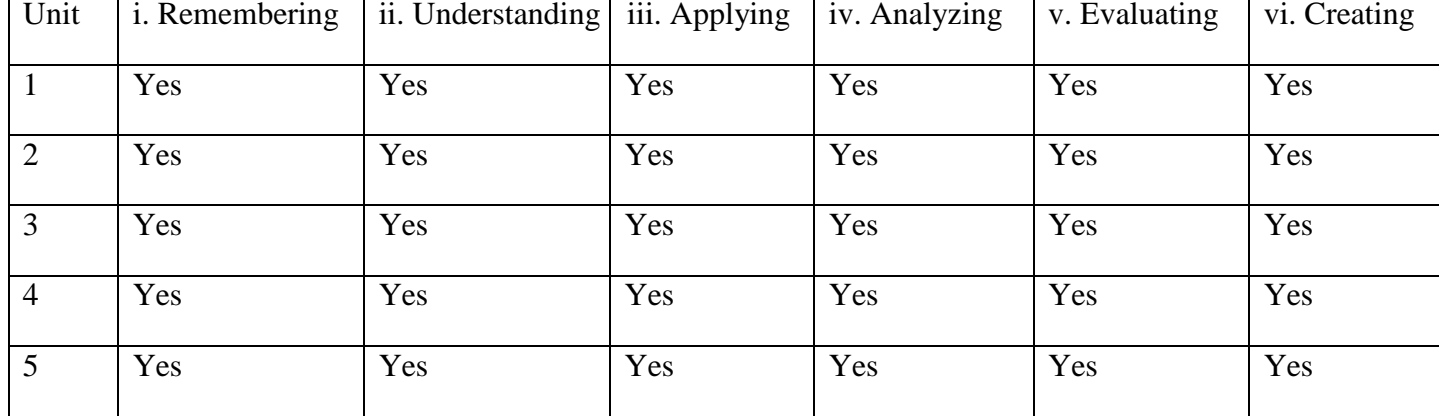

### **Unit-1:** (50 to 100 contents) **Teaching Hours:** …16

தொல்காப்பியத்தின்வழிஅறியலாகும்நாடகச்செய்திகள்-சங்கஇலக்கியநாடகக்கூறுகள்- சங்க இலக்கிய கூத்துகள் - சங்ககால இசையுணர்வு- சங்ககால இசைக்கருவிகள் -

# Unit-2: (50 to 100 contents) Teaching Hours: ...16

சிலம்பதிகாரத்தில் நாடகக்கூறுகள்- அரங்கேற்றுகாதை கதைச்சுருக்கம்- அடியார்க்குநல்லார் குறிப்பிடும் நாடகச்செய்திகள் - யாழ்பற்றிய செய்திகள்

# Unit-3: (50 to 100 contents) Teaching Hours: ...15

பல்லவர்கால நாடகங்கள்- பாண்டியர்கால நாடகங்கள்- சோழர்கால நாடகங்கள்- நாயக்கர் கால நாடகங்கள் - மராட்டியர் காலம்- மன்னர் காலத்தில் நாடகங்கள் பெற்ற சிறப்பு ஐரோப்பியர்கால நாடகங்கள்ஆகியவற்றை அறிந்துகொள்ளுதல்

# Unit-4: (50 to 100 contents) Teaching Hours: ...15

பள்ளு -குறவஞ்சி - நொண்டிநாடகம்- கீர்த்தனை நாடகங்கள் - ஓரங்க நாடகங்கள்-மொழிபெயர்ப்பு நாடகங்கள்- பாகவதமேளா -தெருக்கூத்து - மேடைநாடகம்-நாடகஇலக்கியம் ஆகியவற்றின் தொடக்க நிலைச் செய்திகள் - மேடை நாடகஇலக்கியங்கள்- செய்யுள் நாடக இலக்கியங்கள்- இலக்கியநாடகஏடுகள் போன்றவற்றை அறிதல்

# Unit-5: (50 to 100 contents) Teaching Hours: ...16

நாடக ஆசிரியர்கள் - நாடகக்குழுக்களை நடத்தியவர்கள் - குழுக்கள் -வானொலி நாடகங்கள் - தொலைக்காட்சி நாடக வகைகள்-தற்கால நாடகங்கள்

# **Internal Assessment Methods:** (refer the instructions)

# **Text book:**

# **Reference Book**

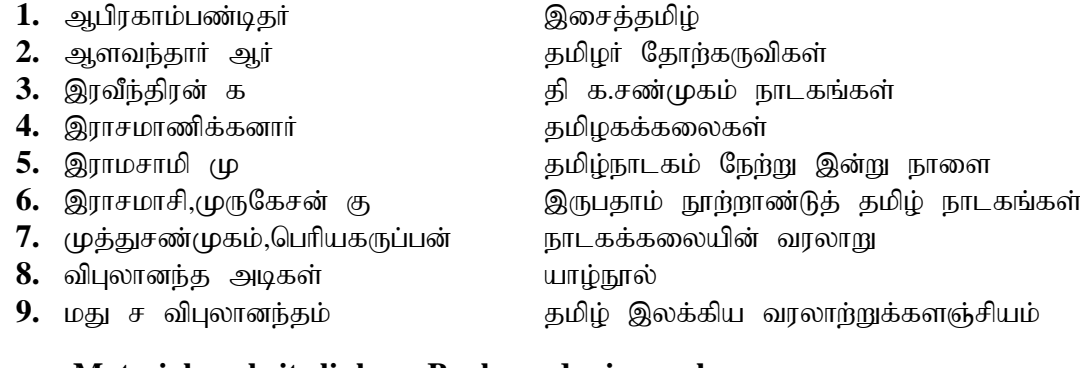

# **Course Material: website links, e-Books and e-journals**

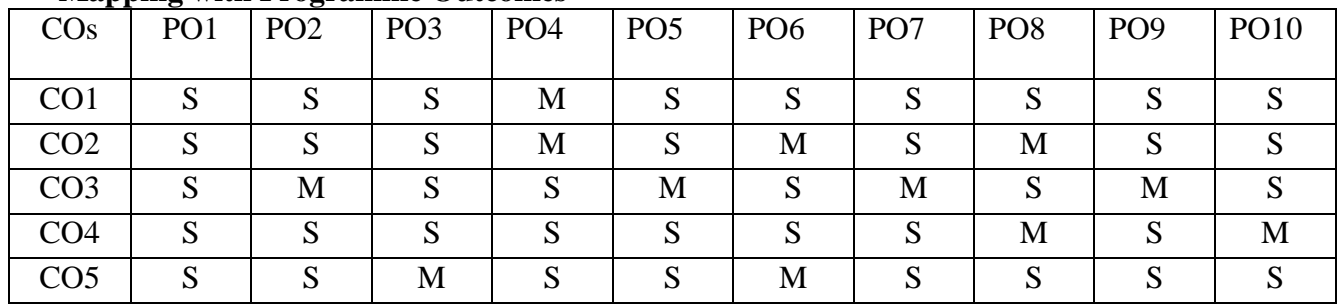

### **Mapping with Programme Outcomes**

PO – Programme Outcome, CO – Course outcome

S – Strong , M – Medium, L – Low (may be avoided)

### **Course Structure**

# **THIRUVALLUVAR UNIVERSITY, VELLORE – 632115 (Name of the Programme) – 2022-2023 onwards**

**Semester: III Paper type: Core / Practical / Elective / Open Elective / Project / Other** 

**Paper code: DTA31 Mame of the Paper: சங்க இலக்கியம் அகம் Credit:5** 

**Total Hours per Week: 6 Lecture Hours: 5 Tutorial Hours: 1 Practical Hours:0** 

### **Course Objectives**

1.சங்க இலக்கியங்களை அறிந்து கொள்ளுதல்

- 2. சங்க காலத்தமிழர்களின் அக வாழ்வினை அறிந்துகொள்ளுதல்
- 3. சங்க காலத்தமிழர்களின் புற வாழ்வியலை தெரிந்துகொள்ளுதல்
- 4. தமிழர்களின் வரலாற்றுப் பண்பாட்டையும் நம்பிக்கைகளையும் தெளிதல்
- 5. சங்ககால பெண்டிர் வாழ்வியலை உணர்தல்

### **Course Out Comes (five outcomes for each units should be mentioned)**

- 4. After studied unit-1, the student will be able to inprovidunt the Sunglic sum antenno வருணனை ஆயர்களின் வாழ்வியல் தலைவன் வினை முடித்து மிளும் காட்சி அக்கால சமூக வழிபாாடு போன்ற அஅறிதல்
- 5. After studied unit-2, the student will be able to கலித்தொகையின் பொதுச்சிறப்பு அறிதல் முல்லைக்கலியின் ஏற்றம் ஏறுதழுவுதல் தன்மை பாலைக்கலியில் காணலாகும் அன்பு ஆகியவர்றை அறிதல் குறிஞ்சி நிலத்தின் எழிலான வருணனை தலைவன் பிரிந்து சென்ற விடத்து தலைவி ஆற்றியிருக்கும் பாங்கு முல்லைக்கலியின் சிறப்பு முதலியன அறிததல
- 6. After studied unit-5, the student will be able to நற்தெகையின் கட்டமைப்பு சிறப்புகள் கருப்பொருளின் பின்னனியில் மாந்தர்தம் அகக்துணர்வுகள் தமிழரின் பண்புகள் ஆகியன அறிதல் நற்றிணை காட்டும் வாழ்க்கை காதலர் நிலை அன்பின் ஆழம் மாந்தர்தம் அறவாழ்வு அறிதல்
- 7. After studied unit-3, the student will be able to கஐங்குநுறூறு நூலின் வரலாறு பதிப்பு முறைகள் நூலின் அமைப்பு ஐந்திணையின் சிறப்பு தோழிக்கு உரைத்த பதது கிழவிக்கு உரைத்த பததது இவற்றில் இடம்பெறும் சிறப்பு அறிதல்
- 8. After studied unit-4, the student will be able to குறிஞ்சிப்பாட்டு கோன்றக்காரணம் பாடல் அமைதி அக்கால மகளிர் இயல்லு களவு வாழ்வின் தன்மை காதலர் உள்ளம் அகத்தொடு நிற்கும் பாங்கு போன்றன அறிதல்.....

### **Matching Table (put Yes / No in the appropriate box)**

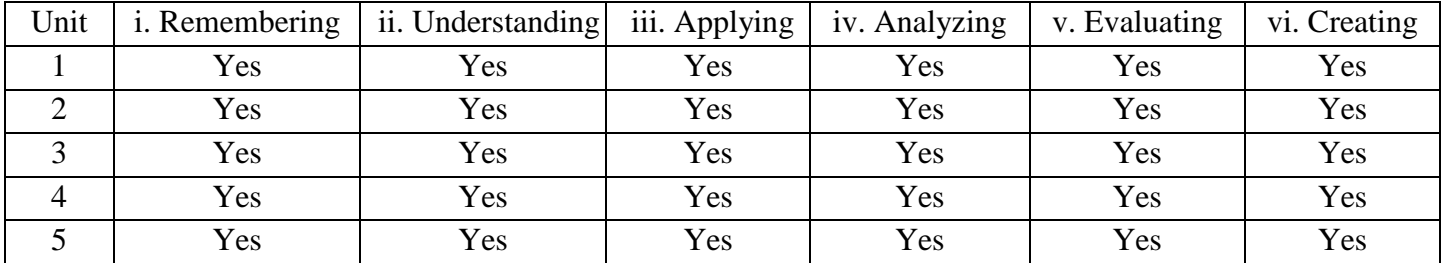

# **Unit-1: (50 to 100 contents) 1Teaching Hours: …16**

கூறு 1 : முல்லைப்பாட்டு முழுவதும்

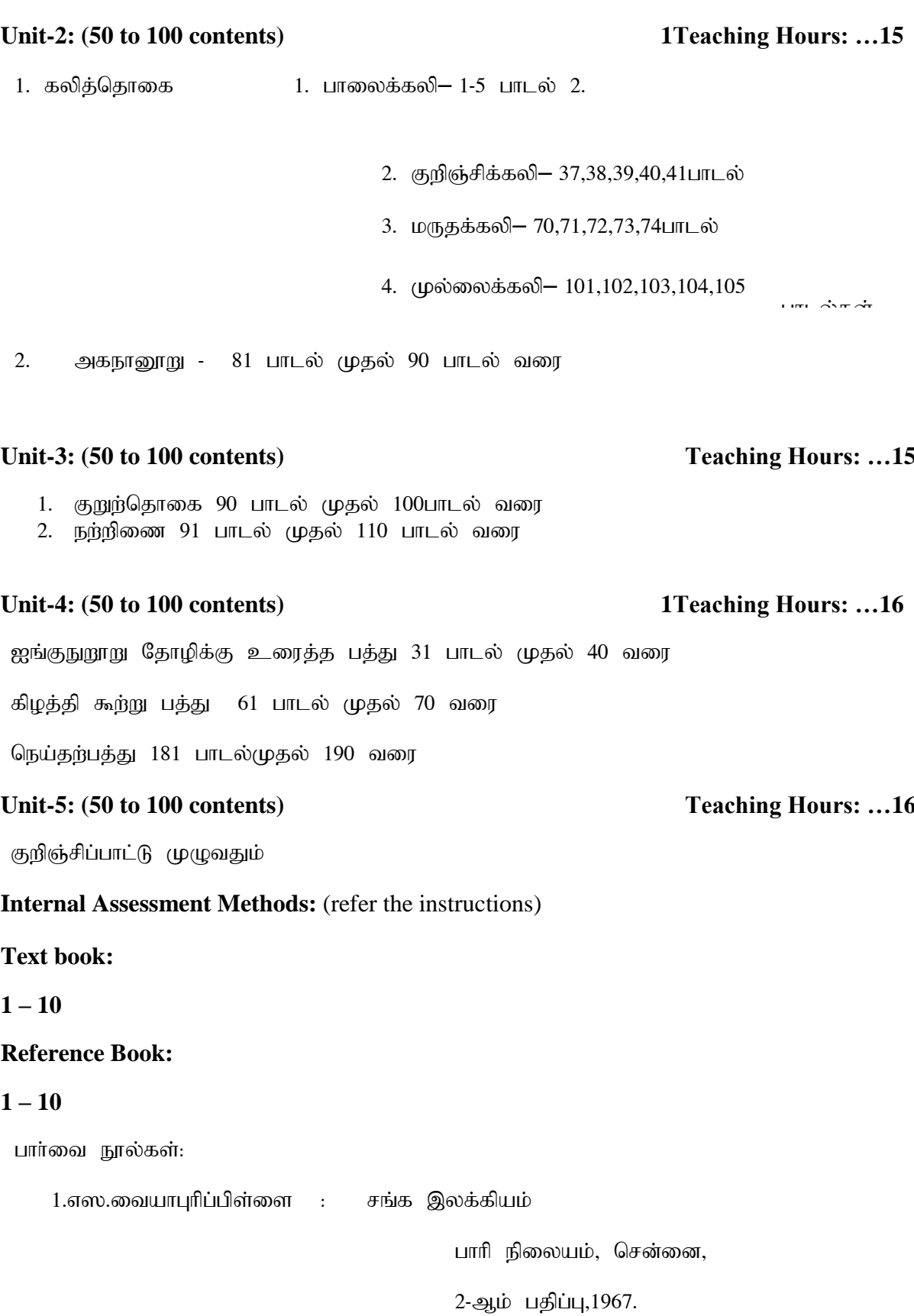

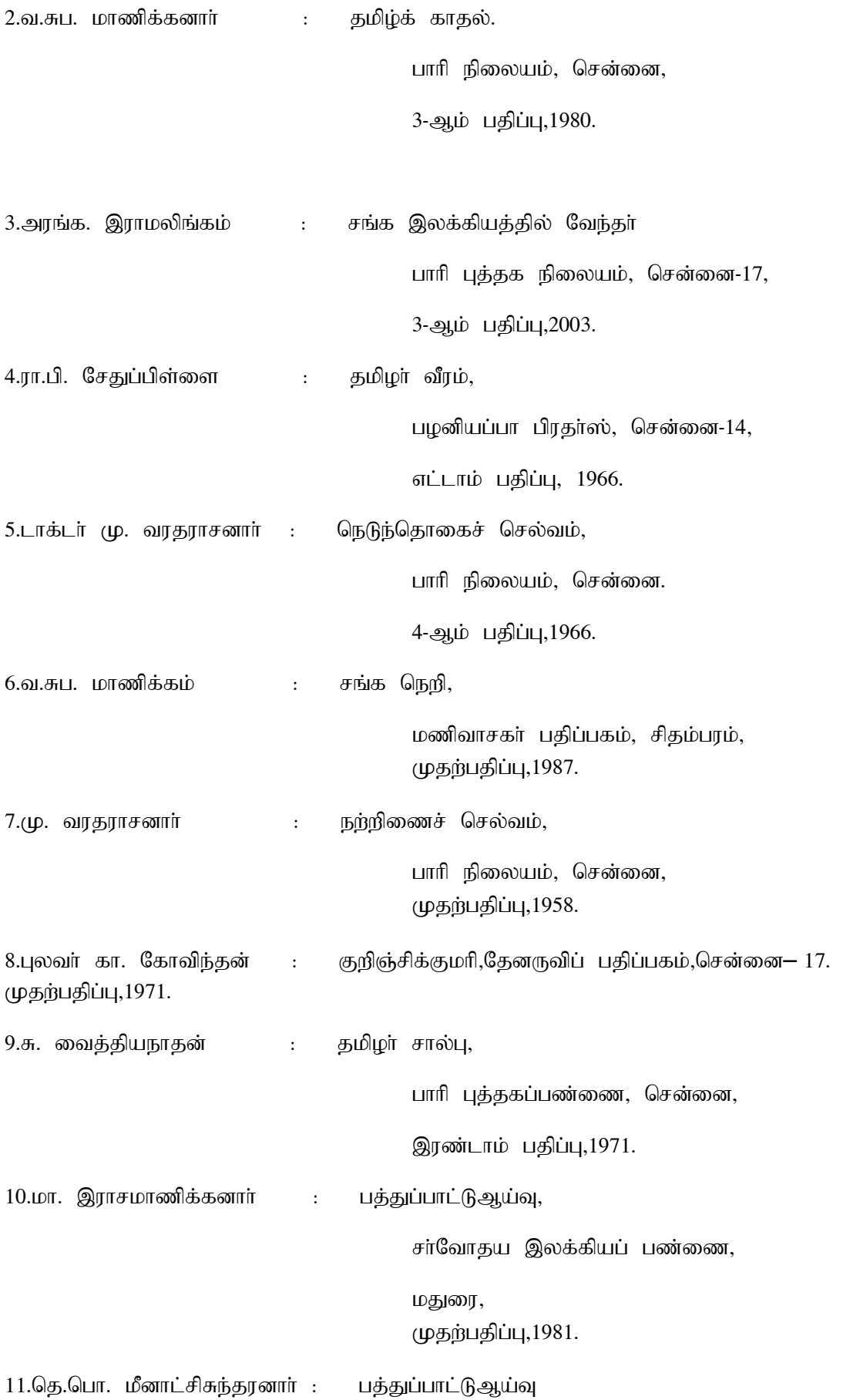

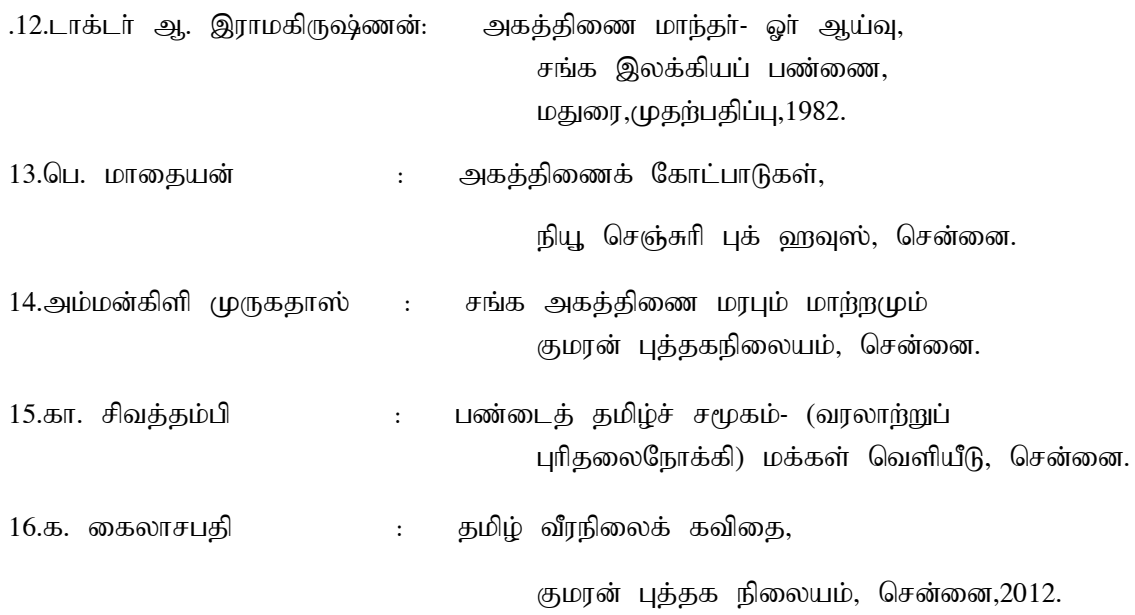

# **Course Material: website links, e-Books and e-journals**

# **Mapping with Programme Outcomes**

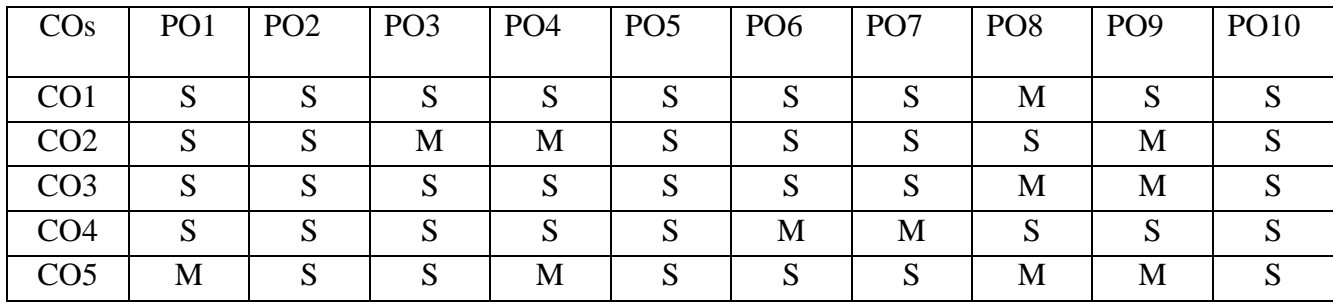

PO – Programme Outcome, CO – Course outcome

S – Strong , M – Medium, L – Low (may be avoided)

### **Course Structure**

# **THIRUVALLUVAR UNIVERSITY, VELLORE – 632115 (Name of the Programme) – 2022-2023 onwards**

**Semester: III Paper type: Core / Practical / Elective / Open Elective / Project / Other** 

Paper code: DTA32 Name of the Paper: ஆராய்ச்சிநெறிமுறைகள் Credit:5

**Total Hours per Week: 6 Lecture Hours: 6 Tutorial Hours: 0 Practical Hours:0** 

### Course Objectives

1. ஆய்வுக் கண்ணோட்டத்தை வளர்த்துக்கொள்ளுதல்

2. தமிழ் இலக்கியப் படைப்பபுகளையும் அவற்றின் காலத்தையும் நுட்பமாக அறிதல்

- 3. திறனாய்வு முறைகளை அறிந்து ஆய்வு செய்தல் வகைசெய்தல் கோட்பாடுகளைக்கற்றல்
- 4. ஒரு படைப்பை அல்லது வரலாற்றையும் தமிழ் பொருண்மை குறித்து அறிதல்
- 5. தமிழாய்வு பரப்பை அறிதல் ஆய்வுப் போக்கின் வளர்ச்சி அறிதல்

### **Course Out Comes (five outcomes for each units should be mentioned)**

1. After studied unit-1, the student will be able to ஆராய்ச்சி என்ற சொல்லின் பொாருள்-ஆய்வாளரின் தகுதி ஆய்வுவகைகள் - கருதுபொருள் அறிதல்

2. After studied unit-2, the student will be able to அய்வுப்பொருளை தேர்தல் அய்வப்பொருளின் வரலாறு ஆய்வப்பயன் ஆய்வின் மூலம் கண்டு உணர்ந்து சொல்ல வேண்டிய கருத்து அறிதல்

3. After studied unit-3, the student will be able to ஆய்வுலக அடிப்படைக் கோட்பாடுகள்: செய்திகள்(Facts) – கருத்துகள்- விதி (Law) – கொள்கை(Theory) – வகைப்பாடு(Classification)– கோட்பாடுகள்- அறிவியல் ஆய்வும்- கலைையியல் ஆய்வும்.கம்பன் அணிநயம் அறிகல் -யாப்பு கட்டமைப்பு தெளிதல் - ஒழுக்கநெறி பயிலுதல் ஆகியன தெரிதல்

4. After studied unit-4, the student will be able to சொந்தமாக படைப்பு குறித்து கட்டுரை எழுதுதல் மொழிபயிற்சி

5. After studied unit-5, the student will be able to இஒரு படைப்பை ண்பாட்டை வாழ்வியல் கூறுகளை ஒப்பிட்டு அறிய கற்றல்

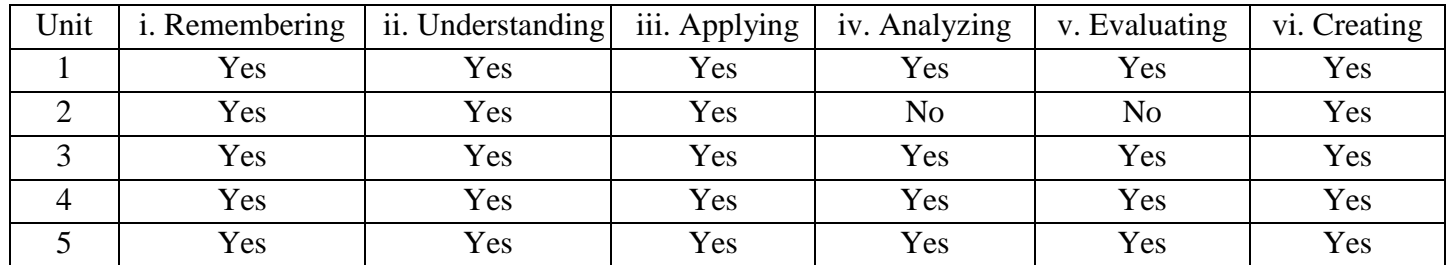

### **Matching Table (put Yes / No in the appropriate box)**

# **Unit-1: (50 to 100 contents) Teaching Hours: …17**

ஆராய்ச்சி: நெறிமுறைகள் விளக்கம்- ஆராய்ச்சிப் பொருள்-ஆய்வாளர்க்குரிய தகுதிகள்-ஆராய்ச்சி வகைகள்- அணுகுமுறைகள்கருதுகோள்ஆய்வுச் சிக்கல்கள்.

## Unit-2: (50 to 100 contents) Teaching Hours: ...17

ஆய்வின் அடிப்படை நெறிமுறைகள்: ஆய்வுப் பொருளைத்தெளிவாகச்சுட்டல் - ஆய்வுப் பொருள் பற்றி இதுவரை செய்யப்பட்ட ஆய்வுகள்-ஆராயப்பட வேண்டியன – ஆராயப்பட வேண்டுவனவற்றுள் இப்போதுஎடுத்துக்கொள்ளப்பட வேண்டியன.

# Unit-3: (50 to 100 contents) Teaching Hours: ...14

.<br>` ஆய்வுலக அடிப்படைக் கோட்பாடுகள்: செய்திகள்(Facts) — கருத்துகள்- விதி (Law) — கொள்கை $(Theory)$  – வகைப்பாடு $(Classification)$ – கோட்பாடுகள்- அறிவியல் ஆய்வும்-கணைலயியல் ஆய்வும்.

## Unit-4: (50 to 100 contents) Teaching Hours: ...14

தமிழாய்வுப் பரப்பு- இலக்கிய ஆய்வு— ஒப்பிலக்கிய ஆய்வு-இலக்கியவரலாற்றுஆய்வு-இலக்கண ஆய்வுமொழி வரலாற்றுஆய்வு— அகராதி ஆய்வு— தமிழியலும் மொழியியலும்-தமிழியலும் பண்பாட்டியலும்- தமிழியலும் நுண்கலைகளும்- தமிழியலும் உளவியலும்-தமிழியலும் தொல்பொருள் அகராதி.

### Unit-5: (50 to 100 contents) Teaching Hours: ...14

தமிழாய்வுப் பரப்பு- இலக்கிய ஆய்வு— ஒப்பிலக்கிய ஆய்வு-இலக்கியவரலாற்றுஆய்வு-இலக்கண ஆய்வுமொழி வரலாற்றுஆய்வு— அகராதி ஆய்வு— தமிழியலும் மொழியியலும்-தமிழியலும் பண்பாட்டியலும்- தமிழியலும் நுண்கலைகளும்- தமிழியலும் உளவியலும்-தமிழியலும் தொல்பொருள் அகராதி.

# **Internal Assessment Methods:** (refer the instructions)

# **Text book:**

**1 – 10**

# **Reference Book:**

**1 – 10**

- 1. டாக்டர் ச.வே சுப்பிரமணியன் ஆராய்ச்சி நெறிமுறைகள்
- 2. டாக்டர் ஈ.சா.விசுவநாதன் ஆய்வு நெறிமுறைகள்
- 3. டாக்டடர் முத்துசண்முகம் ஆயய்வுக்கட்டுரைகள் எழுதும் முறை
- 4. டாக்டர் பொற்கோ ஆராய்ச்சி நெறிமறைகள்
- 5. டாக்டர் என் கணேசன் ஆய்வியல் கோட்பாடுகளும் செய்முறைகளும்
- 6. டாக்டர் வே.சிதம்பரநாதன் ஆய்வியல் முநைகள்
- 7. முனைவர் கு.வே.பாலசுப்பிரமணியன்

# **Course Material: website links, e-Books and e-journals**

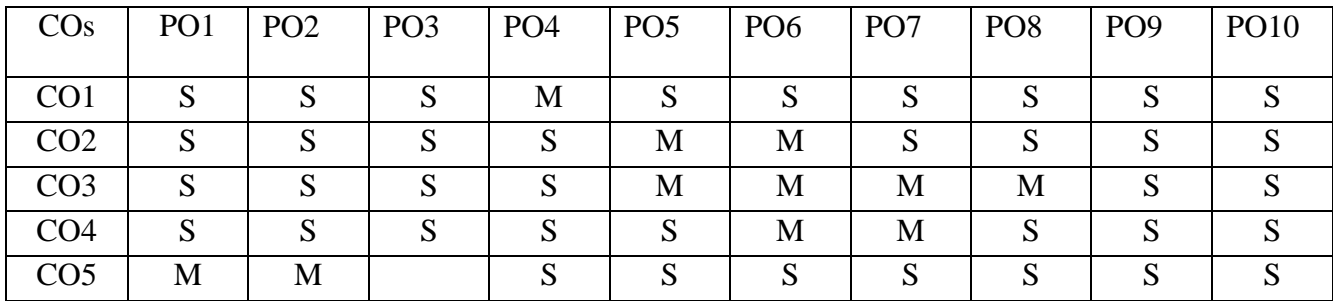

# **Mapping with Programme Outcomes**

PO – Programme Outcome, CO – Course outcome

 $S - Strong, M - Medium, L - Low (may be avoided)$ 

### **Course Structure**

# **THIRUVALLUVAR UNIVERSITY, VELLORE – 632115 (Name of the Programme) – 2022-2023 onwards**

Semester: I Paper type: Core / Practical / Elective / Open Elective / Project / Other

**Paper code:** DTA33 Name of the Paper: தொல் - பொருளதிகாரம் Credit: 5

**Total Hours per Week: 6 Lecture Hours: 5 Tutorial Hours: 1 Practical Hours: 0** 

# ……………………………………………………………………………………………………………

### Course Objectives

 $1.$ தமிழின் தொன்மை சிறப்பை அறிந்து கொள்ளலாம் அகத்திணை பற்றி அறிதல் அன்பின் ஐந்திணை பற்றி அறிதல் திணைப்பாகுபாடு கருப்பொருள் உரிப்பொருள் மகளிர் அயற்றி கண்டோர் மொழி தலைவன் கூற்று போன்றவை அறிதல்

2. தொல்காப்பியர் பற்றியும் புறத்திணையின் பொதுத்தன்மை அறிதல் சங்ககால போர்முறை பற்றி அறிதல் போர் பற்றி இசய்தி அறிதல் வெட்சி கரந்தை முதலான துறைப்பற்றியடு சய்தி அறிதல்பாருள் அஅதிகாரம் பற்றியும் அறியலாம்

3. தமிழரின் காதல் வாழழ்வை அறிதல் திருமணமுறைகள் காமக்கூட்டம் பற்றி அறிதல் காதலர் ஒப்புமை காதலரின் கூற்றுகள் தலைவி வருணனைகள் இயற்கை புணர்ச்சி போன்ற செய்திகள் அறிதல்

 $4$ . தமிழர்களி அக வாழ்வு ஒழுக்கத்தைப்பற்றி அறிதல் தலைவனும் தலைவியும் தமர் தர இல்லறமேற்று வாழ்தல் தலைவன் தலைவி தோழி காமக்கிழத்தி செவிலி அறிவர் கூத்தர் இளையர் பார்ப்பர் கூற்று போன்றன அறிதல்

5. பொருள் பற்றி செய்திகள் அறிதல் அகத்தணை மாந்தர்களின் மனநிலை அறிதல் தலைவன்தலைவி பிரிவுக்காலத்தில் ஏற்படும் உள்ளத்தின் தன்மை அறிதல்

### **Course Out Comes (five outcomes for each units should be mentioned)**

1. After studied unit-1, the student will be able to  $\epsilon_{\text{min}}$   $\epsilon_{\text{min}}$  and  $\epsilon_{\text{min}}$   $\epsilon_{\text{min}}$ திணை திணைமயக்கம் தலைவன் பிரிவு முறைகள் தோழி பேசுமிடங்கள் கண்டோர் கூ<u>ற்று</u> நிகழுமிடங்கள் தலைவியைக்கொண்டு செல்லுமிடத்து தலைவன் கூற்று கைக்கிளை பெருந்திணை பற்றிய செய்திகள் அறிதல்

2. After studied unit-2, the student will be able to காதலும் வீரமும் ஒன்றுக்கொன்று கொடர்பு பெற்றிருந்தது புறதிணை பற்றி முழுமையாக அறிதல் சங்க சமூகம் பெரும்பாலும் வீரத்தை அடிப்படையாகக் கொண்டது

புறத்திணையின் ஏழு திணைகள் பற்றி அறிதல் அகதிணைகளும் புறத்திணைகளும் கொண்ட தொடர்பு அறிதல் திணையும் துறைகளும் பற்றிய தன்மை அறிதல்

3. After studied unit-3, the student will be able to  $\theta$  m  $\theta$  and  $\theta$  m  $\theta$  and  $\theta$  is  $\theta$  is  $\theta$ மெய்தொட்டு பயிறல் பாாங்கர் நிமித்தம் நாற்றம் தோாற்றம் தன்னுறு வேட்கை காமக்கூட்டம் இரவுக்குறி அல்லகுறி போன்ற செய்திகள் அறிதல்

4. After studied unit-4, the student will be able to கற்பு வாழ்விலல் பெண்பாலருக்க உாயி ஒழுக்க முறைகள் பொறையுடைமை விருந்தோம்பல் வாயில்கள் கடமை அறிவர் தலைவனை யும் தலைவியையும் இடித்துரைக்கும் பாங்கு பரத்தமை பற்றிய செய்திகள் கல்வி தூது போர் பிர பிரிவின் கால அளவு லைமொழி இறுதியில் புள்ளி மயங்கும் நிலை அறிதல் …..

5. After studied unit-5, the student will be able to பொருளின் தன்மை உணர்தல் வாழ்வில் ஏற்படும் நோய் இன்பம் பற்றி தெரிதல் எளித்தல் ஏத்தல் போன்ற ஏழுகால நிலைகளில் தோழி கூற்றின் தன்மை அறிதல்

### **Matching Table (put Yes / No in the appropriate box)**

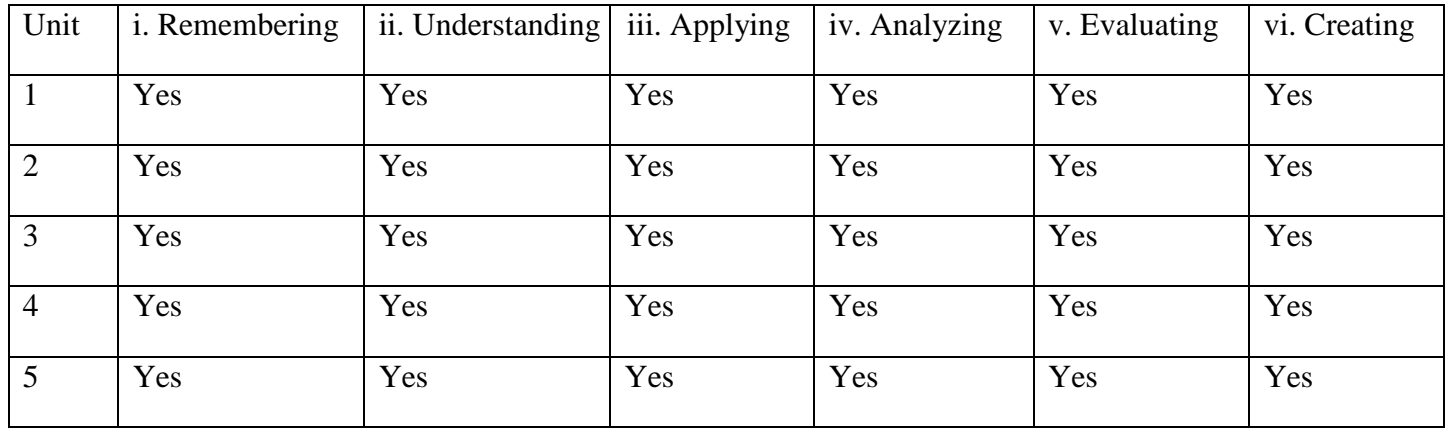

### Unit-1: (50 to 100 contents) Teaching Hours:

**…16**அகத்திணையியல் முழுவதும்

### **Unit-2:** (50 to 100 contents) Teaching Hours: ...15

புறத்திணையியல் முழுவதும்

### Unit-3: (50 to 100 contents) Teaching Hours: ...16

களவியல் முழுவதும்

### Unit-4: (50 to 100 contents) Teaching Hours: ...15

கற்பியல் முழுவுதம்

## Unit-5: (50 to 100 contents) Teaching Hours: ...16

பொருளியல் முழுவதம்

### **Internal Assessment Methods:** (refer the instructions)

**Text book:**

**1 – 10**

### **Reference Book:**

**1 – 10**

```
1.மு. சண்முகம் பிள்ளை(ப.ஆ): தொல்காப்பியம் பொருளதிகாரம்,
                      184, பிராடட்வே, முல்லை நிலையம்,
                      சென்னை - 600 108.
```

|    | 2.ச.வே. சுப்பிரமணியம்(ப.ஆ) : | தொல்காப்பியம் பொருளாதிகாரம், |                                                                                            |  |
|----|------------------------------|------------------------------|--------------------------------------------------------------------------------------------|--|
|    |                              |                              | உலகத் தமிழாராய்ச்சி நிறுவனம்,                                                              |  |
|    |                              |                              | தரமணி, செ்னனை <i>—</i> 608113.<br>தொல்காப்பியம் பொருளதிகாரம்,<br>அண்ணாமலைப் பல்கலைக்கழகம், |  |
|    |                              |                              | அண்ணாமலை நகர்- 608002.<br>தமிழ்கோட்டம், கஜபதி நாயுடுதெரு,<br>அமைந்துரை, சென்னை $-600$ 030, |  |
| 6. | ஆ. சிவலிங்கனாா்<br>:         | 1971.                        | தொல்காப்பிய உரைவளம்,                                                                       |  |
|    |                              |                              | தரமணி, சென்னை <b>-</b> 600113,                                                             |  |

1982.

# **Course Material: website links, e-Books and e-journals**

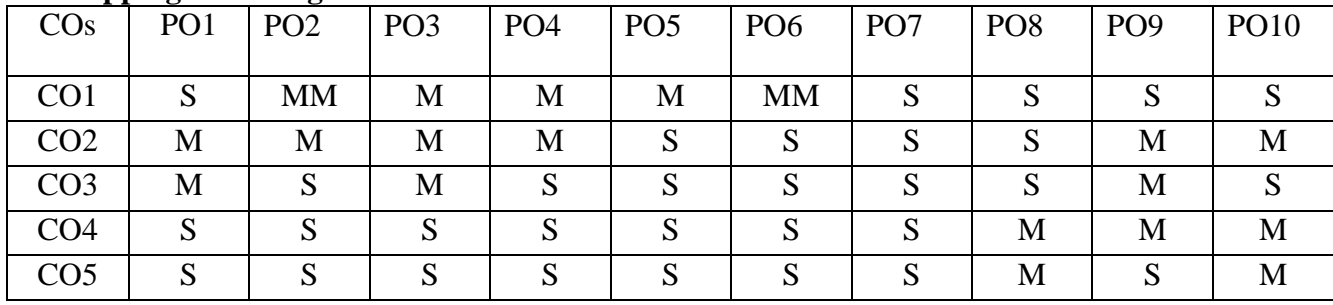

# **Mapping with Programme Outcomes**

PO – Programme Outcome, CO – Course outcome

S – Strong , M – Medium, L – Low (may be avoided)

### **Course Structure**

# **THIRUVALLUVAR UNIVERSITY, VELLORE – 632115 (Name of the Programme) – 2022-2023 onwards**

### Semester: I Paper type: Core / Practical / Elective / Open Elective / Project / Other

**Paper code:DETA34A Name of the Paper:**  $\frac{f(n)}{n}$ 

**Total Hours per Week: 6 Lecture Hours:5 Tutorial Hours: 1 PracticalHours: 0**

……………………………………………………………………………………………………………

### Course Objectives

 $2$  கலம்பகத்தின் கட்டமைப்பு அகமரபு தெள்ளாற்றெரிந்த நந்தியின் வரலாறு அறிதல்

 $2.$ பிள்ளைத்தமிழ இலக்கணம் பத்து பருவங்கள் அறிதல் பிள்ளைத்தமிழுக்கான பாவகை தெளிதல்- சேக்கிமார் - பற்றி வரலாற்று தரவுகள் அறிதல்

.<br>13பரணியின் இலக்கணம்கலிங்கத்துப்பரணி - கடை திறப்பு (21-74) காடு பாடியது 4பள்ளு -குறவஞ்சி - நொண்டிநாடகம்- கீர்த்தனை நாடகங்கள் - ஓரங்க நாடகங்கள்- போன்றவற்றை அறிதல்

5.நாடக ஆசிரியர்கள் - நாடகக்குழுக்களை நடத்தியவர்கள் அதன் அமைப்பு அறிதல்

### **Course Out Comes (five outcomes for each units should be mentioned)**

- 20. After studied unit-1, the student will be able to ொல்காப்பியத்தின்வழிஅறியலாகும்நாடகச்செய்திகள்-சங்கஇலக்கியநாடகக்கூறுகள முதலியன அறிதல்
- 21. After studied unit-2, the student will be able to சிலம்பதிகாரத்தில் நாடகக்கூறுகள்- வேத்தியல் பொதுவியல் ஒருமுகளழினி இருமுகளழினி போன்றவை அறிததல் முதலியனவர்ளை அரிதல்
- 22. After studied unit-3, the student will be able to காலமாற்றத்திற்கு ஏற்ப நாடகங்கள் மாற்றம் பெற்றதை அறிதல்

4. After studied unit-4, the student will be able to சிற்றிலக்கிய காலத்தில் எமுந்த நாடகங்களின் தன்மைகளைத்தெரிந்துகொள்ளுதல்

5. After studied unit-5, the student will be able to நாடக அசிரியர்கள் -பம்மல் சம்பநதனார் சங்கரதாஸ்சாமிகள்முதல் இக்கால நாடக ஆசிரியர்கள் வரை நாடகக்குழுக்களை நடத்தியவர்கள் - குமுக்கள் -வானொலி நாடகங்கள் - தொலைக்காட்சி நாடக வகைகள்-தற்கால நாடகங்கள் ஆகியவற்றின் பயன்பாட்டினை அறிதல்

# **Matching Table (put Yes / No in the appropriate box)**

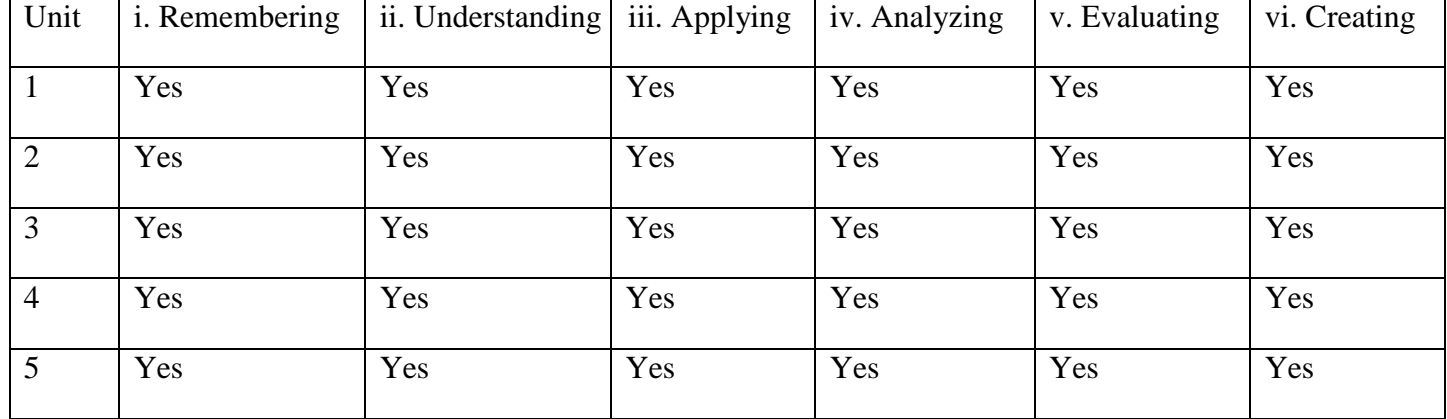

### Unit-1: (50 to 100 contents) **Teaching Hours:** ...

தொல்காப்பியத்தின்வழிஅறியலாகும்நாடகச்செய்திகள்-சங்கஇலக்கியநாடகக்கூறுகள்- சங்க இலக்கிய கூத்துகள் - சங்ககால இசையுணர்வு- சங்ககால இசைக்கருவிகள் -

## Unit-2: (50 to 100 contents) Teaching Hours: 16

சிலம்பதிகாரத்தில் நாடகக்கூறுகள்- அரங்கேற்றுகாதை கதைச்சுருக்கம்- அடியார்க்குநல்லார் குறிப்பிடும் நாடகச்செய்திகள் - யாழ்பற்றிய செய்திகள்

### Unit-3: (50 to 100 contents) Teaching Hours: ...15

பல்லவர்கால நாடகங்கள்- பாண்டியர்கால நாடகங்கள்- சோழர்கால நாடகங்கள்- நாயக்கர் கால நாடகங்கள் - மராட்டியர் காலம்- மன்னர் காலத்தில் நாடகங்கள் பெற்ற சிறப்பு ஐரோப்பியர்கால நாடகங்கள்ஆகியவற்றை அறிந்துகொள்ளுதல்

# Unit-4: (50 to 100 contents) Teaching Hours: 15

பள்ளு -குறவஞ்சி - நொண்டிநாடகம்- கீர்த்தனை நாடகங்கள் - ஓரங்க நாடகங்கள்-மொழிபெயர்ப்பு நாடகங்கள்- பாகவதமேளா -தெருக்கூத்து - மேடைநாடகம்-நாடகஇலக்கியம் ஆகியவற்றின் தொடக்க நிலைச் செய்திகள் - மேடை நாடகஇலக்கியங்கள்- செய்யுள் நாடக இலக்கியங்கள்- இலக்கியநாடகஏடுகள் போன்றவர்ளை அறிதல்

# Unit-5: (50 to 100 contents) Teaching Hours: 16

நாடக ஆசிரியர்கள் - நாடகக்குழுக்களை நடத்தியவர்கள் - குழுக்கள் -வானொலி நாடகங்கள் - தொலைக்காட்சி நாடக வகைகள்-தற்கால நாடகங்கள்

# **Internal Assessment Methods:** (refer the instructions)

**Text book:**

# **Reference Book**

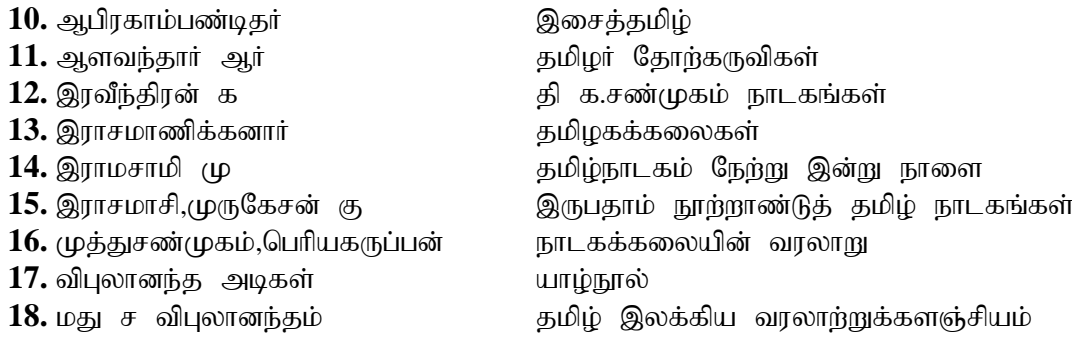

# **Course Material: website links, e-Books and e-journals**

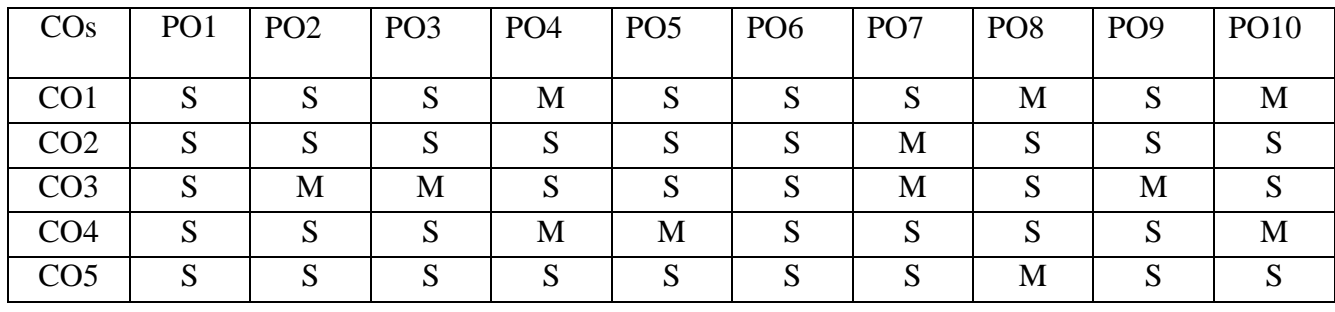

# **Mapping with Programme Outcomes**

PO – Programme Outcome, CO – Course outcome

S – Strong , M – Medium, L – Low (may be avoided)

### **Course Structure**

# **THIRUVALLUVAR UNIVERSITY, VELLORE – 632115 (Name of the Programme) – 2022-2023 onwards**

**Semester: I Paper type: Core / Practical / Elective / Open Elective / Project / Other** 

**Paper code: DETA34B Name of the Paper:** jkpo; ,yf;fz tuyhW **Credit: 4**

**Total Hours per Week: 6 Lecture Hours: 6 Tutorial Hours: 0 Practical Hours: 0** 

Course Objectives

1.தமிழ் மொழியில் உள்ள இலக்கணநூல்களை அறிதல்

2. ஐந்திலக்கண நூலின் தன்மைகளை தெரிந்துகொள்ளுதல்

3. யாப்பியலின் வளர்ச்சியும் தமிழ் இலக்கிய கட்டமைப்பும் பற்றி தெளிதல்

4. ய்ப்பாட்டின் பொது இலக்கணம் அறிதல் மனிதனின் உடலில் தோன்றும் எண்வகை மெய்ப்பாட்டை அரிகல்

2. உவமையின் வகைகள் அறிதல் அணிகளுக்கு எல்லாம் ஊற்றாக இருப்பதை உணர்தல் தொல்காப்பியர் கால உவமைகளை அறிதல்

3. மரபுப்பெயர் இளமைப்பெயர் ஓரறிவு முதல் ஆறறிவு உயிரினங்களின் தன்மை அறிதல்

4.தொல்காப்பிய அகமரபிற்கும் பிற்காலத்தில் வந்த அக இலக்கணநூலகளுக்கும் உள்ள ஒற்றுமை வேற்றுமை அறிதல்

5. பாட்டியல் வளர்ச்சி பற்றி தெளிததல் நிகண்டுகள் அகராதிகள் தமிழின் தொன்மை வளம் எடுத்தியம்புவதை அறிதல்

### **Course Out Comes (five outcomes for each units should be mentioned)**

1. After studied unit-1, the student will be able to அகத்தியர் பற்றியும் முந்துநூல் தன்மை தொல்காப்பிய கோட்பாாடுகள் தொல்காப்பியர் கால மொழியின் நலை வேற்றுமைகள் பாவகைகளின் இலக்ககட்டமைப்பு அக புற வாழ்வியல் பற்றி அறிதல்

2. After studied unit-2, the student will be able to நன்னூல் காட்டும் எழுத்து சொல் இவற்றுடன் நேமிநாதம் வீரசோழியம் ஆகியவற்றுடன் ஒப்பிட்டு அறிதல்

3. After studied unit-3, the student will be able to  $\overline{B}$  public fologogies  $\overline{B}$  and  $\overline{B}$  and  $\overline{B}$  and  $\overline{B}$  and  $\overline{B}$  and  $\overline{B}$  and  $\overline{B}$  and  $\overline{B}$  and  $\overline{B}$  and  $\overline{B}$  and  $\overline{B}$  an கற்பு வாழ்வு ஆண்மகனுக்கு உாயி பிரிவுகள் அறத்தொடுநிற்றல் வெறிவிலக்கு போன்றன அறிதல் இலக்கணம் காட்டும் சமூகப்பண்பாட்டை அறிந்துகொள்ளுதல்

4. After studied unit-4, the student will be able to பிரபந்த இலக்கியங்களின் தொகுப்பான பாட்டியல் பற்றி அறிதல் எழுத்து சொல் நூல் எனப் பகுத்து அணுகும் தன்மை அறிதல் பாட்டியல் நூல்களின் காலவரிசை அறிதல் பாட்டியல் நூல்களின் ஆசிரியர் பற்றிய வரலலாறும் வாழ்வும் அறிதல்

5. After studied unit-5, the student will be able to தமிழில் அகராதிகளின் தோற்றம் வளர்ச்சி கலைச்சொல்லாக்க அகராதி சொல் சேகரிப்பு சொல்லாக்க வகைகள்வீரமாமுனிவர் வெளியிட் அகராதி முதலியன அற்தல்

### **Matching Table (put Yes / No in the appropriate box)**

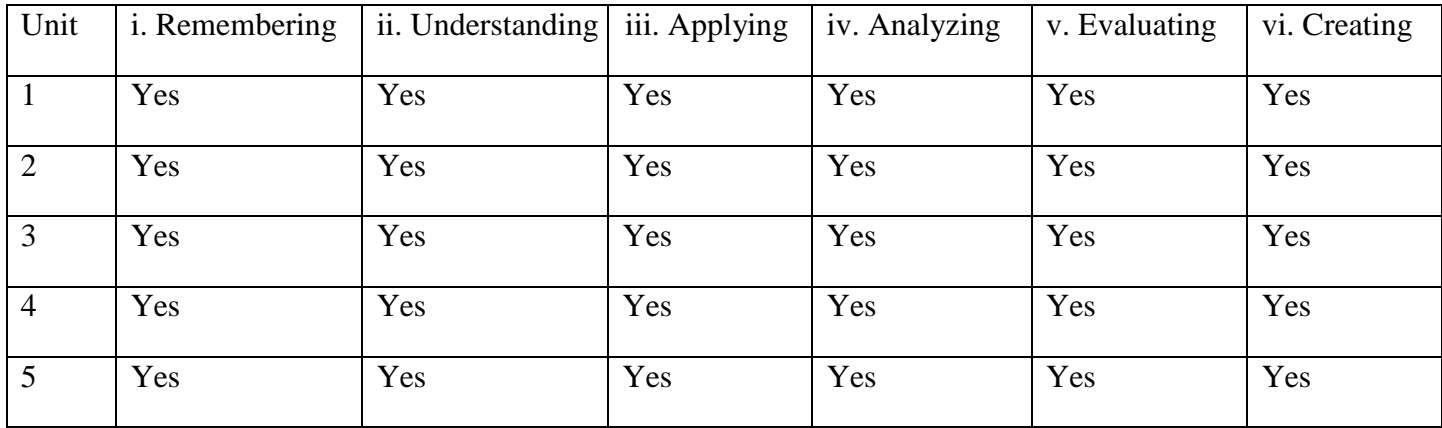

### Unit-1: (50 to 100 contents) Teaching Hours: ...16

### இலக்கண வரலாறு— முந்து நூல்- அகத்தியம் -தொல்காப்பியம்

### **Unit-2: (50 to 100 contents) Teaching Hours: ...15**

பிரகாலஎழுத்து,சொல்லிலக்கணவளர்ச்சி–நன்னூல்-நேமிநாதம்-

வீரசோழியம்- இலக்கணவிளக்கம்- தொன்னூல் விளக்கம்

### Unit-3: (50 to 100 contents) Teaching Hours: ...16

gpw; nghus; - ahag; - ahag; - ahag; - ahag; rappin;

இறையனார்அகப்பொருள்-நம்பியகப்பொருள்-மாறன்அகப்பொருள்

-புறப்பொருள் வெண்பாமாலை, வீரசோழியம் இலக்கணவிளக்கம்-கொன்ளால் விளக்கம்- முக்குவீரியம்- சுவாமிநாகம்- யாப்பநங்கலம்.

### Unit-4: (50 to 100 contents) Teaching Hours: ...15

பாட்டியல் நூல்களின் வளர்ச்சி

### Unit-5: (50 to 100 contents) Teaching Hours: ...16

நிகண்டுகள் அகராதிகள்

**Internal Assessment Methods:** (refer the instructions)

**Text book:**

**1 – 10**

**Reference Book:**

**1 – 10**

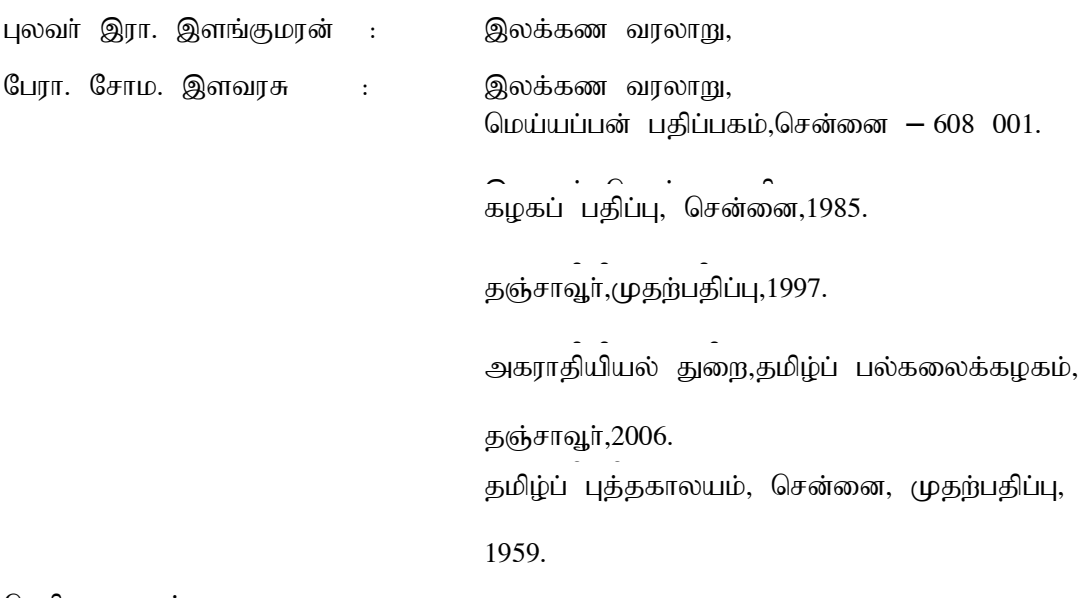

நெறிமுறைகள்,

முதற்பதிப்பு,2009.

# **Course Material: website links, e-Books and e-journals**

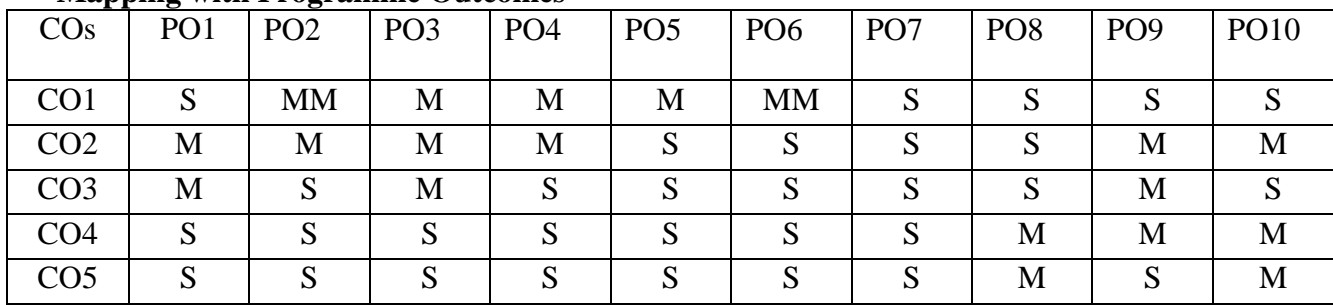

### **Mapping with Programme Outcomes**

PO – Programme Outcome, CO – Course outcome

 $S - Strong, M - Medium, L - Low (may be avoided)$ 

### **Course Structure**

# **THIRUVALLUVAR UNIVERSITY, VELLORE – 632115 (Name of the Programme) – 2022-2023 onwards**

Semester: I Paper type: Core / Practical / Elective / Open Elective / Project / Other

Paper code: DOTA35AName of the Paper: பயன்பாட்டு நாட்டுப்புறவியல் Credit:3

**Total Hours per Week: 6 Lecture Hours: Tutorial Hours: Practical Hours: 0** 

## **Course Objectives**

- 1. நாட்டுப்புவியலின் மக்களின் வழக்காறுகளை அறிதல்
- 2. நாட்டுப்பு மக்களின் மொழியின் தொன்மை அறிதல்
- 3. நவீன ஊடகங்களினன் மூலம் நாட்டுப்புறவியல் வளரும் தன்மை அறிதல்
- 4. சமூக நலன்கருதி தகவல் பரிமாற்றத்தில் நாட்டுப்புறவியலின் பங்கின�ை அறிதல்
- 5. பொருளின் விற்பனைதளத்தில் நாட்டுப்புறவியல் பயன்படுத்தும் தன்மை தெளிதல்

### **Course Out Comes (five outcomes for each units should be mentioned)**

1. After studied unit-1, the student will be able to -நாட்டுப்புறவியலின் வகைமைகள் பயன்பாடுகள் நாட்டுப்பாவியல் காட்டும் பண்பாடுகள் அறிகல் ஊடகங்களின் வமியாக நாட்டுப்புறவியல் வளரும் தன்மை தெளிதல் அச்சு ஊடகத்தின் மூலமும் தொலைத்தொடர்பு கருவிகளின் மூலுமும் நாட்டுப்புறவியல் வளரும் பாங்கு அறிதல்

2. After studied unit-2, the student will be able to கதைகள் மூலம் தொன்மையா நாட்டுப்புவியலின் கூறுகளை வெளிப்படுத்தும் தன்மை இசைக்கருவிகளைப்பயன்படுத்தி கலைவளர்க்கும் தன்மை கலைகள் மூலம் வளரும் விதம் அறிதல்

3. After studied unit-3, the student will be able to jetuso influming in ghiphong particliang solutions பயன்படும் தன்மை அறிதல் அரசின் திட்டங்களைம க்களுக்குக் கொண்டு செல்லும் கலையாக நாட்டுப்புறவியல் விளங்கும் பாங்கு அறிதல்

4. After studied unit-4, the student will be able to ரூவீன நாடகங்களின் மூலம் நாட்டுப்புறவியல் வளரும் தன்மை அறிதல்

5. After studied unit-5, the student will be able to இணையத்தின் மூலம் உலகளாவிய அளவில் நாட்டுப்புறவியல் வளரும் விதம் அறிதல் ஒலிஒளிப்படங்களின் மூலம் நாட்டுப்புறவியல் பங்காற்றும் தன்மை தெளிதல்

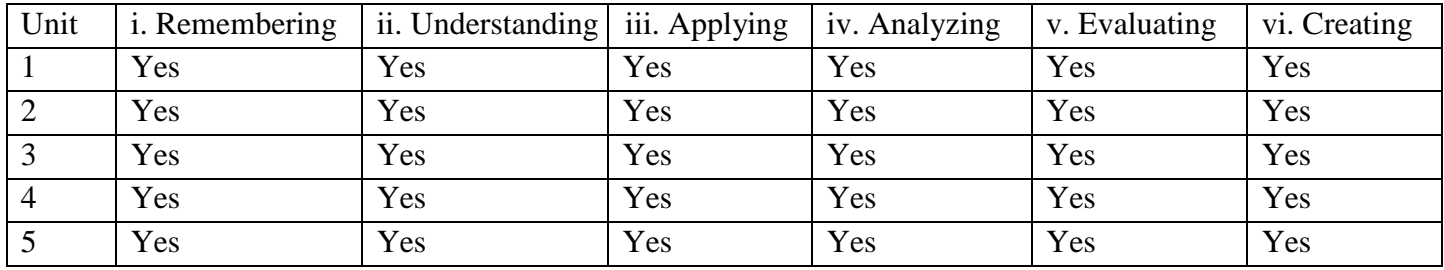

**Matching Table (put Yes / No in the appropriate box)**

### Unit-1: (50 to 100 contents) Teaching Hours: ...

1 ஊடகங்களில் நாட்டுப்புறவியல்

பிரிவு $-1$  இதழ்கள் பிரிவு $-2$  வானொலி பிரிவு $-3$  தொலைக்காட்சி பிரிவு $-4$  திரைப்படம்

### .**Unit-2: (50 to 100 contents) Teaching Hours:**

2விளம்பரங்களில் நாட்டுப்புறவியல்

பிரிவு –  $1$  கதைகள் பிரிவு –  $2$  பாடல்கள் பிரிவு –  $3$  கலைகள் பிரிவு — 4 இசைக்கருவிகள்

### Unit-3: (50 to 100 contents) Teaching Hours: ...

தகவல் பரிமாற்றத்தில் நாட்டுப்புறவியல் பிரிவு $-1$  அரசின் திட்டங்கள் பிரிவு – 2 விழிப்புணர்வு நிகழ்ச்சிகள் பிரிவு $-3$  உள்ளுர் விழாக்கள் பிரிவு  $-4$  ஒளிநாடா, குறுந்தகடுகள Unit-4: (50 to 100 contents) Teaching Hours: ... நவீன நாடகங்களில் நாட்டுப்புறவியல்

பிரிவு –  $1$  கதைகள் பிரிவு –  $2$  பாடல்கள் பிரிவு $-3$  கலைகள்

பிரிவு $-4$  இசைக்கருவிகள்

### Unit-5: (50 to 100 contents) Teaching Hours: ...16

இணையத்தில் நாட்டுப்புறவியல்

பிரிவு $-1$  கட்டுரைகள்

பிரிவு $-2$  படங்கள்

பிரிவு $-3$  ஒலி, ஒளிப்படங்கள்

பிரிவு $-4$  நிகழ்வுகள்

## **Internal Assessment Methods:** (refer the instructions)

### **Text book:**

 $1 - 10$ 

## **Reference Book:**

- **1 – 10**
- 1. ஆறு இராமநாதன் **நாட்டுப்புறக் கலைகள் நிகழ்த்து கலைகள்**
- 2. சேவியர் அந்தோணி ஈர்ப்பு விசை பயன்பாட்டு நாட்டுப்புறவியலும் ஆய்வும்

3. சே.ஏ. குணசேகரன் நாட்டுப்புற நிகழ்த்துகலைகள் ஒரு பார்வை

### **Course Material: website links, e-Books and e-journals**

### **Mapping with Programme Outcomes**

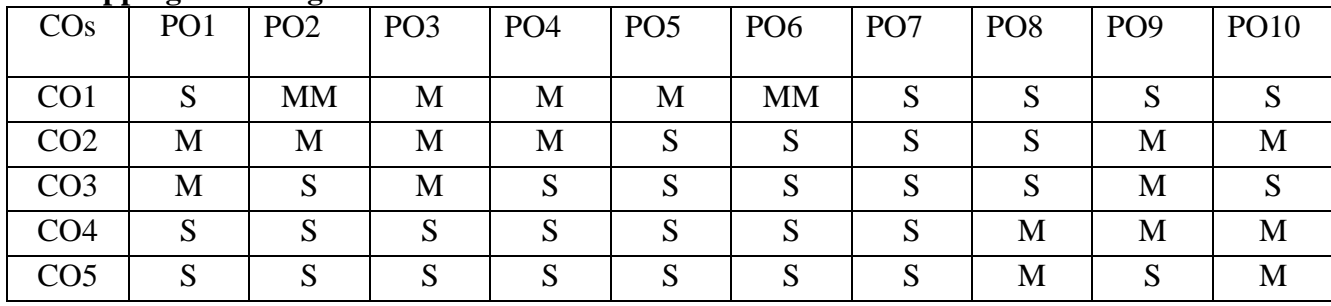

PO – Programme Outcome, CO – Course outcome

 $S - Strong, M - Medium, L - Low (may be avoided)$ 

### **Course Structure**

# **THIRUVALLUVAR UNIVERSITY, VELLORE – 632115 (Name of the Programme) – 2022-2023 onwards**

Semester: I Paper type: Core / Practical / Elective / Open Elective / Project / Other

**Paper code: DOTA35B Name of the Paper:** ; mwptpay; jkpo; **Credit:3**

**Total Hours per Week: 6 Lecture Hours: Tutorial Hours: Practical Hours: 0** 

## **Course Objectives**

- 1. ஆறிவியல் சார்ந்த சிந்தனைகள் தமிழில் வெளிவந்த அறிவியல் நூல்கள் அறிதல்
- 2. தமிழ் இலக்கியங்களில் அறிவியல் கருத்துக்களைப்புரிந்துகொள்ளுதல்
- 3. சித்தர்கள் காட்டிய அறிவில் கருத்துக்களை இன்றைய அறிவியலோடு ஒப்பிட்டு அறிதல்
- 4. தமிழ் இலக்கியங்களில் பதிவாகியுள்ள வானவியல் கருத்துக்களை அறிதல்
- 5. தமிழில் அறிவியல் கலைச்சொல்லாக்கம் உருவாக்குதலை அறிதல்

### **Course Out Comes (five outcomes for each units should be mentioned)**

1. After studied unit-1, the student will be able to -தமிழில்வெளிவந்த அறிவியல்ஆய்வுகள்,நூல்கள்,கட்டுரைகள்,இதழ்கள்ஆகியவற்றின் பங்கு அறிவியலின் இன்றியமையாமை முதலியன அறிதல்

2. After studied unit-2, the student will be able to

இலக்கண இலக்கியங்களில் பதிவாகியுள்ள அறிவியல் தகவல்கள் தமிழும்மருத்துவமும்-தமிழும்வேளாண்மையும்

- தமிழும் பொறியியலும்- தமிழும் உயிரியலும்- தமிழும் கணினியும் முதலியன அறிதல்

3. After studied unit-3, the student will be able to சித்தர்கள் காட்டிய அறிவியல் கருத்துக்கள் மருத்துவ குறிப்புகள் இரவாத தன்மைகள் உடல் இயக்க கூறுகள் மதலியன தெளிதல்

4. After studied unit-4, the student will be able to நமிழ் இலக்கண இலக்கிய நூல்களில் பதிவு செய்யப்பட்டுள்ள வானவியல் குறிப்புகள் வானவெளியில் ஏற்படும் மாற்றங்கள் முதலியன தெளிதல்

5. After studied unit-5, the student will be able to இன்றைய அறிவியல் துறைக்குத்தேவையான கலைச்சொல்லாக்கத்தினை உருவாக்குதல் கணினி துறைக்கான சொல்லாக்கம் உருவாக்குதல் முதலியன அறிதல்

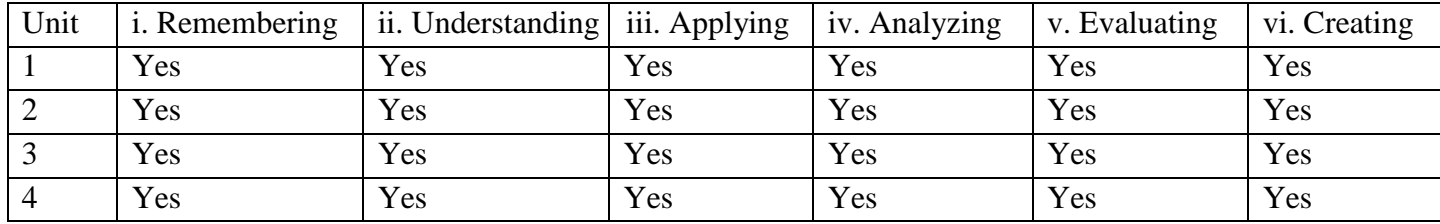

### **Matching Table (put Yes / No in the appropriate box)**

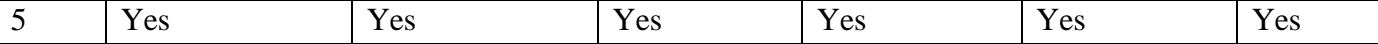

## Unit-1: (50 to 100 contents) Teaching Hours: 16

அறிவியலும் அறிவியல் சாா்ந்த விளக்கங்களும்:அறிவியல்சொல்லும்பொருளும்-அறிவியல்சிந்தினைமற்றும்அறிவியல்வரலாறு— அறிவியல்அறிஞர்கள்-தமிழில்வெளிவந்த அறிவியல்ஆய்வுகள்,நூல்கள்,கட்டுரைகள்,இதழ்கள்ஆகியவற்றின் பங்கு பணி முதலியன அறிதல்

### .**Unit-2: (50 to 100 contents) Teaching Hours: 16**

இலக்கண இலக்கியங்களில் பதிவாகியுள்ள அறிவியல் சார்ந்த கருத்துக்களை தெளிதல் தமிழும் பொறியியலும்- தமிழும் உயிரியலும்- தமிழும் கணினியும்

### Unit-3: 50 to 100 contents) Teaching Hours: ...15

சித்தா்களின்அறிவியல்பதிவுகள்- சித்தா்களின்மருத்துவஅறிவு—

சித்தர்களின்உயிரியல்,உடலியல்அறிவு— சித்தர்களின் பன்முக அறி வியல் பார்வை களை அறிதல் அறிதல் ரா்வைகள்

### Unit-4: (50 to 100 contents) Teaching Hours: ...15

தமிழிலக்கிய இலக்கணங்களில் பதிவாகியுள்ள கோள்கள்,நட்சத்திரங்கள் ஆகியனபற்றியபதிவுகள்- வானியல்பதிவுகளின் வழியாகப் பண்டைத் தமிழா்களின் புலமையை எடுத்துரைத்தல்-,

### Unit-5: (50 to 100 contents) Teaching Hours: ...16

அறிவியல்துறைகளில் கலைச்சொல்லாக்கத்தின்பங்கும்பணியும்- அறிவியல், கணிதவியல், வானியல், கணினியியல் முதலான பல்துறைகளின் கலைச் சொல்லாக்கங்கள்-கலைச் சொற்களைஒலி பெயா்ப்பும்,மொழிபெயா்பபும் செய்தல்- புதுச் சொல்லாக்கம் அறிதல்

### **Internal Assessment Methods:** (refer the instructions)

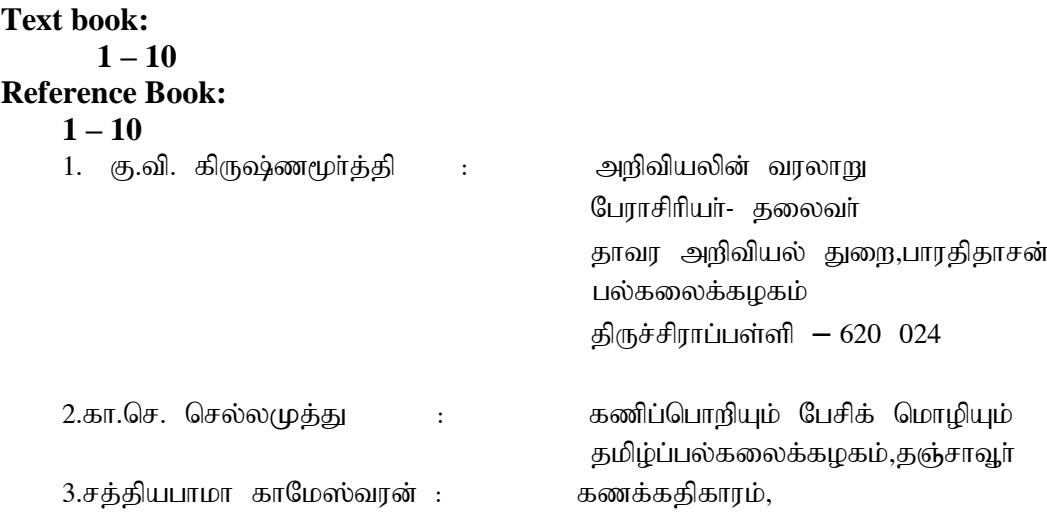

| (பதிப்பாசிரியா்)                                    | சரசுவதி மகால் வெளியீடு,தஞ்சாவூர்,        |
|-----------------------------------------------------|------------------------------------------|
|                                                     | முதற்பதிப்பு - 1998                      |
| 4. அ. சிவபெருமான்<br>$\ddot{\phantom{a}}$           | இலக்கியங்களில் வானியல்                   |
|                                                     | பதிப்புத்துறை,அண்ணாமலைப்                 |
|                                                     | பல்கலைக்கழகம்,அண்ணாமலை நகர்- 608 002     |
|                                                     | முதற்பதிப்பு — 1997, விலை ரூ.30          |
| ந. கடிகாசலம்<br>5.<br>$\ddot{\phantom{a}}$          | தமிழும் பிற துறைகளும்                    |
| (பதிப்பாசிரியர்)                                    | உலகத்தமிழ் ஆராய்ச்சி நிறுவனம்,           |
|                                                     | தரமணி, சென்னை <i>—</i> 113, ஆகஸ்டு— 1994 |
| 6.இராதா செல்லப்பன்<br>$\mathbf{1}$ and $\mathbf{1}$ | கலைச் சொல்லாக்கம்                        |
|                                                     | நவல் கட் பரிரிண்டர்ஸ்சென்னை - 14.        |
| 7. அ. சிவபெருமான்<br>$\ddot{\cdot}$                 | தமிழரின் வானியல் திறன் திருவருள்         |
|                                                     | நிலைய வெளியீட்டகம் முகையூா்              |
|                                                     | - அஞ்சல்                                 |
|                                                     | விழுப்புரம் மாவட்டம்- 606 306            |
|                                                     | முதற்பதிப்பு — 1993, விலை ரூ.25          |
| இராம. சுந்தரம்<br>8.<br>$\ddot{\phantom{a}}$        | தமிழக அறிவியல் வரலாறு                    |
|                                                     | தமிழ்ப்பல்கலைக்கழகம்                     |
|                                                     | மறுதோன்றிஅச்சகம்,தஞ்சாவூர்- 5            |
|                                                     | ஆகஸ்டு-2006                              |
| 9.அ. சிவபெருமான்<br>$\ddot{\phantom{a}}$            | தமிழும் அறிவியலும்                       |
|                                                     | இணைப்பேராசிரியர்,தமிழியல்                |
|                                                     | துறை,அண்ணாமலைப்                          |
|                                                     | பல்கலைக்கழகம், முதற்பதிப்பு —            |
|                                                     | 2006, விலை ரூ.50                         |
| 10.இரா. பாவேந்தன்<br>$\ddot{\phantom{a}}$           | தமிழில் அறிவியல் இதழ்கள் சாமுவேல்        |
|                                                     | ்.பிஷ்கிறீன் பதிப்பகம்,தமிழ்நாடு         |
|                                                     | வேளாண் பல்கலைைக்கழகம். கோவை              |
|                                                     | ஆகஸ்டு- 1998                             |
| 11.இராம. சுந்தரம்                                   | பொருள் புதிது வளம் புதிது                |
|                                                     | வசந்தம் வெளியீடு,71,செல்லையா நகர்,       |
|                                                     | பிள்ளையாா்பட்டி அஞ்சல்,                  |
|                                                     | தஞ்சாவூர், ஆகஸ்டு- 1999                  |
| 12.அனுபவ சித்த மருத்துவர்கள் சங்கம்:                | அனுபவ சித்த மருத்துவம்                   |
|                                                     | ஐந்தாம் ஆண்டு மாநாட்டு மலா,நம்பகம்       |
|                                                     | 61/58                                    |
|                                                     | பனந்தோப்புத்தெரு,மயிலாடுதுறை,            |
|                                                     | முதற்பதிப்பு - 200                       |

**Course Material: website links, e-Books and e-journals Mapping with Programme Outcomes**

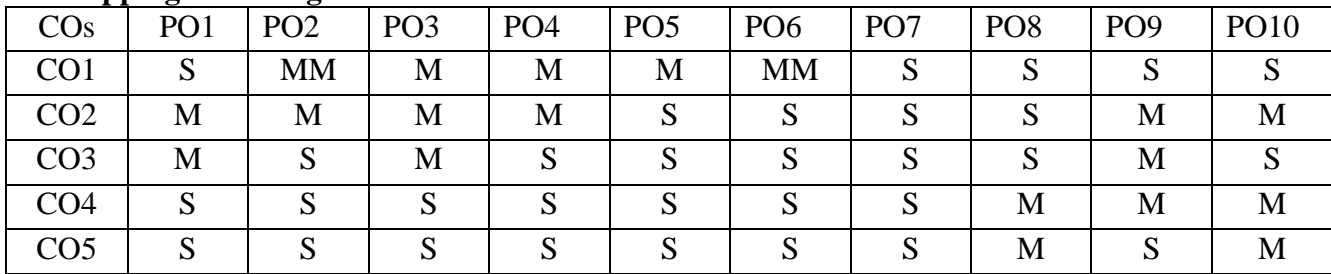

### **Course Structure**

# **THIRUVALLUVAR UNIVERSITY, VELLORE – 632115 (Name of the Programme) – 2022-2023 onwards**

**Semester: VI Paper type: Core / Practical / Elective / Open Elective / Project / Other** 

Paper code:DTA41 **Name of the Paper:** • சங்க இலக்கியம் புறம் Credit:5

**Total Hours per Week: 6 Lecture Hours: 6 Tutorial Hours: Practical Hours: 0** 

# **Course Objectives**

- 1. சங்க இலக்கியப் புறப்பாடல்களின் பாடுபொருள் அறிதல்
- 2. புறப்பொருள் மற்றும் புறத்திணைகளை அறிந்துகொள்ளுதல்
- 3. புறப்பாடல்களில் வெளிப்படும் சமூக வரலாறு பண்பாட்டு காரணிகளை உணர்ந்து கொள்ளுகல்
- 4. சங்க கால போர்முறைகள் வாழ்க்கை முறைகளைப் புரிந்து கொள்ளுதல்
- 5. சங்ககால புலவர்களின் கவித்திறன் நுண்ணறிவு வெளிப்பாட்டு உத்தி போன்றவற்றை அறிதல்

### **Course Out Comes (five outcomes for each units should be mentioned)**

1. After studied unit-1, the student will be able to – சங்ககால புலவர் வரிசையில் பரணர் பெருஞ்சித்தனார் போன்றோரின் வரலாறு அவர்கள் கால சமூக அரசியல் மன்னன் சொல்லாட்சித்திறன் வெளிப்பாட்டு உத்தி பாடல்களின் சிறப்பை அறிந்துகொள்ளுதல்

2. After studied unit-2, the student will be able to  $\sigma$   $\sigma$   $\sigma$  rights of  $\sigma$  and  $\sigma$   $\sigma$   $\sigma$ பாடல்களின் கருப்பொருள் பெண்பாார் பலவர்களின் வெளிப்பாட்டு உத்தி , உளவியல் அணுகுமுறை முதலியன அறிதல்

3. After studied unit-3, the student will be able to புறப்பொருளின் சிறப்பு பதிற்றுப்பத்தின் அமைப்பு - வெளிப்படும் கருத்துகள் - போர்முறை -வெற்றிக்கொண்டாட்டம் முதலியன அறிகல்

4. After studied unit-4, the student will be able to ஆற்றுப்படை இலக்கணம் ஆற்றுப்படை வகைகள் அற்றுப்படையில் வெளிப்படும் விருந்தோம்பல் பரிசளிப்பு முறை மனிதநேயம் நல்லிக்கோடன் சிறப்பு முதலியவற்றைப்பற்றி அறிவுபெறுதல்

5. After studied unit-5, the student will be able to ghpghhly; ghtif – E}y; mikg;G வையை ஆற்றின் சிறப்பு முருகக்கடவுளின் தன்மை அருளிச்செயல்கள் - திருமால் வழிபாட்டு முறைகள் முதலியன அறிதல்
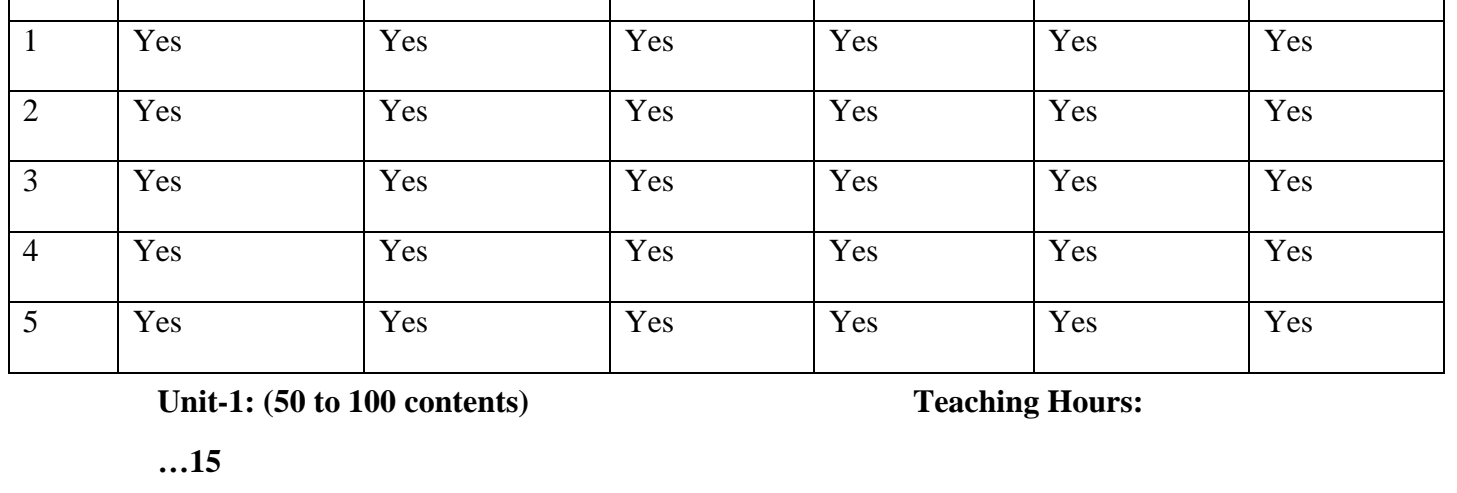

Unit | i. Remembering | ii. Understanding | iii. Applying | iv. Analyzing | v. Evaluating | vi. Creating

# **Matching Table (put Yes / No in the appropriate box)**

புறநானூறு பரணர் பாடல்கள் 4,63,141,142,144,145,,336,341,343,348

பெருங்சித்தனார் பாடல்கள் 158,159,160,161,162,163,207,208,237,238

# .**Unit-2: (50 to 100 contents) Teaching Hours: 16**

புறநானூறுபெண்பாற்புலவர்கள்

ஒளவையார் - 91,92.93,94.95,96,97,98,99,100

மாறோக்கத்து நப்பசலையார்- 37,39.126,174,226,280,383

 $B$ க்கண்ணையார்- 83,84,85

### Unit-3: (50 to 100 contents) Teaching Hours: ...16

புதிற்றுபத்து 3ஆம் பத்து முழுவதும்

### Unit-4: (50 to 100 contents) Teaching Hours: ...15

சிறுபாணாற்றுப்படை முழுவதும்

### Unit-5: (50 to 100 contents) Teaching Hours: ...16

புரிபாடல் வையை -நல்லந்துவனார் 6ஆம் பாடல்

சேவ்வேள் 5ஆம்பாடல் பாயிரும் பனிக்கடல்

திருமால் 2ஆம் பாடல் தொன்முறை எனத்துவங்கும் பாடல்

**Internal Assessment Methods:** (refer the instructions)

**Text book:**

**1 – 10**

**Reference Book:**

# **1 – 10**

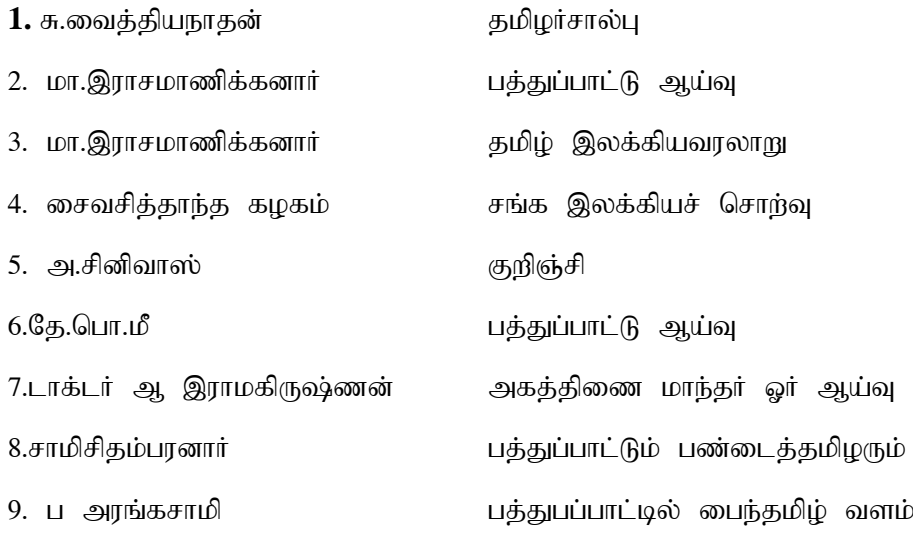

# **Course Material: website links, e-Books and e-journals**

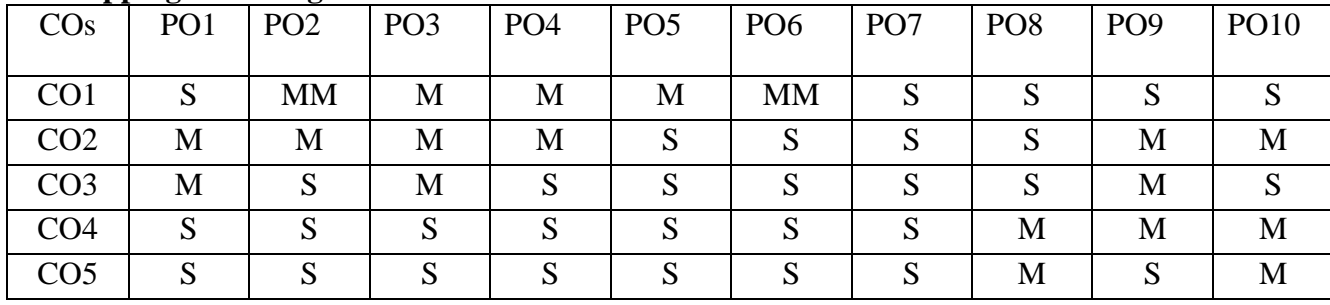

# **Mapping with Programme Outcomes**

PO – Programme Outcome, CO – Course outcome

S – Strong , M – Medium, L – Low (may be avoided)

### **Course Structure**

# **THIRUVALLUVAR UNIVERSITY, VELLORE – 632115 (Name of the Programme) – 2022-2023 onwards**

**Semester:V I Paper type: Core / Practical / Elective / Open Elective / Project / Other** 

**Paper code:** DTA42 Name of the Paper: தொல் - பொருளதிகாரம்IICredit: 4

**Total Hours per Week: 6 Lecture Hours: 6 Tutorial Hours: Practical Hours: 0** 

Course Objectives

1.மெய்ப்பாட்டின் பொது இலக்கணம் அறிதல் மனிதனின் உடலில் தோன்றும் எண்வகை மெய்ப்பாட்டை அறிதல்

2. உவமையின் வகைகள் அறிதல் அணிகளுக்கு எல்லாம் ஊற்றாக இருப்பதை உணர்தல் தொல்காப்பியர் கால உவமைகளை அறிதல்

3. மாபுப்பெயர் இளமைப்பெயர் வாரிவு முகல் அருறிவு உயிரினங்களின் கன்மை அறிகல்

4.மிழின் தொன்மை சிறப்பை அறிந்து கொள்ளலாம் அகக்கியரைப்பற்றி செய்கி அறிந்துகொள்ளலாம்

2. தொல்காப்பியர் பற்றியும் பொருள் அஅதிகாரம் பற்றியும் அறியலாம்

3.திணை பால் எண் வழக்கு சுட்டு வினா வகை (கிளவியாக்கம்) வேர்றுமை பெயர்கள் வகைப்பாடு வேற்றுமை உருபுகள் -அறிதல்

2.உருபினும் பொருளினும் மெய் தடுமாறி நிற்கும் வேற்றுமைகள் வினைச்சொல் ஆகுபெயர் (வேற்றுமை மயங்கியல்) தெளிதல்

3.உயர்திணை அ.்.றிணை அ.்.றிணை விரவுப்பெயர்கள் பெயர்ச்சொல் வகைப்பாடு ஆகியவர்ளை தெரிதல் -

4. இடைச்சொல் பற்றிய விளக்கங்கள் இடைச்சொல்லுக்கென்று தனி இயல்பு இடைச்சொல்லுக்கு புறனநடை அறிதல்

5. மொழியானது செய்யுள், வழக்கு என்று பாகுபடுத்தப்பட்டுள்ளதை அறிதல் செய்யுள் ஈட்டச்சொல் செய்யுளில் தொடர் அமைதி இலக்கணத்தில் கட்டுப்படாத மொழி அறிதல்

### **Course Out Comes (five outcomes for each units should be mentioned)**

1. After studied unit-1, the student will be able to உயிர் மெய் -எழுத்து பிறப்பு அறிதல் …..

2. After studied unit-2, the student will be able to மொழிக்கு இறுதில் வரும் எழுத்துக்கள் மொழிக்கு முதலில் வரும் எழுத்துக்கள் 22 முதல் எழுத்தும் இறுதியில் வரும் 24 எமுத்துக்களோடு பணரும் பாங்கு -அறிதல்.....

3. After studied unit-3, the student will be able to நிதமிழகத்தில் நிலவி வரும் மரபுப்பெயர்களை அறிதல் விலங்கினத்திற்கு உள்ள இளமைப்பெயர் புலன் உணர்வு கொண்டு ஓர்நிவு முதல் ஆற்றிவு வரை அறிதல் ஆண்பாற்பெயர் பெண்பாற் பெயர் சிறப்பு வழக்கு மரபு அறிததல்

4. After studied unit-4, the student will be able to இலக்கியம் படைப்பதற்குரிய இலக்கணம் அறிதல் யாப்பியலின் தன்னைம நோக்குதல் மாத்திரை எழுத்து அசைவகை அடி யாப்பு மரபு தூக்கு தொடை நோக்கு பா அளவு திணை முதலானவை அறிதல்

5. After studied unit-5, the student will be able to ஓசை முதலியவற்றால் கேட்பாரை மீட்டும்தன்னை நோக்கச்செய்யும் செய்யுள் உறுப்பு பற்றி அறிதல் பாவின் தன்மை அறிதல் திணை பற்றி அறிந்துகொள்ளுதல்

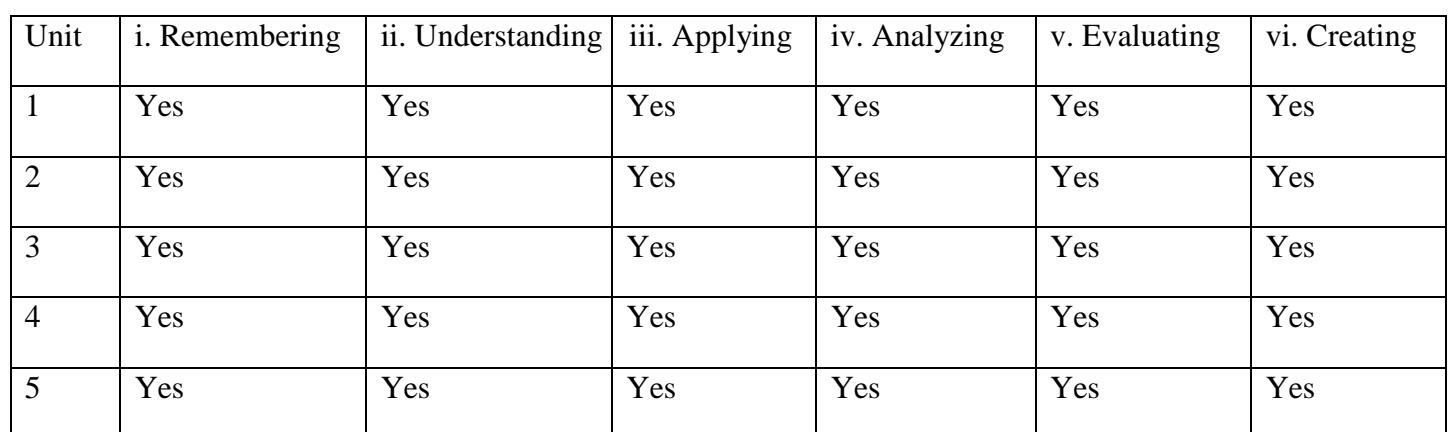

### **Matching Table (put Yes / No in the appropriate box)**

### Unit-1: (50 to 100 contents) Teaching Hours:

 $...16$ மெய்ப்பாட்டியல் முழுவதும்

### **Unit-2:** (50 to 100 contents) Teaching Hours: ...15

உவமயியல்

### Unit-3: (50 to 100 contents) Teaching Hours: ...16

மரபியல் முழுவதும்

### Unit-4: (50 to 100 contents) Teaching Hours: ...15

செய்யுளியல் சூத்திரம் 1 முதல் 118 வரை

### Unit-5: (50 to 100 contents) Teaching Hours: ...16

செய்யுளியல் சூத்திரம் 119 முதல் 235 வரை

### **Internal Assessment Methods:** (refer the instructions)

### **Text book:**

### $1 - 10$

# **Reference Book:**

### **1 – 10**

- 1. மு. சண்முகம் பிள்ளை (ப.ஆ) தொல்காப்பியம் பொருளதிகாரம்
- 2. ச.வே.சுப்பிரமணியம் தொல்காப்பியம் பொருளதிகாாரம்
- 3. கு.சுந்திரமூர்த்தி தொல்காப்பியம் பொருளதிகாரம்

- 4. ஆ.சிவலிங்கனார் தொல்காப்பியம் உரைவளம்
- 5. வ.சுப.மாணிக்கம் தொல்காப்பியத்திறன்

# **Course Material: website links, e-Books and e-journals**

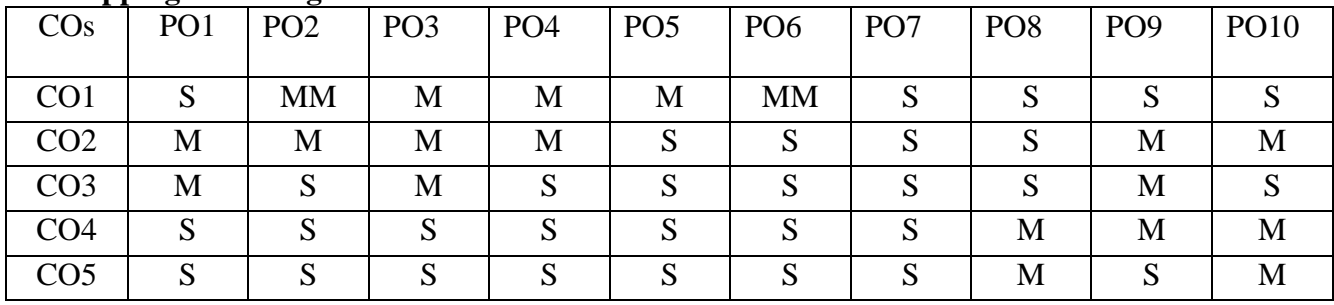

# **Mapping with Programme Outcomes**

PO – Programme Outcome, CO – Course outcome

 $S -$ Strong,  $M -$ Medium,  $L -$ Low (may be avoided)

### **Course Structure**

# **THIRUVALLUVAR UNIVERSITY, VELLORE – 632115 (Name of the Programme) – 2022-2023 onwards**

### Semester: I Paper type: Core / Practical / Elective / Open Elective / Project / Other

**Paper code:DETA43B Name of the Paper: கணினித்தமிழ் Credit: 3S** 

**Total Hours per Week:5 Lecture Hours: 5 Tutorial Hours: 1 Practical Hours: 0** 

### Course Objectives

 $1.$ கணினியின் வரலாறு - அதன் வளர்ச்சி அறிதல் - சமுதாயப்பயன்பாடு இன்றைய வளர்ச்சி அறிதல்

2. கணினிக்கு ஏற்ற மொழி நிரல் உருவாக்குதலை அறிதல் (computer languages  $\&$ programming) ரமென்பொருள் உருவாக்குதல் இணையம் பயன்படுத்தும் தன்மை அறிதல்

3. கணினி மொழியியல் உருவாக்குதலும் பயன்பாடும் இயந்திர மொழிபெயர்ப்புஅறிதல்

- 4. கணினி வழி மொழியியல் ஆய்வு அறிதல் ஒளிவழி எழுத்துப்படிப்பான் தன்மை அறிதல்
- 5. தமிழ் இலக்கண பிழைதிருத்தி பயன்பாடு உணர்தல் கற்றல்

### **Course Out Comes (five outcomes for each units should be mentioned)**

- 1. After studied unit-1, the student will be able to கணினின் வரலாறு, தோற்றம் வளர்ச்சி . கணினியின் வகைகள் ,கணினிவழிக்கல்வி அதன்பயன்கள் வன்பொருள் சாதனங்கள் மென்பொருள் சாதனங்கள் போன்றவை அறிதல்
- 2. After studied unit-2, the student will be able to a mand phasing in  $\beta$ upam (CODE) உருவாக்குதல் எழுத்துவடிவில் உள்ள உரையையோ பேச்சையோ ஒருமொழியில் இருந்து மற்றொரு மொழிக்கு மொழிபெயர்ப்பது அறிவது மொழி பெயர்ப்பின் கலையாக தற்கால கணிபப்பீட்டு மொழியில் அறிதல் கணினி அகராதியல் உருவாக்கம்அறிதல்
- 3. After studied unit-3, the student will be able to மொழிநோக்கில் மொழி ஆய்வு அறிதல்
- 4. After studied unit-4, the student will be able to இளங்கோவடிகள் காட்டும் சமூகம் சாதியம் -சமயம் பெண்ணியம் முதலானவை அறிந்துகொள்ளுதல்
- 5. After studied unit-5, the student will be able to  $E_{\text{L}}$  to  $E_{\text{L}}$  and  $E_{\text{L}}$   $\sigma$  and  $\sigma$ தமிழ்சசொல்லாளர் சொல்லாளர்களின் மொழிக்கருவிகள் போன்றவை அறிதல்

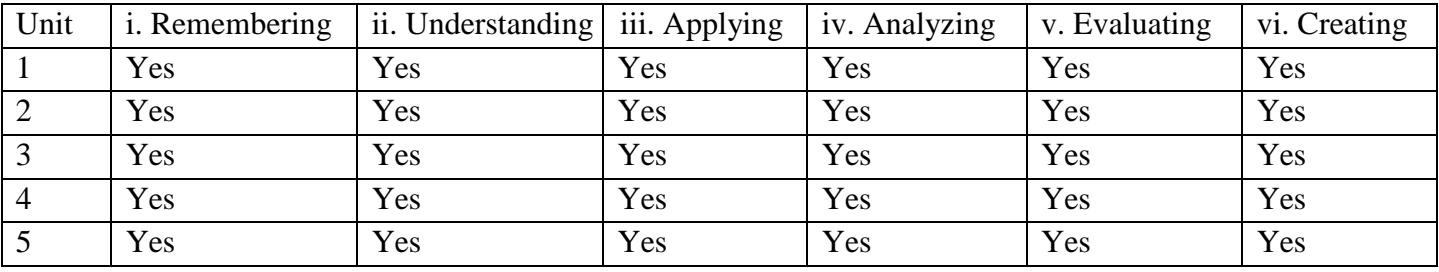

### **Matching Table (put Yes / No in the appropriate box)**

### 79

### Unit-1: (50 to 100 contents) Teaching Hours: ...13

கணினி – பொது அறிமுகம்- கணினி வரலாறு— வன்பொருளும்மென்பொருளும் (Hardwareand  $Spftware)$  — கணினியின் அமைப்புச் செயல்பாடு— கணினியின் இன்றைய வளர்ச்சி.

### Unit-2: (50 to 100 contents) Teaching Hours: ...13

 $\mathbf{r}$   $\mathbf{m}$ 

கணினி மொழிகளும் நிரல் உருவாக்கமும்(ComputerLanguages & Programming), இயந்திரமொழி– சுட்டு மொழி – உணர்நிலை

மொழி– மென்பொருள் நிரல் உருவாக்கம் (SoftwarepProgramme) – செயற்பாட்டு மென்பொருள்(System Software) – பயன்பாட்டு மென்பொருள்(Application Software) – பல்லூடகம் (Multimedia) -

இணையம்(Internet) – மின்னஞ்சல் (E-mail) – கணினியின் ஏனைய பயன்பாடுகள்.

# Unit-3: (50 to 100 contents) Teaching Hours: ...13

கணினி மொழியியல்(Computational Linguistics) இயற்கை மொழிகள் ஆய்வு(Natural

LanguageProcessing– NLP) - இயந்திர மொழிபெயர்ப்பு

(MachineTranslation) – கணினி அகராதியியல் (Computer Lexicography) –

தரபு மொழியில்(Copus Linguistiics) – சொல்பிரிப்பான் (Paser)

# Unit-4: (50 to 100 contents) Teaching Hours: ...13

ஒளி வழி எழுத்துப் படிப்பான்(Ootucak Character

Recognizer) – கணினி நோக்கில் மொழி ஆய்வு– மொழிநோக்கில் கணினி ஆய்வு— செயற்கை அறிவுத் திறன் - கணினி இலக்கிய ஆய்வு

# Unit-5: (50 to 100 contents) Teaching Hours: ...13

தமிழ்ச் சொல்லாளா்- சொல்லாளாில் இடம் பெறும் மொழிக் கருவிகள்

```
சொற்பிழைதிருத்தி— சந்திப்பிழைதிருத்தி- இலக்கணப்பிழை
```
திருத்தி— பல்வேறு அகராதிகள்- சொல்லடைவு— அகரவரிசைப்படுழுத்தல்- ஏனைய மொழிக்கருவிகள்- பக்க வடிவமைப்பு- இடைவெளி அமைத்தல்- பத்தி வடிவமைப்பு— எமுத்துரு— படம், அட்டவணை இணைத்தல்- கோடு போன்றவை வரைதல்-அடைப்புப் பெட்டி உருவாக்குதல்- அடிக்குறி எண்ணிடல்

- பொட்டிடல் - அச்சிடுதல்.

# **Internal Assessment Methods:** (refer the instructions)

**Text book:**

**1 – 10**

# **Reference Book:**

**1 – 10**

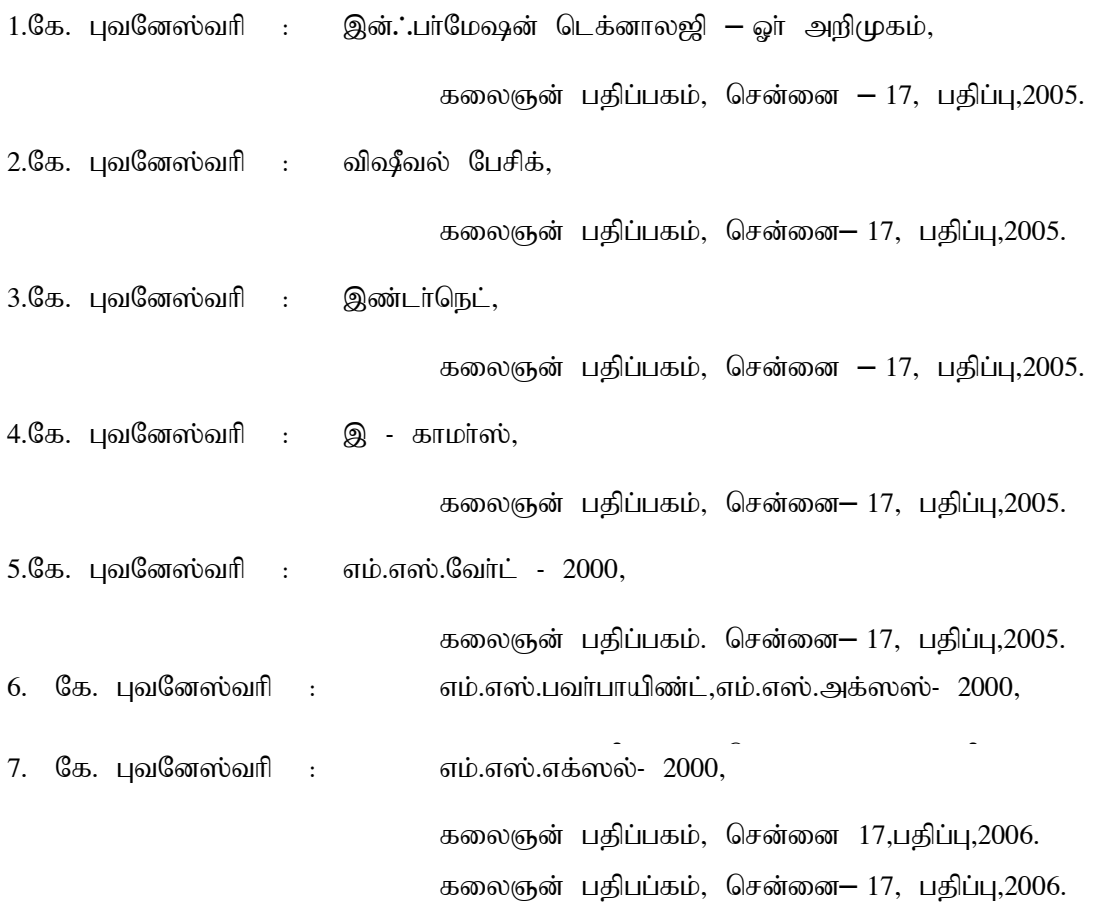

 $9(\mu)$ . சிவலிங்கம் : டாஸ் கலையடு, கலைஞன் பதிப்பகம், சென்னை— 17, பதிப்பு,2006. 10.பாக்கியநாதன் : எளிய தமிழில்ORACLE, கலைஞன் பதிப்பகம், சென்னை $-$  17, பதிப்பு,2006. 11. ஸ்ரீ தேவி எளிய தமிழில்C++ கலைஞன் பதிப்பகம், சென்னை— 17, பதிப்பு,2006. 12.பாக்கியநாதன் : எளிய தமிழில்VC++ கலைஞன் பதிபப்கம், சென்னை $-$  17, பதிப்பு,2006. 13.பாக்கியநாதன் : எளிய தமிழில்JAVA, கலைஞன் பதிபப்கம். சென்னை– 17, பதிப்பு,2006. 14.செபாஸ்டியன்ராஜ் : எளிய தமிழில்HTML, கலைஞன் பதிப்பகம், சென்னை $-$  17, பதிப்பு,2006. 15.பாக்கியநாதன் : எளிய தமிழில் இன்டா்நெட் அகராதி, கலைஞன் பதிப்பகம், சென்னை— 17, பதிப்பு,2006. 16.பாக்கியநாதன் : எளிய தமிழில்UNIX, கலைஞன் பதிபப்கம். சென்னை— 17, பதிப்பு,2006. 17.சுஜாதா : கணிப்பொறியின் கதை, பாரதி பதிப்பகம், சென்னை  $-17$ , நான்காம் பதிப்பு,1994. 18.கே. சுந்தரராஜன் : இன்டர்நெட், கண்ணதாசன் பதிப்பகம், சென்னை $-$  17, மூன்றாம் பதிப்பு,1994. 19.எஸ். துணிக்கை அரசு: விண்டோஸ் 95 & 98, நா்மதா பதிப்பகம், சென்னை  $-17$ . முதற்பதிப்பு,2000.

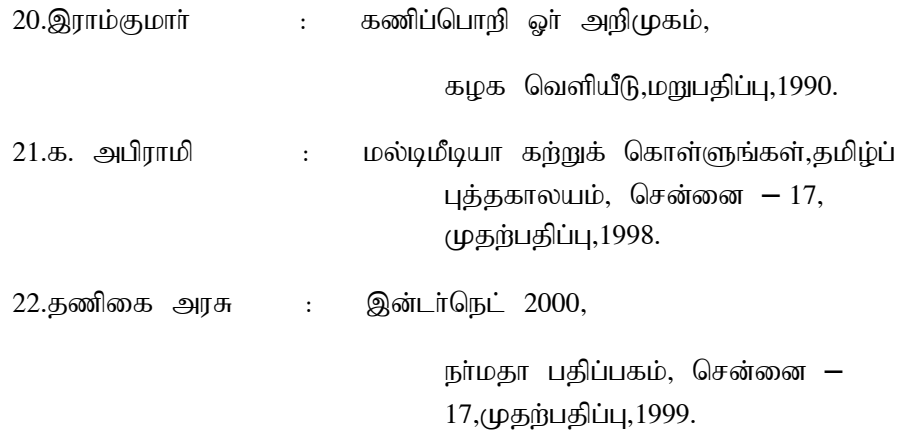

**Course Material: website links, e-Books and e-journals** 

**Tamil virtual University : https:www.tamilvu.org**

**International Research Journal of Tamil**

# **Mapping with Programme Outcomes**

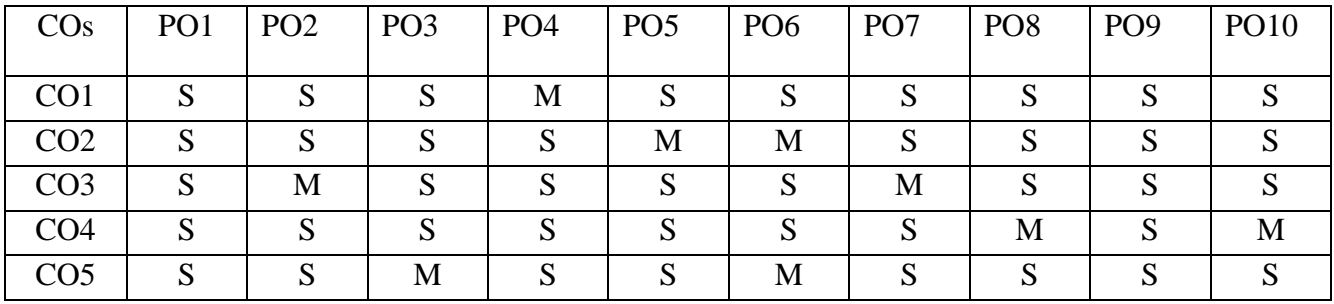

PO – Programme Outcome, CO – Course outcome

 $S - Strong, M - Medium, L - Low (may be avoided)$ 

### **Course Structure**

# **THIRUVALLUVAR UNIVERSITY, VELLORE – 632115 (Name of the Programme) – 2022-2023 onwards**

**Semester: I Paper type: Core / Practical / Elective / Open Elective / Project / Other** 

**Paper code: DOTA44A Name of the Paper:**  $\overline{5}$  **([b] On Square Square Credit: 3** 

**Total Hours per Week: 5 Lecture Hours:6Tutorial Hours: 0 Practical Hours: 0**

……………………………………………………………………………………………………………

Course Objectives

 $1$ திருக்குறள் உள்ளடக்கமும் அமைப்பும்-திருவள்ளுவம் காட்டும்சமூகப் பொருளாதாரச் சமயச் சிந்தனைகள் அறிதல்.

2.திருக்குறளின் உரைகள் பற்றிய செய்திகள் மொழிபெயர்ப்புகள் தெளிதல் திருக்குறள் வெளிவந்த மூலம் மற்றும்உரைப்பதிப்புகள்ஆய்வுகள் பற்றி அறிந்து கொள்ளுதல்

3. திருவள்ளுவத்தை இலக்கணம் மற்றும் மொழியில் பார்வையில் அணுகுதல் பார்வை — தொடரியல் அமைப்பு அறிதல்

4. யாப்பியல் நோக்கில் திருக்குறள் அமைந்துள்ள பாங்கறிதல்

5. திருவள்ளுவத்தில் அழகியல் அணிநலன் அறிதல்

### **Course Out Comes (five outcomes for each units should be mentioned)**

- 1. After studied unit-1, the student will be able to திருக்குறளின் உள்ளடக்கத்தின் தன்மை அதன் அதிகார பகுப்பு அமைந்துள்ள விதம் ஒன்றன்பின் ஒன்றாக வைத்த முறை — பெண்ணியச்சிந்தனைகள் சமூகப்பொருளாதார சிந்தனைகள் அறிதல்
- 2. After studied unit-2, the student will be able to உலக அளவில் திருக்குறளின் மொழிபெயர்ப்புகள் திருக்குறள் பெற்ற பெருமை அதன்பொருட்டு ஏற்படுத்தப்பட்ட பரிசுகள் ஆய்வுக்கட்டுரைகள் அறிதல்
- 3. After studied unit-3, the student will be able to திருக்குறளின் இலக்கண கட்டமைப்பு மொழியியல் நோக்கில் வள்ளுவம் அமைந்துள்ளபாங்கு திருக்குறளில் பயின்று வரும் ஒலியன் உருபன் பற்றி அறிந்துகொள்ளுதல்
- 4. After studied unit-4, the student will be able to யாப்பியல் நோக்கில் திருக்குறள் அமைந்துள்ளதன்மை அறிதல்
- 5. After studied unit-5, the student will be able to அழகியல் நோக்கில் திருவள்ளுவம் பயின்றுள்ள பாங்கு சொல்லணிகள் பொாருளணிகள் வள்ளுவத்தில் வந்துள்ள தன்மை அறிதல்

# **Matching Table (put Yes / No in the appropriate box)**

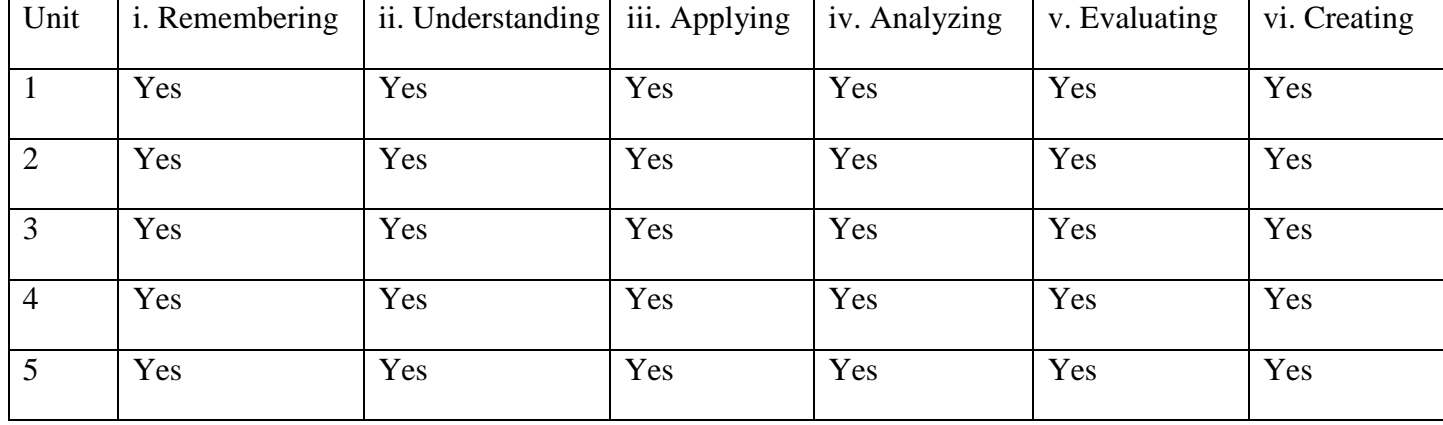

### **Unit-1: (50 to 100 contents) 1Teaching Hours: …13**

திருக்குறள் உள்ளடக்கமும் அமைப்பும்- பால், இயல்,அதிகாரப்பகுப்பு,வைப்புமுறை,பெரும்பான்மை சிறுபான்மைக் கருத்துகள்-பெண்ணியச்சிந்தனைகள் -அரசியல்,சமூகப் பொருளாதாரச் சமயச் சிந்தனைகள்.

# Unit-2: (50 to 100 contents) Teaching Hours: ...13

திருக்குறள் உரைகள்-மொழிபெயா்ப்புகள், பதிப்புகள்- அமைப்புகள்,

பரிசுகள்,ஆளுமைகள்-திறனாய்வுள்,ஆய்வுகள்,நூல்கள்,கட்டுரைகள

# Unit-3: (50 to 100 contents) 1Teaching Hours: ...13

திருக்குறளில் இலக்கண மொழியியல் பார்வை: எழுத்து, சொல், தொடர்,வாக்கியம்-கூற்று:ஒலியன்,உருபன்,தொடரன்,பொருளன், கருத்தாடல் -புணர்ச்சிஇலக்கணம் -உருபொலியன்கள்.,திருகக்குறள் அகராதிகள், சொல்லடைவுகள், பொருளடைவுகள்

# Unit-4: (50 to 100 contents) Teaching Hours: ...13

யாப்பியல் நோக்கு : எழுத்து, அசை, சீர்,தளை,யாப்பு, அடி

# Unit-5: (50 to 100 contents) Teaching Hours: ...13

அழகியல்- அணியியல் நோக்கு – அணி வகைள். சொல்லணிகள்-

பொருளணிகள்- இசைக்கூறுகள்- ஒலிநயம் - தொடை வகைகள்

**Internal Assessment Methods:** (refer the instructions)

**Text book:**

**Reference Book**

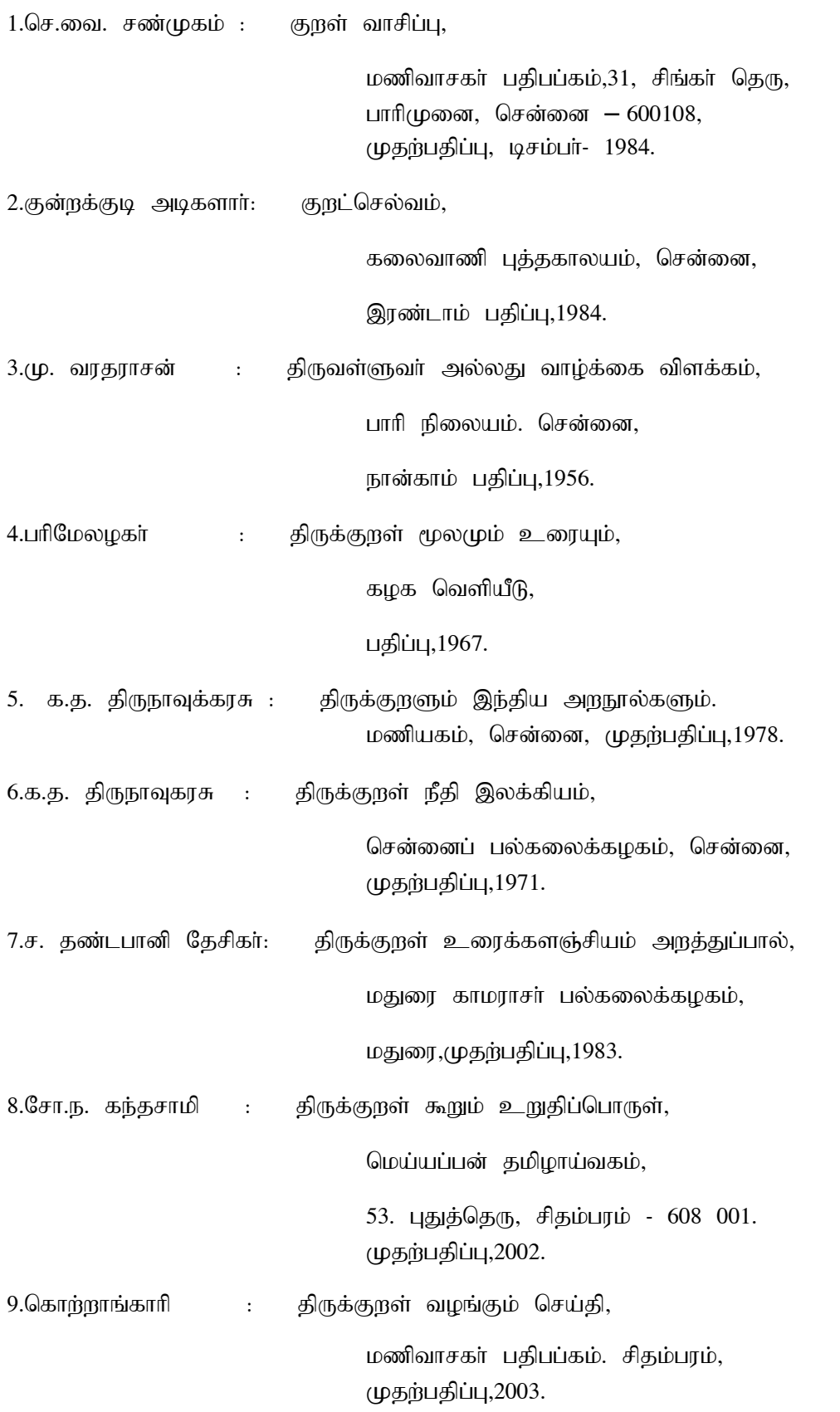

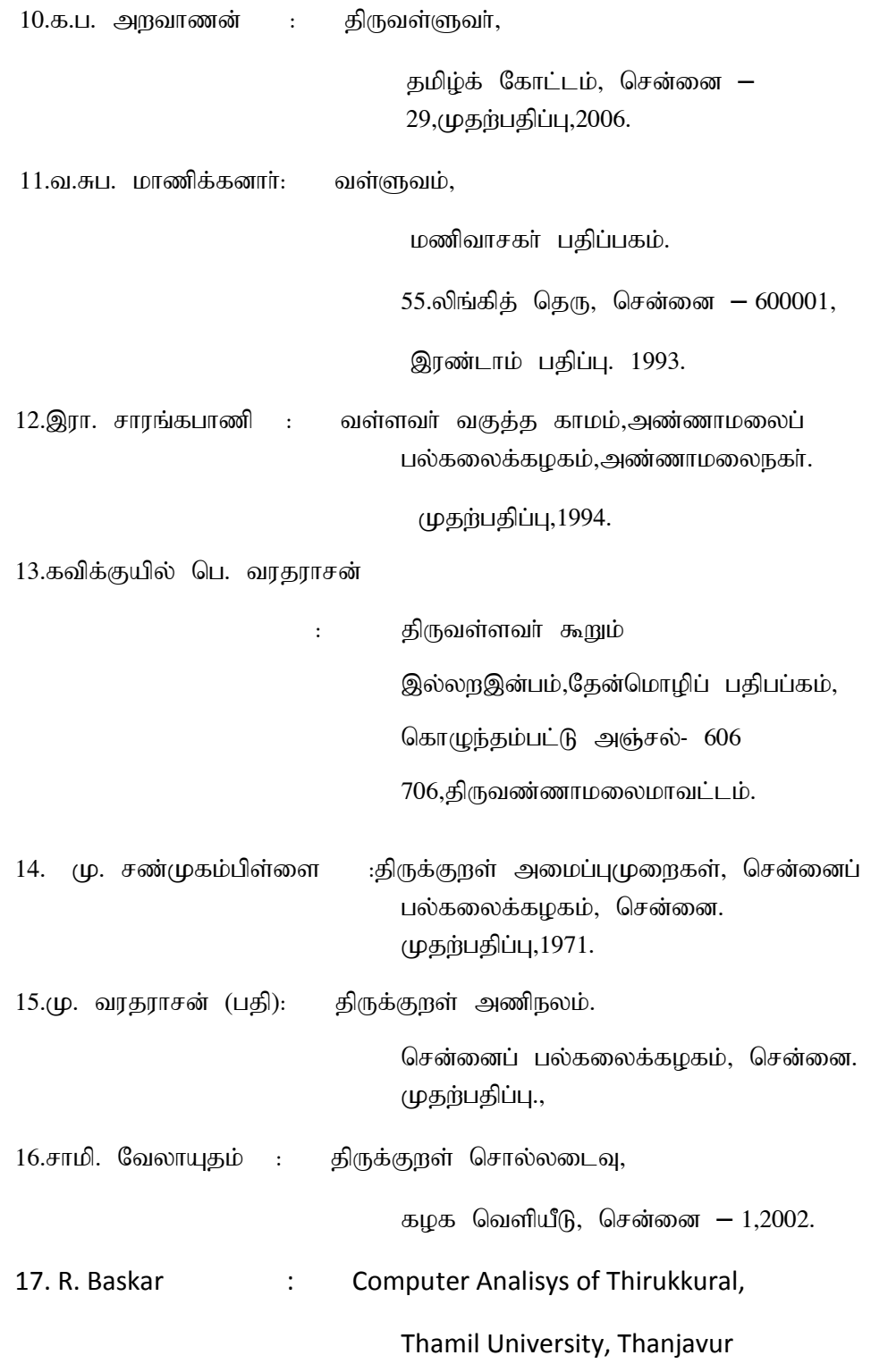

**Course Material: website links, e-Books and e-journals** 

**Mapping with Programme Outcomes**

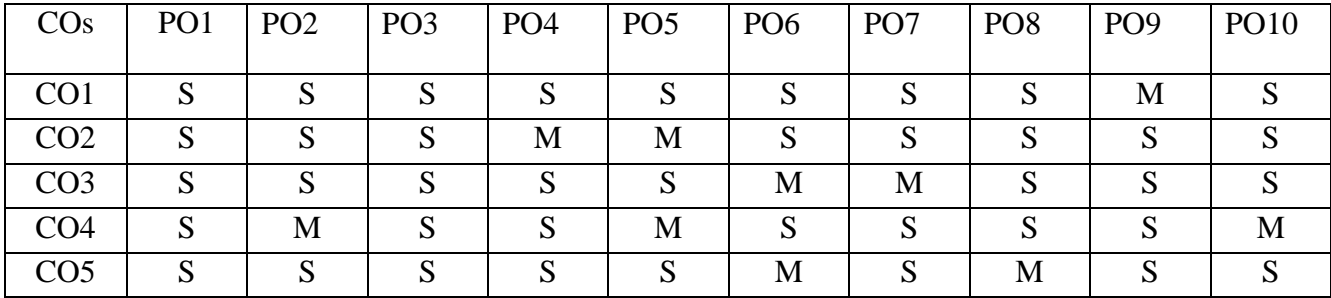

PO – Programme Outcome, CO – Course outcome

S – Strong , M – Medium, L – Low (may be avoided)

### **Course Structure**

# **THIRUVALLUVAR UNIVERSITY, VELLORE – 632115 (Name of the Programme) – 2022-2023 onwards**

**Semester: I Paper type: Core / Practical / Elective / Open Elective / Project / Other** 

Paper code: Name of the Paper: இளங்கோவடிகள் Сredit: 4

**Total Hours per Week:5 Lecture Hours: 5 Tutorial Hours: 1 Practical Hours: 0** 

Course Objectives

 $1.$ சிலப்பதிகாரத்தின் காப்பியச்சூமலை அறிதல்

2. காப்பிய இலக்கணம் காாப்பிய வகைகளைத் தெரிந்து கொள்ளுதல்

3. சிலப்பதிகாரம் பிற இலக்கியங்களுடன் ஒப்பிட்டு அறிந்து கொள்ளுதல்

4. இளங்கோவடிகளின் படைப்பாளுமையை அறியும் கிறன் பெறுதல்

5. தமிழ் இலக்கிய வரலாற்றிலும் தமிழக வரலாற்றிலும் சிலம்பு பெறும் இடம் மற்றும் சிலம்பு குறித்து வெளிவந்த ஆய்வுகளைத் தெரிந்து கொள்ளுதல்

### **Course Out Comes (five outcomes for each units should be mentioned)**

- 1. After studied unit-1, the student will be able to சிலப்பதிகாலச் சூழல் -சமயநிலை இளங்கோவடிகள் வரலாறு -காலம் குறித்து வரலாற்று இலக்கியச் சான்றுகள் - சிலம்பின் கதை தற்கால இலக்கியச் சூழலில் பெறும் இடம் முதலானவை தெரிந்து கொள்ளுதல்
- 2. After studied unit-2, the student will be able to  $\phi$ giology is anticlation  $\phi$ - $\theta$ ggas rindunio காப்பிய இலக்கணம் - சிலம்பு வலியுறுக்தும் ஒற்றுமை பிறமொழிக்காப்பியங்களுடன் ஒப்பீடு முதலானவை அறிந்துகொள்ளுதல்
- 3. After studied unit-3, the student will be able to சங்க இலக்கியங்ளில் சிலம்பின் கதை நாட்டுப்புற இலக்கியங்களில் சிலம்பு- சிலம்பில் நாட்டுப்புறக் கூறுகள் கதைமாந்தர்கள் கிளைக்கதைகள் முதலானவை தெரிந்துகொள்ளுதல்
- 4. After studied unit-4, the student will be able to  $\mathcal{R}$  on independent on  $\mathcal{R}$  in  $\mathcal{R}$  and  $\mathcal{R}$ சாதியம் -சமயம் பெண்ணியம் முதலானவை அறிந்துகொள்ளுதல்

5. After studied unit-5, the student will be able to நன்னெறி காட்டும் ஒழுக்க நெறிகள் அறிதல் -துறைமங்கலம் சிவப்பிரகாசர் வாழ்வியலை அறிதல் பிறப்பினால் உயர்வு தாழ்வு வேண்டற்க போன்றவை தெளிதல்.....

### **Matching Table (put Yes / No in the appropriate box)**

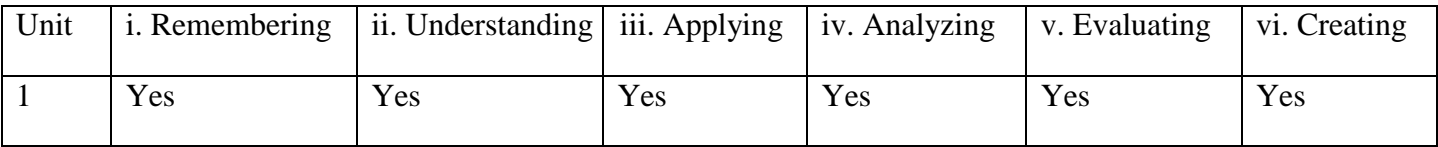

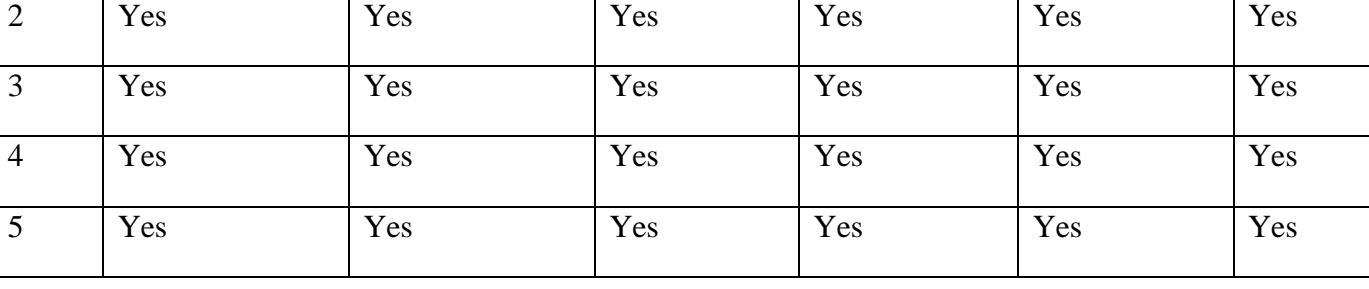

# Unit-1: (50 to 100 contents) Teaching Hours: ...13

இளங்கோவடிகள்யார் என்பது குறித்த வரலாறு-அரசர்வணிகர்சமயம்சைவம்- அவர்காலத்துக் காப்பியச்சூழல் 16ஆம்நூற்றாண்டுஅகச்சான்று-புறச்சான்று-காப்பியகாலச்சூழல்-சமகாலஇலக்கியம் அறிதல்

# Unit-2: (50 to 100 contents) Teaching Hours: ...13

fhg;gpa,yf;fzk;-fhg;gpatiffs;- rpyk;GngWk;,lk;-Fbkf;fs; fhg;gpak ; - தேசியக்காப்பியம் - ஒற்றுமைக்காப்பியம்- முத்தமிழ்க்காப்பியம்- வரலாற்றுக்காப்பியம்-பிறமொழிக்காப்பியங்களுடன் ஒப்பீடு.

# Unit-3: (50 to 100 contents) Teaching Hours: ...13

சிலப்பதிகாரக்கதை- சங்கஇலக்கியம் கோவலன் கதை-கோவலன் கண்ணகி நாடகம் -சிலம்பில்நாட்டுப்பறக்கூறுகள்- நாட்டுப்புறக்களங்கள் - நாட்டுப்புறமாந்தர்கள்- பிறநாடுகளில் கண்ணகி கதை

# Unit-4: (50 to 100 contents) **Teaching Hours: ...13**

இளங்கோவடிகளின் பல்வேறு பரிணாமங்கள்- அரசியல் அறிஞர் - பொருளியல் வல்லுநர் -சமூகச்சிந்தனைகள்- சாதிசமய பாகுபாடுகடந்தவர் - பெண்மைபோற்றுபவர்- கவிஞர் -கலைஞர் - அறவோர் -துறவோர்

# Unit-5: (50 to 100 contents) Teaching Hours: ...13

சிலப்பதிகாாரத்தின் அமைப்பு- காண்டம் - காதை வைப்பு முறை-தொடக்கம்- முடிவு -மூன்றுகாண்டத்தின் சிறப்பில்பு - தமிழ் இலக்கியவரலாற்றிலும் தமிழக வரலாற்றிலும் சிலப்பதிகாரம். இளங்கோவடிகள் குறித்தஆய்வுகள்போன்றவை தெளிதல்.....

# **Internal Assessment Methods:** (refer the instructions)

**Text book:**

**1 – 10**

**Reference Book:**

```
1 – 10
```
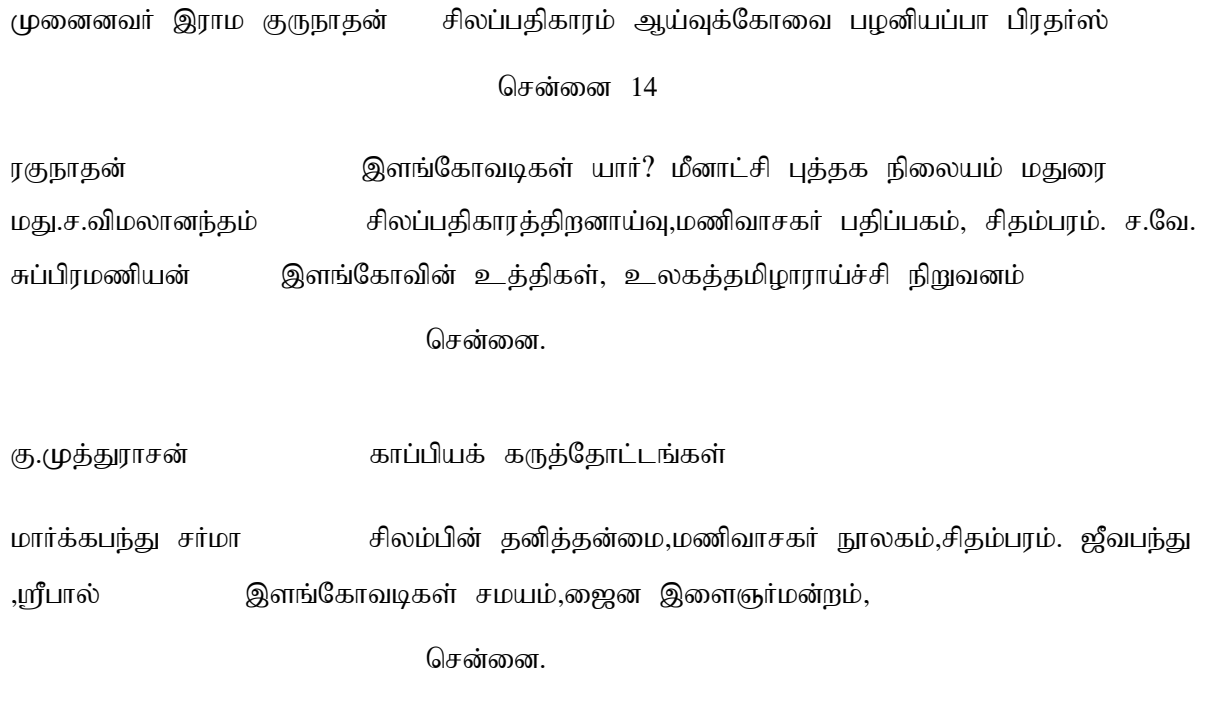

k.ngh.rptQhdk; rpyg;gjpfhuMa;Tiu> G+q;nfhb gjpg;gfk;

**Course Material: website links, e-Books and e-journals** 

**Tamil virtual University : https:www.tamilvu.org**

### **International Research Journal of Tamil**

# **Mapping with Programme Outcomes**

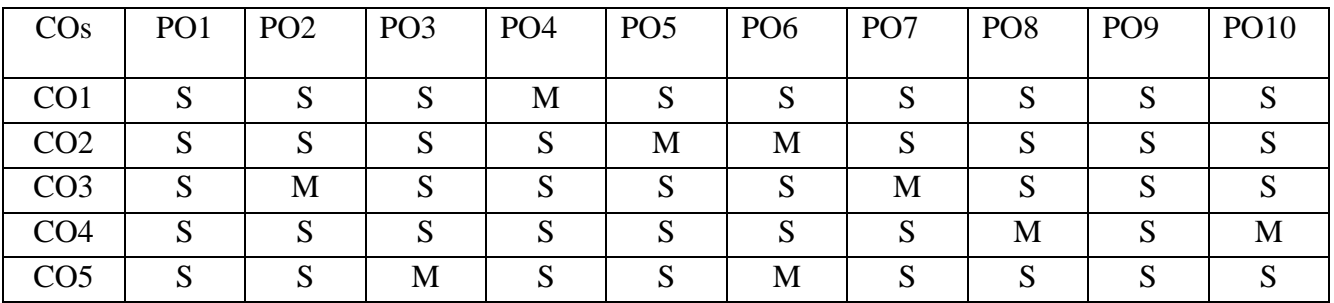

PO – Programme Outcome, CO – Course outcome

 $S -$ Strong,  $M -$ Medium,  $L -$ Low (may be avoided)